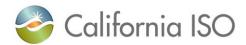

# California ISO SIBR - Scheduling Coordinator Users Guide

January 26, 2024

## **Revision History**

| Date       | Version | Ву | Description                                                                  |
|------------|---------|----|------------------------------------------------------------------------------|
| 1/26/2024  | 8.0     | WT | Added Mock screen for DAME IRU/IRD/RCU/RCD products (pg 61-62)               |
| 8/21/2023  | 7.3     | WT | Update for new Hourly component for Off Grid Charge. (pg 55-56)              |
| 2/23/2023  | 7.2     | WT | Update for browser support Edge Chrome.                                      |
| 12/20/2022 | 7.1     | WT | Update UI Transaction Wheel Counter Resource reference.                      |
| 6/8/2022   | 7.0     | WT | New UI tabs added for<br>Messages (FERC 831),<br>Ancilliary Service Resource |

Version: 8.0

Release Date: 1/26/2024

| 1/4/2021   | 6.8 | WT | (ASR), Resource Dynamic<br>Limits (DYN) and Export<br>Priority Report for Exports<br>using a Support Resource.<br>Update for added detail on |
|------------|-----|----|----------------------------------------------------------------------------------------------------|
| 6/12/2020  | 6.7 | WT | functionality for CCDEBE Update for added functionality CCDEBE and WebSDK3.5                                                                 |
| 6/14/2018  | 6.6 | WT | Update for added functionality for in-line filter and state selections (MSG).                                                                |
| 5/11/2018  | 6.5 | WT | Update add change for in line filter by hour.                                                                                                |
| 3/2/2018   | 6.4 | WT | Update added for grid expansion and Favorites.                                                                                               |
| 2/2/2018   | 6.3 | WT | Update with WebSDK 3.4 Ullayout and functions for SIBR application.                                                                          |
| 1/18/2018  | 6.2 | WT | Update with WebSDK 3.4 UI layout and functions for SIBR bidding. DRAFT in progress up to section 5 Convergence Bids.                         |
| 12/28/2017 | 6.1 | WT | Update with WebSDK 3.4 UI layout and functions for SIBR bidding. DRAFT in progress up to section 4 Trades.                                   |
| 12/14/2017 | 6   | WT | Update with WebSDK 3.4 Ullayout and functions for SIBR bidding. DRAFT in progress up to Creating Bids.                                       |
| 6/15/2016  | 5.5 | DC | Updated section 3.4 for<br>ESDER Project Fall 2016<br>Project (State of Charge -<br>Daily Component)                                         |
| 5/27/2016  | 5.4 | WT | Updated section 1.2.2 and 3.2 for Daily Components to add re-bidding in RTM. Added Figure 27a to section                                     |

|           |     |     | 3.4 for RTM tab Daily                                                                                                   |
|-----------|-----|-----|----------------------------------------------------------------------------------------------------|
|           |     |     | Components.                                                                                                    |
| 10/1/2015 | 5.3 | WT  | Added GHG bid component to the Hourly Display and removed it from Day-Ahead. Added GHG Bid Component. Added note for IE |
| 6/5/2015  | 5.2 | WT  | compatibility setting.  Added GHG bid component                                                                         |
| 0/5/2015  | 5.2 | VVI | and removed BSAP (BSAP has a separate User Guide).                                                                      |
| 4/15/2015 | 5.1 | WT  | Added CB On Ties UI functionality.                                                                                      |
| 11/4/14   | 5.0 | WT  | Fall 2014 Release Functionality added. (Wheeling, Transaction bids) EIM Base Schedule.                                  |
| 5/14/13   | 4.0 | WT  | Functionality documentation added from post Go-Live through Pay for Performance Regulation Mileage.                     |
| 8/24/09   | 3.4 | WT  | Capacity Limit Ind Flag on EN Product for RA.                                                                           |
| 12/7/07   | 3.3 | WT  | Review of Trades Status<br>Removed outdated info.<br>Added ETC scheduling<br>screenshot.                                |
| 11/20/07  | 3.2 | WT  | Updated for IMS Update 2                                                                                                |
| 10/11/07  | 3.1 | WT  | Updated for IMS Update 1                                                                                                |
| 2/28/07   | 3.0 | MM  | Added information on Indicator Viewer Screen. Added screen shots for uploading bids and trades                          |

California ISO
SIBR - Scheduling Coordinator User Guide

# **Contents**

| 1 | Introduc       | etion                                                         | 9        |
|---|----------------|---------------------------------------------------------------|----------|
|   | 1.1 Refer      | ences                                                         | 10       |
|   |                | iew                                                           |          |
|   | 1.2.1          | Theory                                                        | 10       |
|   | 1.2.2          | Practice                                                      | 18       |
| 2 | Commo          | n UI Features & Navigation                                    | 26       |
| _ |                | cation – Specific Menu                                        |          |
|   |                | cation Content Area                                           |          |
|   | 2.2. Appli     | Filter Pane                                                   | 31       |
|   | 2.2.2          | Data Grid                                                     | 37       |
|   | 2.2.3          | Message Area                                                  | 44       |
|   | 2.2.4          | Input Accelerators                                            | 45       |
|   | 2.2.5          | SIBR UI Screen Layout                                         | 49       |
| 3 | Bids           |                                                               | 51       |
| • |                | Details Displays                                              |          |
|   | 3.1.1          | Daily Details Displays                                        | 53       |
|   | 3.1.2          | Energy Details Displays                                       | 53       |
|   | 3.1.3          | Energy Adj Details Displays                                   | 54       |
|   | 3.1.4          | Hourly Details Displays                                       | 55       |
|   | 3.1.5          | SS-STD (Self-Schedule Standard) Details Displays              | 56       |
|   | 3.1.6          | SS-ETC Details Displays (same for ETP/TOR/TOP/RMT)            | 58       |
|   | 3.1.7          | SS-BAS Details Displays (Not used)                            | 59       |
|   | 3.1.8          | SS-LOF Details Displays (Not used)                            | 59       |
|   | 3.1.9          | SS-LPT Details Displays (Export only)                         | 59       |
|   | 3.1.10         | SS-LSG Details Displays (Load Serving Generator only)         | 59       |
|   | 3.1.11         | Gen SS and Load SS Details Displays (NGR only)                | 60       |
|   | 3.1.12         | IRU and IRD Details Displays (Imbalance Reserve Up/Down)      | 61       |
|   | 3.1.13         | RCU and RCD Details Displays (Reliability Capacity Up/Down)   | 62       |
|   | 3.1.14         | AS-RU and AS-RD Details Displays (Regulation Up/Down)         | 63       |
|   | 3.1.15         | AS-SR and AS-NR Details Displays (Spin and Non-Spin Reserve)  | 63       |
|   | 3.1.16         | AS-LFD / LFU Details Displays (Load Following Down / Up)      | 64       |
|   | 3.1.17         | RM Details Displays (Regulation Mileage)                      | 65       |
|   |                | aging Bids                                                    |          |
|   | 3.2.1<br>3.2.2 | Creating Bids Submitting Bids                                 | 66<br>73 |
|   |                |                                                               |          |
|   | 3.2.3<br>3.2.4 | Product Component Functional Details Copying and Editing Bids | 74<br>77 |
|   | 3.2.4          | Removing Bids                                                 | 80       |
|   | 3.2.6          | Viewing Messages on Bids                                      | 80       |
|   | 3.2.7          | Transaction Bid Walkthrough                                   | 82       |
|   | 3.2.8          | Wheeling Bid Walkthrough                                      | 82       |
| 1 | Trados         |                                                               | 95       |

| 4.<br>4.   | Trades Products and Market Type                    | 86  |
|------------|----------------------------------------------------|-----|
| 5 C        | onvergence Bids                                    | 96  |
| 5.1        | Convergence Bids Display                           |     |
| 5.2        | Convergence Bids Create                            | 97  |
| 5.3        | Convergence Bids Submit                            |     |
| 5.4<br>5.5 | Convergence Bids CopyConvergence Bids Remove       |     |
| 6 E        | nergy Forecast Screen this is now sent to ALFS     | 103 |
| 6. 1       |                                                    |     |
| 6.2        |                                                    |     |
| 7 E        | xport Priority Report Screen                       | 107 |
| 7.1        | Viewing Information Export Priority Screen         | 107 |
| 7.         | 1.1 Generator tab Export Priority Screen           | 108 |
| 7.         | 1.2 Export tab Export Priority Screen              | 111 |
| 8 In       | ndicator Viewer Screen                             | 114 |
| 8.1        | Viewing Information in the Indicator Viewer Screen | 114 |
| 9 O        | TC Viewer Screen                                   | 116 |
| 9.1        | Viewing Information in the OTC Viewer Screen       | 116 |
| 10         | Messages Screen                                    | 118 |
| 10.1       | 1 Viewing Information in the Messages Screen       | 118 |
| 11         | Dynamic Limit Screen                               | 119 |
| 11.1       | 1 Dynamic Limit Create                             | 119 |
| 12         | Ancillary Service Requirement Screen               | 122 |
| 12.1       | 1 Viewing Information in the ASR Screen            | 122 |
| 13         | Portfolios                                         | 125 |
| 13.1       | 1 Creating Portfolio Displays                      | 125 |
| 13.2       |                                                    |     |
|            |                                                    |     |

## California ISO

|         |                                       | SIBR - System Coordinator User Guide |
|---------|---------------------------------------|--------------------------------------|
| 13.3    | Submitting From Portfolio Displays    | 130                                  |
| 14 Fav  | orites                                | 133                                  |
| 14.1    | Creating Favorites Displays           | 133                                  |
| 15 FAC  | 2                                     | 136                                  |
| 15.1.1  | General Questions                     | 136                                  |
| 15.1.2  | Questions About Bids                  | 137                                  |
| 15.1.3  | Questions About Templates             | 139                                  |
| 15.1.4  | Questions About Users and Permissions | 140                                  |
| 16 Glos | ssary                                 | 142                                  |
|         |                                       |                                      |

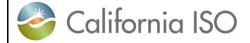

Version: 7.1 Date: 12/15/2022

#### 1

## Introduction

In response to the California energy crisis of 2000 and 2001 the California Independent System Operator (CAISO) management initiated the MRTU project to:

- Take a comprehensive view of the changes needed in the structure of California's electricity markets with a focus on those markets that are operated by the CAISO in performance of its core functions, and
- Develop an integrated program of proposed market design changes that will address current problems in a systematic fashion and create a framework for a sustainable, workably competitive electric industry that benefits all California consumers and is compatible with the rest of the western region.

One part of the CAISO system is the Scheduling Infrastructure Business Rules (SIBR) component. From the viewpoint of a Scheduling Coordinator (SC) who interacts with the system, this component:

- Accepts bids and trades for energy and energy-related commodities from Scheduling Coordinators that are certified to interact with CAISO,
- Ensures that those bids and trades are valid and modifies bids for correctness when necessary.
- Enters those bids and trades into a database for processing by other components of CAISO's management systems, and
- Provides required feedback in the form of messages displayed to SCs concerning bids and trades that have been submitted.

This manual will instruct a Scheduling Coordinator (SC) in the usage of the California ISO Scheduling Infrastructure Business Rules (SIBR) web user interface for entering and submitting bid data.

This manual is intended to be used by persons who wish to use the web-based user interface supplied by the CAISO system to submit bids and trades for energy and energy-related commodities and services

The organization of this manual is as follows:

Chapter 1 is introductory material. Notably, it contains an overview of the process that the California ISO (and the software system that has been put into place by CAISO) follows in accepting and evaluating bids. This material is useful in understanding how bids are processed including bid statuses, the order in which processing steps occur, etc. The chapter also explains how to access the system.

All users of the system should read this chapter.

Version: 8.0 Date: 1/26/2024

• Chapter 2 describes basics of the user interface used to enter bids. All user interface screens are constructed of certain basic elements; they are described here.

All users who will interact with the SIBR User Interface should read this chapter.

• Chapter 3 discusses the components of bids and how to enter them. It also describes how to submit bids, how to view bid status as a bid progresses through the system, how to cancel a bid, how to create a new bid to replace one that is already in the system, etc.

Personnel who enter, submit, or need to view the status of bids should read this chapter.

- Appendix A is a glossary. In this instance, the glossary is quite large in an effort to provide a common vocabulary for all persons involved in the bidding process.
- Appendix B contains flowcharts for both Day-Ahead and Real-Time bid processing. These are of interest to persons who wish to see the entire process described in a single diagram.

#### 1.1 References

#### 1.2 Overview

The following chapter will discuss how the bidding process works at the California ISO, using the software system that has been jointly designed by CAISO and Siemens and built by Siemens. Not only will we discuss how the process works, but we will also establish a common vocabulary for that discussion<sup>1</sup>.

Note that the overview in this chapter is not intended to explain every detail of the process. It will, however describe the major steps in bid processing. The overview is in three sections:

- Theory: where we explain how the main flows in the process work.
- Practice: where we discuss in general terms how an SC interacts with the system via the user interface.
- FAQ: where we answer questions some which have come from customers and some that we've made up ourselves on behalf of customers.

# 1.2.1 Theory

#### **Bids**

A bid is an "offer for the supply (or demand) of a market commodity for a specified market. The CAISO has adopted the use of a single energy curve for all services offered by a single resource. A

<sup>&</sup>lt;sup>1</sup> This document includes an extensive glossary of terms and acronyms used in the context of the CAISO system.

Version: 8.0 Date: 1/26/2024

bid in the CAISO SIBR system will contain all commodities and self-schedules being offered to a specified CAISO markets on a resource.

#### **Create and Submit**

Figure 1 illustrates the process of creating and submitting a bid. In this case, we are discussing a bid for the Day Ahead Market. (Note that flowcharts for the complete Day Ahead and Real-Time processing flow are included in Appendix B.)

Figure 1: Day-Ahead Bid Creation & Submission

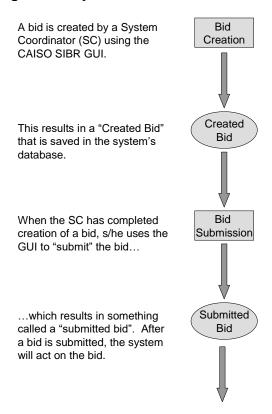

Although this process seems simple, there are important subtleties. Specifically, there is an important difference between "created bid" and "submitted bid". An SC uses the GUI to create a bid by entering values for all the bid components. During this process, beyond some very simple validation (e.g., no alpha characters in numeric fields) and saving the bid in the database, the system takes little interest in the actual contents of the bid.

After the SC has created the bid, it is submitted by clicking a button on the bid creation page. At this point, the system queues the bid for validation by the "rules engine" and informs the SC that the bid has been submitted.

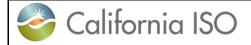

Version: 8.0 Date: 1/26/2024

After a bid is submitted, the system maintains a complete history of the bid and actions performed. The SC can view the bid; it may also be used as the basis for creating another bid.

#### **Validation**

Once an SC submits a bid, it is available for the system to validate. The SIBR Rules Engine performs validation. The SIBR Rules Engine is programmed with several hundred rules that are used to validate the bid.

Flowcharts for the complete Day Ahead and Real-Time processing flow are included in Appendix B.

Version: 8.0 Date: 1/26/2024

Figure 2: Day-Ahead Bid Validation (Simplified)

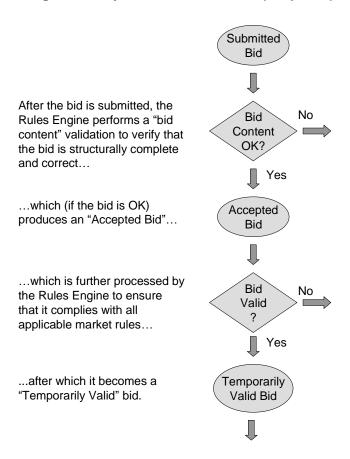

The process of validating a bid actually takes place in multiple steps; however, these multiple steps are automatic and are seamless to the user. Figure 2 illustrates two of those steps:

- Content Validation determines that the bid adheres to the structural rules required of all bids. This includes such things as validating that all required components are present, the units or services contained in the bid actually exist, etc.
- If the Content check fails, the bid becomes a "Rejected Bid".
- After Content Validation succeeds, Bid Validation verifies that the various components of the bid adhere to the applicable market rules. If this validation passes, the bid becomes eligible to be used in a market.

These and all future bid processing steps can be said to be performed "in the background". This means that the system will not immediately inform the SC of errors. After the validation process has

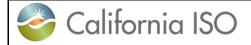

Version: 8.0 Date: 1/26/2024

completed, the system remembers any errors; it will then inform the SC that validation has completed and will present error analysis to the SC. (If the SC has logged off, error analysis will be available the next time s/he logs on.).

If all validation up to this point passes, the bid becomes a "Temporarily Valid Bid". If validation fails, the bid becomes an "Invalid Bid". (For the sake of simplicity, failure paths are not shown in Figure 2)

So, now the system has a "Temporarily Valid Bid". Based upon market requirements and prior agreements, the bid may either be accepted as-is or modified by the system. Figure 3 shows the first portions of Bid Processing in flowchart form.

The system analyzes the Temporarily Valid Bid produced in Figure 2. Depending upon master file data, data contained in the bid and market rules, SIBR may automatically modify the bid to produce a valid bid that can be accepted into the designated CAISO market.

- If the bid is acceptable to the system as-is, it is called a Conditionally Valid Bid for dates beyond the latest Master File date, and would be a Valid Bid for the date the last Master File was received.
- If the bid is acceptable only after the system has automatically modified it, it is called a Conditionally Modified Bid for dates beyond the latest Master File date, and would be a Modified Bid for the date the last Master File was received. Some examples of when a bid would be modified by the SIBR system are as follows:

The Regulation Mileage Up or Down was not included in the submitted bid when a Regulation component did exist. SIBR will insert the Regulation Mileage bid at the default cost.

The energy bid curve range specified in a bid does not cover the Reliability Availability Obligation for the resource. SIBR will extend the energy bid curve to cover the additional capacity specified for the resource.

At this point, the SC has the option to view the bid and:

- Cancel the bid, in which case the bid is retained in the system database as a Cancelled Bid.
   Cancelled bids will not be further processed.
- Note: Cancel is used for Market Accepted bids, those are bids that are in a Conditionally Modified
  / Modified or Conditionally Valid / Valid or MF Inserted status.

Do not use 'Delete' for Market Accepted bids, Delete is for bids that are in a 'Create', 'Invalid' or 'Rejected' status.

- Modify and re-submit the bid, in which case the original bid is retained in the system database as an Obsolete Bid. Obsolete bids will not be further processed. If the bid is re-submitted, processing begins again as shown in Figure 1. (Note that the GUI allows the SC to use a Conditionally Valid / Valid Bid or a Conditionally Modified / Modified Bid or MF Inserted as the basis for a new bid for resubmission.)
- Leave the Conditionally Modified / Modified or Conditionally Valid / Valid or MF Inserted bid as-is to be processed in the designated CAISO market.

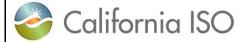

Version: 8.0 Date: 1/26/2024

Starting with a bid Temporarily Valid Bid that has passed previous validation steps... Fail Bid Bid ...the bid may be Modification modified by the **Processing** system... Pass ...to produce something Conditionally Conditionally called a Conditionally Valid Bid Modified Bid Valid or Conditionally Modified Bid. At this point, the SC may Choose to accept the bid Re-Submit Cancel (as modified by the System), cancel it, or Re-submit it. Accepted

Figure 3: Day-Ahead Bid Processing

#### **Master File**

Master File changes are introduced into the system once per day. Since Master File changes may affect bid acceptance, all bids must be re-validated after the final Master File update and before the designated trading period when the bid will take effect. This explains the use of the word "Conditionally" in our earlier discussion of Bid Processing. Bids for the Day-Ahead market may be submitted up to 7 days in advance. Therefore, a bid that is submitted on Monday afternoon for Thursday's Day Ahead Market that has a status of Conditionally Valid must be re-validated after the master file has updated each day with data for the next trading day to take into account any changes that may have occurred. Bids will retain the status of Conditional until the master file update has occurred for the designated trading period.

Version: 8.0 Date: 1/26/2024

After the Master File has been updated, and the latest Gas Price Index and Commitment Cost adders have been received all "conditional" bids are re-validated via a process very similar to what we've seen previously, as illustrated in Figure 4.

Figure 4: Bid Validation (After Master File Update)

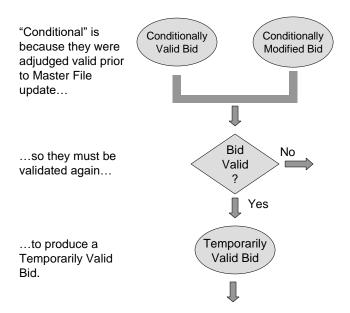

Also, after the Master File is updated, the Bid Processing steps are repeated, this time to produce either a Valid Bid or a Modified Bid.

Version: 8.0 Date: 1/26/2024

Figure 5: Day Ahead Processing (After Master File Update)

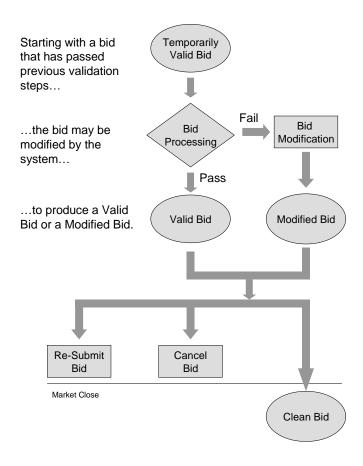

As the illustration shows, this process is quite similar to the processing step that occurs before Master File update. Again, the system can either:

- Accept the bid as-is.
- Modify the bid.

This time, the bid is given a new title, either MF Inserted, Valid Bid or Modified Bid; any reference to "conditional" is gone, as the bid has now been processed with the Master File data that will be in use on the day for which the bid applies.

As in the prior case, the SC can view the bid. As before, the SC may:

- Re-submit the bid, in which case all validation steps and other bid processing are repeated.
- Cancel the bid.

Version: 8.0 Date: 1/26/2024

#### Allow the bid to stand.

As in all previous processing, if the operator re-submits or cancels the bid, it is retained in the system database but will not be processed further. It may however, be viewed by the SC and possibly used as the basis for future bids.

Handling of Real-Time Market bids is quite similar to what was described earlier for day-ahead. The major difference derives from the fact that Real-Time bids are not submitted days before the target market period; therefore there is no requirement to process the bid before Master File Update and again after. However there are changes to Commitment Cost data for resources that are using a Proxy Cost option, and once the newest cost data is received for the next trading day, all Real-Time bids are revalidated using the most recent data to determine the correct cost. (Note that flowcharts for the complete Day Ahead and Real-Time processing flow are included in Appendix B.)

In some cases, for certain generating resources, an SC may be required to bid in the full range of available capacity for that resource on a daily basis to the CAISO. If the SC fails to enter a market accepted bid for the resource, the system will create a bid on the SC's behalf. Such a bid will be created after market close (to avoid conflicting with any bid that the SC may enter) and will be based upon data in the Master File and the Resource Adequacy obligation data. This type of bid is called a Generated Bid. The relevant SC may view these bids, but since they are generated after market close, the SC may not modify them.

#### **Trades**

For a tutorial on Trades please use the link below: which is located on the Participate page under Application Access.

http://www.caiso.com/participate/Pages/ApplicationAccess/Default.aspx

Trade Tutorial -- note that Trade processing has not changed since the Market Redesign and Technology Upgrade (MRTU) was introduced.

http://www.caiso.com/Documents/SIBRInter-SCTrades IST Tutorial.pdf

#### 1.2.2 Practice

In the last several pages, we have discussed how bids and a reference to how trades are validated and processed by SIBR. In the following chapter, we'll cover in general terms, the practical aspects of accessing the system, entering, submitting, and managing bids. The goal here is to understand the basic principles and processes – later chapters will address particulars such as which buttons to push and when.

#### **Basic Display Layout IMPORTANT**

The SIBR UI will be supported by the Edge browser and Chrome is also available. It was initially designed with Internet Explorer and migrated to Edge with regression testing for that browser.

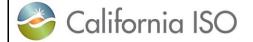

Version: 8.0 Date: 1/26/2024

#### **Application Specific Menu**

As stated previously, this document is concerned with entry, submission, and management of bids from the Bids tab. In this case, the Application-Specific menu will contain the following items based on Market Type and date selected:

• **Bid summary** This screen is used to submit or remove bids for the respective market. It is also used to view status of bids that have been submitted or are available for submission. There are subtabs below the Bid summary to view details on the selected bid(s).

**NOTE:** Data available for display is subject to the Resource Type, Market Type and or Product Type, for example you will not see an End Of Hour State of Charge (EOHSOC) in the Hourly sub tab for a Generator since it only applies to a Non-generating resource (NGR). You will also not see the EOHSOC in the Hourly sub tab when in the Day-Ahead Display for an NGR since it only applies to the Real Time.

Daily: This screen is used to enter (edit) those bid parameters that do not change for the entire trade day. Start-Up, Minimum Load and Transition Costs can be re-bid into the Real-Time Market.

Hourly: This screen is used to enter (edit) those bid parameters that may be different for each hour of the market period.

Product types: (Energy, Self-Schedules and Ancillary Services)

New product -Energy Adj (Default Energy Curve adjustment). CCDEBE. (New Product functionality is covered in section 3.2.3 'Product Component Fuctionality).

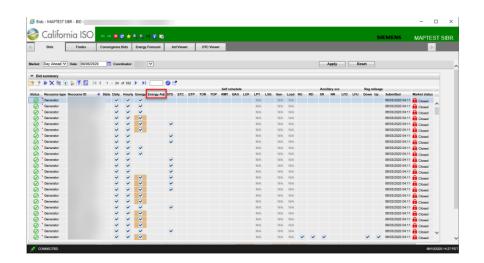

Version: 8.0 Date: 1/26/2024

#### Figure 6 Display Layout Bids

Other Application-Specific menu tabs contain will contain the following items and displays for each tab that is on the application:

- Trades: An SC can create Trades for DAM and RTM
- Manage DAM Trades
  - o APN
  - o IST Physical
- Manage RTM Trades
  - o IST Physical
  - APN
  - UCT (Unit Contingent Trade)
  - o AST (Ancillary Service Trade Spin/Non-Spin/Regulation Up/Dn

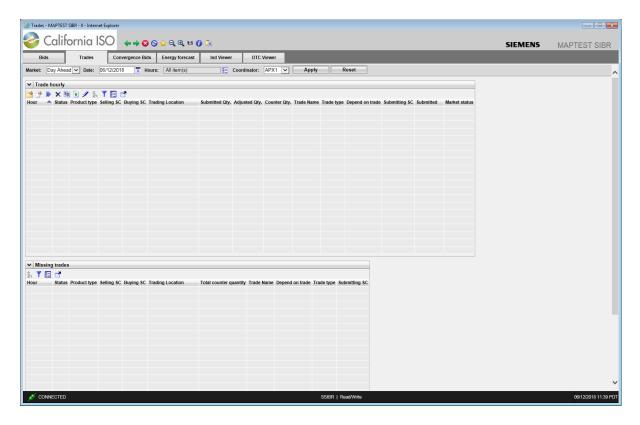

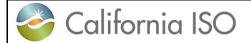

Version: 8.0 Date: 1/26/2024

Figure 7: Display Layout Trades

• Convergence Bids: Screens accessible through this menu item are used to create, submit, and manage Convergence bids (also known as Virtual Bids) for a day-ahead market.

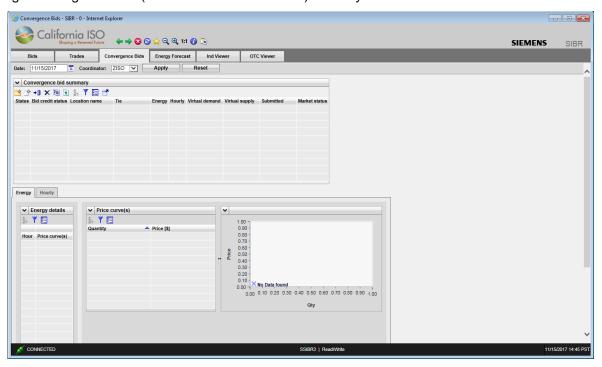

Figure 8 Display Layout Convergence Bids

Version: 8.0 Date: 1/26/2024

• Energy Forecast: Screens accessible through this menu item are used to submit Energy Forecasts for Variable Energy Resources (VER) and Load Serving Generators (LSG).

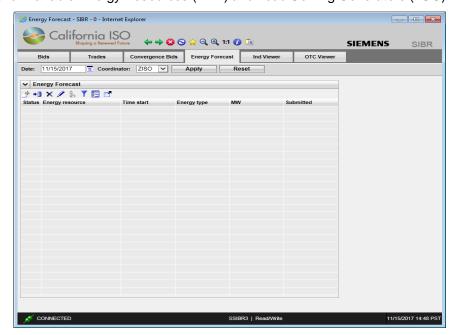

Figure 9 Display Layout Energy Forecast

• Ind Viewer: An SC can check imbalances on select resources that are in either the Day Ahead or Real Time Markets for balancing (ETC/TOR/WHL) and or priority (ETC/TOR).

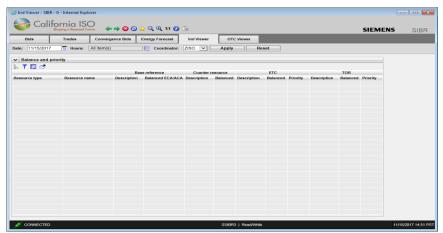

Figure 10 Display Layout Ind Viewer

Version: 8.0 Date: 1/26/2024

• **OTC Viewer**: An SC can view by Interchange for a given date the Import and Export Limits received in SIBR and if there is an 'Isolated Tie Condition'. (condition when 0 limit exist)

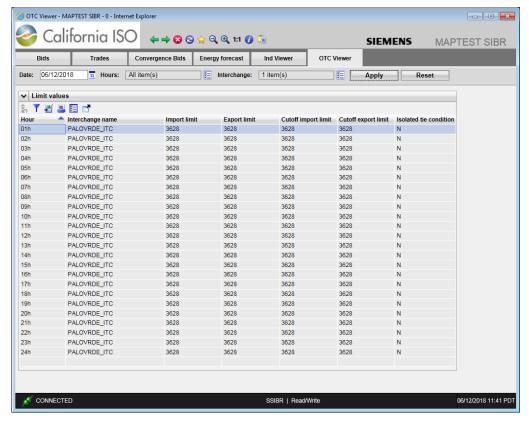

Figure 11 Display Layout OTC Viewer

Version: 8.0 Date: 1/26/2024

• **Portfolios:** An SC can create bids (either from scratch or from another bid) and save them for future use. This capability is accessed from the Portfolio menu items.

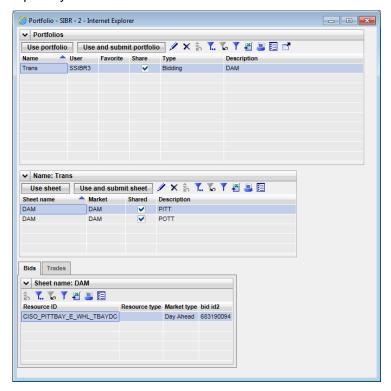

Figure 12 Display Layout Portfolio Management

Version: 8.0 Date: 1/26/2024

#### More About Bids and Bid Contents

#### Components: A bid will contain up to three types of components:

- Daily Bid Components: These are components that are set for the entire trade day for the resource designated in the bid. They are entered either into the Day-Ahead or Real-Time Market. Examples of these types of bid components are Start Up Curves, Minimum Load Costs, Default Load Adjustment, Default Start Up Adjustment, State Transition (MSG only), Energy Limits, and Charge Limits (NGR only). Energy Limits and Charge Limits are only available in the DAM, the Startup and Minimum Load costs may be re-bid into Real-Time as long as the resource was not committed in the DAM.
- **Product Bid Components**: These components may be different for each hour of the market period of the bid in both DAM and RTM. An example of these types of bid components is energy bid curves as well as quantities and prices designated for Ancillary Services bid components and RUC. RUC is only available in the DAM.
- **Miscellaneous Bid Components**: These data components may differ between market types for the Day Ahead and Real-Time markets. This data is for Counter Resource for Wheeling, GHG components, Capacity Limits and Dispatch Options. Dispatch Options are only available in RTM.

#### Edit / Created

The system database provides a "scratchpad" area for bids while they are being prepared. Once bid data have been entered, clicking the Update button on the details page causes data to be saved to the database. A bid is not submitted for consideration by the system until an authorized SC formally submits the bid from the Summary screen. One of the benefits of this arrangement is that it is not necessary to enter a bid from start to finish in one session. Portions may be entered, the (incomplete) bid saved, completed at a future time (possibly by a different person), and ultimately submitted from the Summary screen.

Bid data entry pages allow the SC to enter data for multiple bids on the same page. For example, if an SC is responsible for bidding three generators, it is possible to view all three at the same time in the bid summary, more importantly for data entry purposes, to use the page's input accelerators to minimize the amount of typing required within the details area.

Version: 8.0 Date: 1/26/2024

# 2 Common UI Features & Navigation

There are a number of elements that appear on all (or many) GUI pages. We've already talked about some of them:

- Portal Menu
- Application Menu
- Logout and Help links.
- Application Content Area.

In this chapter, we'll talk about other common display elements and concepts.

Bids are submitted for a market. There are two market types:

- A Day-Ahead Market is basically one 24-hour<sup>2</sup> period. Bids for a Day-Ahead market may be submitted up to 7 days in advance of the target market date. Bids may be submitted until the "market close" event for the target market date (currently 10:00 A.M.) on the previous day.
- A Real-Time Market consists of one hour. Real-Time Market bids (for a particular trade day) are accepted beginning when the Day-Ahead results are published (usually prior to 1:00 p.m. the previous day) until the real-time market for the designate hour closes. (this is T-75, i.e. HE6 will close at 3:45a.m.)

The UI screens used to enter Day-Ahead and Hour-Ahead bids are quite similar, although there are some significant differences. This is discussed in Chapter 3.

<sup>2</sup> There is one 23-hour (no HE3) short day moving from PST to PDT and one 25-hour (has HE2\* for second HE2) long day moving from PDT to PST. This is for daylight savings time adjustments.

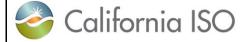

Version: 8.0 Date: 1/26/2024

# 2.1 Application - Specific Menu

The SIBR application menu shown in figure 13 below allows for different screens to be accessed by selecting a specific tab depending on the needs to view data for a given Market Type, Date, Coordinator.

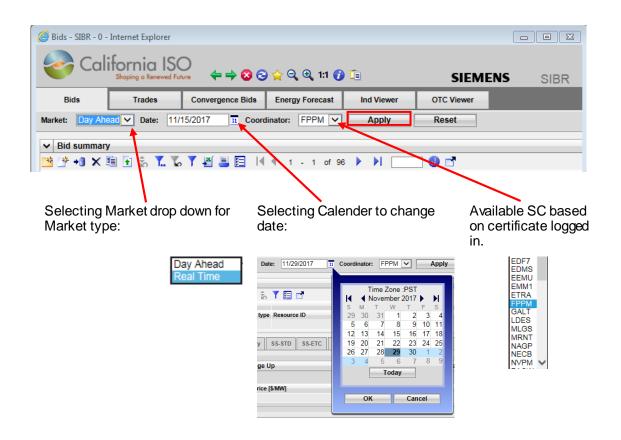

Figure 13 Application Header display

Version: 8.0 Date: 1/26/2024

The SIBR application navigation icons shown in figure 14 below will assist in viewing data. Clicking on the star can also be used to Revert to original to set the display back to default and remove any Inline or sort filters.

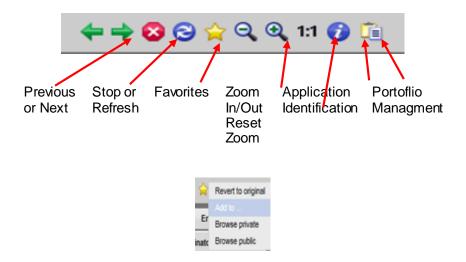

Figure 14 Navigation Icons

# 2.2 Application Content Area

A Scheduling coordinator will be concerned mostly with what is in the portion of application labeled as "Application Content Area".

For most Bid Management displays, there are three basic components in the Application Content Area, as illustrated in figure 15 on the next page. These are:

- Filter Pane: The filter pane is present on most SIBR displays. It contains filters that allow the user to control the information displayed on the data grid portion of the display. The filter pane is always at the upper edge of the Application Content Area.
- There is also an 'in-line' filter option for better granularity. Filters will be cached based on login, if a filter is applied and the user logs out, the next time the user logs in the filter will still be applied. The Date filter on login will default to the current date.
- Data Grid(s): Below the filter pane is at least one data grid. Bid data are entered, edited, and viewed in the data grid. Some displays may have additional data grids showing the details of the product in the bid.
  - o There is also an adjust column tool to better manage the Data Grid.

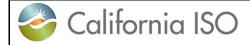

Version: 8.0 Date: 1/26/2024

• Message Bar: This is at the very bottom of the Application Content Area. It is used to advise the user of various events, errors, etc. This area grows and shrinks vertically to accommodate the message(s) that need to be shown.

Version: 8.0 Date: 1/26/2024

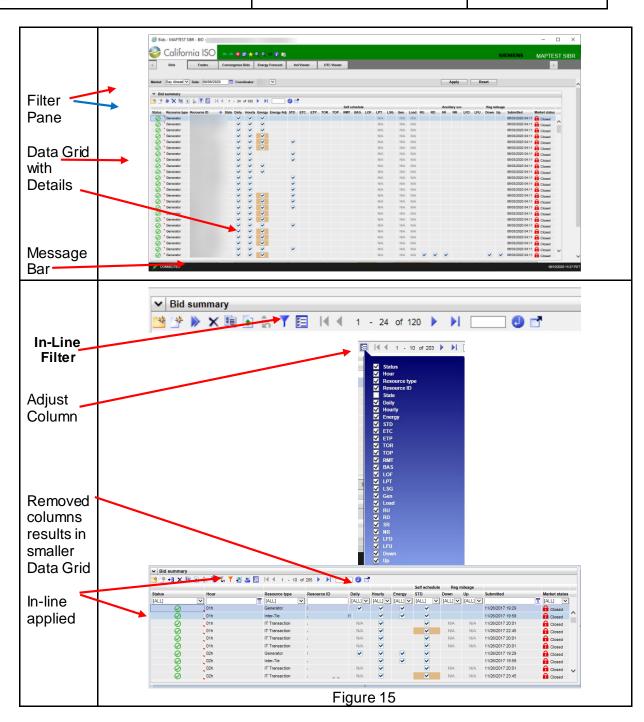

Version: 8.0 Date: 1/26/2024

#### 2.2.1 Filter Pane

Filters in the Filter Pane allow the user to customize (or select) what is shown on the display. The SIBR UI employs a small number of filter types; these are described in the following paragraphs.

**NOTE**: When moving from one tab to another the In-line filter must be re-initialized by clicking it off and then back on.

Header Filters for Market, Date and Coordinator when changed are applied when the 'Apply' button is clicked. Figure 13 in the previous section illustrates each component.

In-Line Filters: In-line filtering can be applied to each column on the display, this can be applied by clicking on the blue filter button below the header filters as illustrated in figure 16 below. When the In-Line filter is applied there are a couple options to use to filter the data depending on the column chosen. If there is an In-Line filter applied the filter will be orange, to remove the filter click on the orange filter or from star icon select Revert to original.

NOTE: If the display throws an error on retrieving data use the STAR icon and Revert to Original, this will clear all filter options and restore the display.

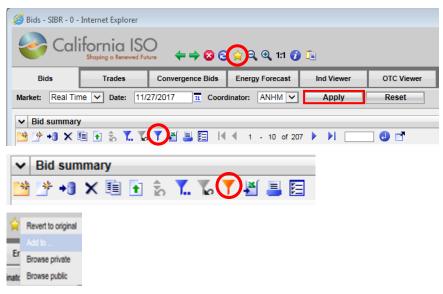

Figure 16 In-line filter on or off.

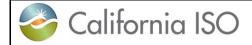

Version: 8.0 Date: 1/26/2024

When the In-Line filter is select the first row will be open for setting a filter as shown in figure 17 below, the user can narrow the viewable data by applying filters in one or more columns. Once data is entered into a column to filter the filter will automatically be applied by moving the mouse out of the filter.

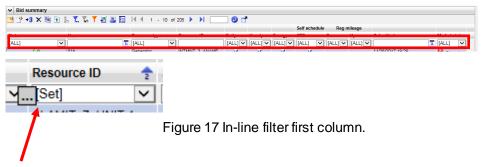

Clicking on the '...' icon when using the In-Line filter selection supports multi-select options that can be selected. From a drop down items these will show available criteria to select. Using the In-Line filter will narrow results displayed in the viewable data.

Version: 8.0 Date: 1/26/2024

#### **In-Line Drop Down**

Figure 18 shows how to apply the In-Line filter for the Status column using the drop down option.

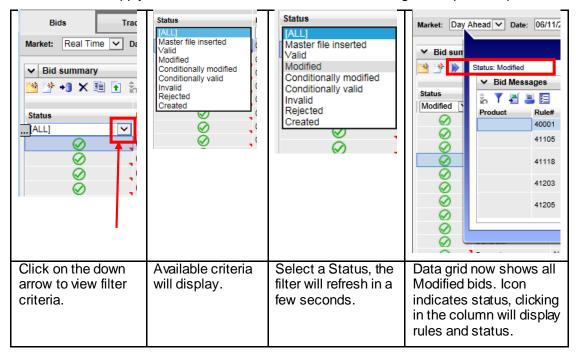

Figure 18 In-Line filter Drop Down for Status.

The drop down to show available criteria can be used on the Status, Resource Type, Product, and Market Status columns as shown in figure 19 below.

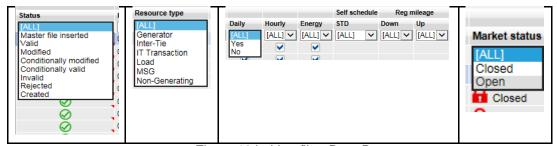

Figure 19 In-Line filter Drop Downs.

Version: 8.0 Date: 1/26/2024

#### **In-Line Multi-Select**

To select multiple items based on available criteria, the user must move the mouse into the top filter column that is blank and select the icon with three dots to open a separate window to add the search criteria shown below in figure 20.

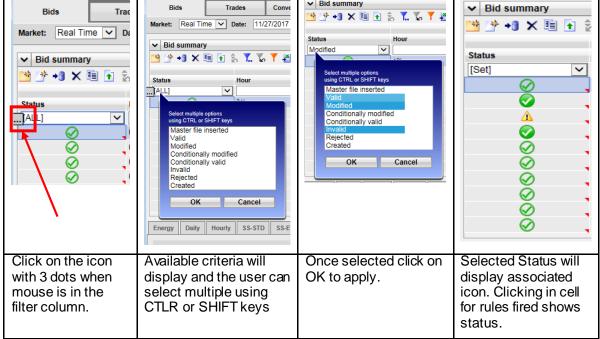

Figure 20 Multi-Select use.

Version: 8.0 Date: 1/26/2024

#### **Date and Hour Select**

Another filter type allows the user to select a date (or a date and a time).

Commonly a default date is shown; some logical date is chosen – typically today's date (or for bid entry screens, the next possible date for which bids may be entered). There are two ways to enter data into this type of filter.

- 1. Click in the box and enter the data in the same format it is displayed (e.g., for a date: MM/DD/YYYY).
- 2. Click on the calendar icon to the right of the box. This exposes a calendar like that shown in figure 21. Click on the desired date select OK the window closes and the selected date appear in the box. The >> and << icons on the calendar may be used to navigate to the next and previous month. The <u>Today</u> link at the bottom of the calendar selects today's date. Make sure the date is correct, it can change if moving from tab to tab or Market type.

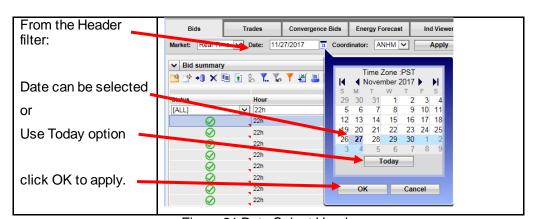

Figure 21 Date Select Header

Version: 8.0 Date: 1/26/2024

There are three ways to enter data to select the hour within the Real Time market on the In-Line filter shown in Figure 22.

- 1. Click the calendar icon in the Hour column and enter the hour in the Date box when Exact Match is selected then click OK.
- Use the Hour window to type in the hour XX:XX then click OK
- 3. Enter the begin hour in the From box and the end hour in the To box when Date Range is selected then click OK.

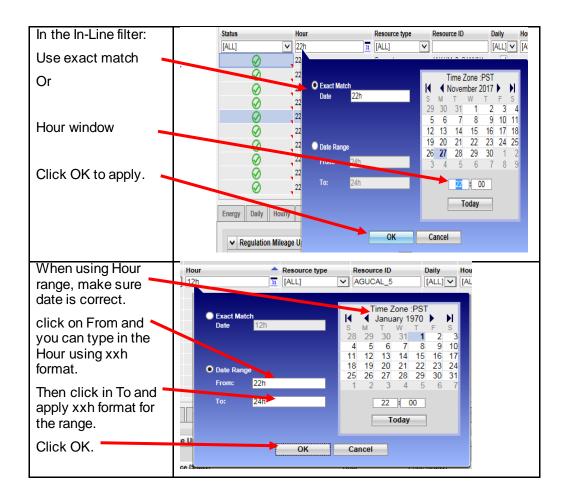

Figure 22 Hour Select In-Line

Version: 8.0 Date: 1/26/2024

#### 2.2.2 Data Grid

The most noticeable and largest component of most displays is the data grid; for tabular displays, the data grid occupies the majority of the Application content area. It is possible that a page may have more than one data grid. **Each data grid can also be sized to show more or less rows.** It is also possible that the content area may contain one or more charts in addition to the data grid(s), and it may also contain various control elements like buttons, checkboxes, etc. Figure 23 shows an example.

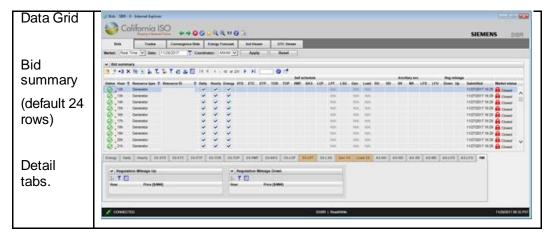

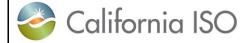

Version: 8.0 Date: 1/26/2024

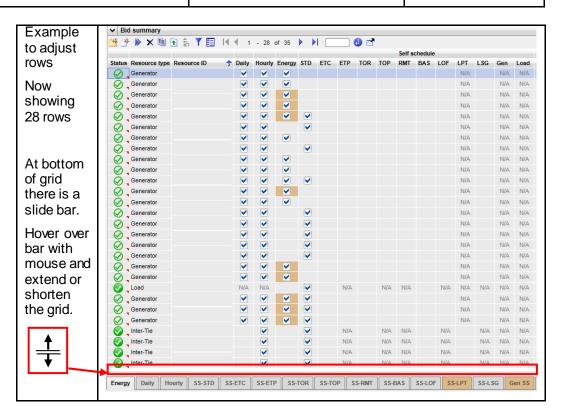

Figure 23 Data Grid Example

Version: 8.0 Date: 1/26/2024

#### **Controls on Data Grid**

A number of icons may be included at the upper left corner of the data grid. Figure 24 describes the buttons that are available on the grid.

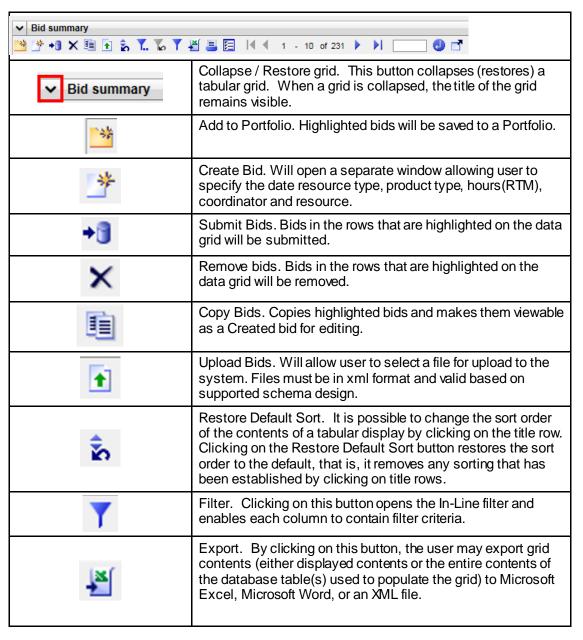

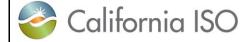

Print. This button prints the contents of the grid.

Note that there is another print button in the "common functions" area of the display. That button prints the contents of the entire display.

Adjust Columns. Opens a select window allowing the user to specify which columns will populate on the display.

Page Navigator. Displays count of available data based on filters applied. Allows user to advance to next or previous page, last or first page.

Go To. Putting in a line number will refresh the display going to the bid that is in that index and displays.

Pop Out Application. This will open a separate Data Grid and

allow additional filtering. Only 1 additional Data Grid will open.

Version: 8.0

Date: 1/26/2024

Figure 24 Controls on Data Grid

#### **Sorting Data Grid**

The User may change the default sort order by clicking on the title row for a column. For example, in the grid illustrated in figure 25, the user has applied a sort on the ResourceID, the Hour, and the Resource type this changes the sort order of the grid by making the ResourceID column the primary sort key ascending, secondary sort on Hour ascending and a third sort applied to Resource type descending.

М

10 of 231

0

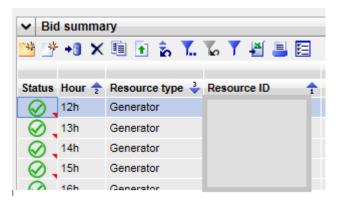

Figure 25 Sort Order

Version: 8.0 Date: 1/26/2024

A small triangle appears in the header row to indicate:

- Sort order. The orientation of the triangle (pointing up means ascending, pointing down means descending).
- Key: The small number above or below the triangle indicates which column is the first, second, etc. sort key.

As implied above, sorting may be ascending, descending, or none:

- Clicking once sorts in ascending order.
- Clicking a second time on the same column changes the order to descending.
- Clicking on the same column for a third time removes sorting.

By clicking on the grid's Restore Default Sort button, all sort keys can be removed and the sort order returned to default.

All sorting functions work the same for all columns that have more than one row.

#### Status Icon Definition

Below is a legend for desired icon use and definition depending on the type of submission.

| ICON | Definition for Bids                                                                                                    |                                                                                                    |
|------|----------------------------------------------------------------------------------------------------|----------------------------------------------------------------------------------------------------|
|      | For market accepted bids with External Bid Status of 'MI' or 'V' Master File Inserted / Valid                               | Has already processed through rules engine ui_display_flag = 1 and the bid was good with submitted data that matches Master File.        |
|      | For market accepted bids with External Bid Status of 'M' Modified                                                           | Has already processed through rules engine ui_display_flag = 1 and processing rules added or modified components using Master File data. |
|      | Definition for Virtual Bids (CB)                                                                                            |                                                                                                    |
|      | For CB bids with External Bid Status of 'V' and Bid Credit Status 'AP Valid / Approved                                      | Has already processed through rules engine ui_display_flag = 1 and the bid approved by CTS.                                              |
|      | For CB bids with External Bid Status of 'V' and Bid Credit Status 'PR' or 'PRS' Valid / Pending Request or Pending Response | Has already processed through rules engine ui_display_flag = 1 and no response yet from CTS.                                             |
|      | For market accepted bids with External Bid Status of 'CM' or 'CV' Conditionally Modified / Valid                            | Has already processed through rules engine ui_display_flag = 1                                                                           |

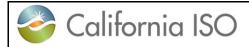

SIBR – Scheduling Version: 8.0
Coordinator Users Guide Date: 1/26/2024

| 1       | For Invalid bids with External Bid Status of 'I'                          | Has already processed through rules engine ui_display_flag = 1                                                                           |
|---------|---------------------------------------------------------------------------|----------------------------------------------------------------------------------------------------|
| X       | For Rejected bids with External Bid Status of 'RJ'                        | Has already processed through rules engine ui_display_flag = 1                                                                           |
|         | For edited bids with External Bid Status of 'CR' Created                  | For when Display Mode is in edited (or all)                                                                                              |
| 3       | For bids submitted with Status of 'S' or 'RS' Submitted / Recent Submit   | For when Display Mode is in edited (or all)                                                                                              |
|         | Definition for Trades                                                     |                                                                                                    |
|         | For Trades with a Trade Status of 'V' Valid                               | Has already processed through rules engine ui_display_flag = 1 and the bid was good with submitted data that matches Master File.        |
|         | For Trades with a Trade Status of 'M' Modified                            | Has already processed through rules engine ui_display_flag = 1 and processing rules added or modified components using Master File data. |
|         | For Trades with a Trade Status of 'CV' Conditionally Valid                | Has already processed through rules engine ui_display_flag = 1                                                                           |
|         | For Trades with a Trade Status of 'MT' Matched.                           | Has already processed through rules engine ui_display_flag = 1 and processing rules added or modified components using Master File data. |
| $\odot$ | For Trades with a Trade Status of 'U' Unmatched.                          | Has already processed through rules engine ui_display_flag = 1                                                                           |
| 1       | For Invalid Trades with Trades Status of 'I'                              | Has already processed through rules engine ui_display_flag = 1                                                                           |
| X       | For Rejected trades with Trade Status of 'RJ'                             | Has already processed through rules engine ui_display_flag = 1                                                                           |
|         | For edited trades with Trade Status of<br>'CR' Created                    | For when Display Mode is in edited (or all)                                                                                              |
| 3       | For trades submitted with Status of 'S' or 'RS' Submitted / Recent Submit | For when Display Mode is in edited ( or all)                                                                                             |
|         | Definition for Energy Forecast                                            |                                                                                                    |
|         | For Energy Forecast with Status of 'V' Valid                              | Energy Forecast will either be Valid or Invalid or rejected. EF will have nothing as modified or conditional.                            |
| 1       | For Invalid Energy Forecast with Status of 'I'                            | Has already processed through rules engine ui_display_flag = 1                                                                           |
| X       | For Rejected trades with Trade Status of<br>'RJ'                          | Has already processed through rules engine ui_display_flag = 1                                                                           |

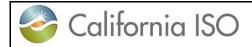

Version: 8.0 Date: 1/26/2024

|          | For edited trades with Trade Status of<br>'CR' Created                    | For when Display Mode is in edited ( or all) |
|----------|---------------------------------------------------------------------------|----------------------------------------------|
| <b>3</b> | For trades submitted with Status of 'S' or 'RS' Submitted / Recent Submit | For when Display Mode is in edited (or all)  |

Version: 8.0 Date: 1/26/2024

#### **Scrolling the Grid**

Often the data grid of a tabular display is not large enough to display all the data in the corresponding columns of the database. In such a case, the grid will show a scroll bar to the right for vertical movement and on the bottom for horizontal movement illustrated in figure 26 below.

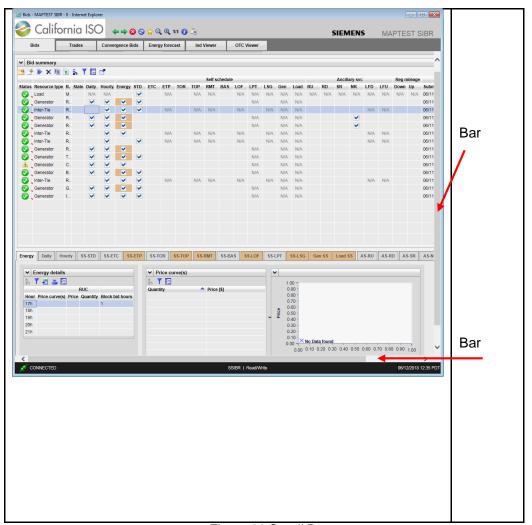

Figure 26 Scroll Bar

# 2.2.3 Message Area

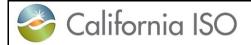

Version: 8.0 Date: 1/26/2024

The area immediately below the grid is used for messages. This area expands and shrinks as necessary to accommodate any messages that the application believes are of interest to the user. Figure 27 illustrates The messages that appear in this area are related to actions that the user has recently taken (e.g., applying a filter, incorrectly typing an alphabetic character in a numeric field, clicking the Save button, etc

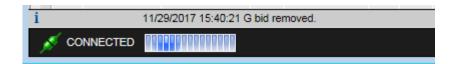

Figure 27 Message Area

#### 2.2.4 Input Accelerators

There are two distinct methods of input acceleration on data tables for bids in a created state for editing. Both methods allow you to quickly and easily replicate duplicate data on a table similar to using a spreadsheet.

This is accomplished either by using the right-click menu when you are in the data grid ore you can use the CTRL and SHIFT keys in selecting data as well as using the CTRL+ C for copy and CTRL+V for paste.

• Right-Click Menu: This menu gives you a list of commands associated with actions to perform on the entered data. Each of the functions is described in detail below.

Copy: Copies the contents of the selected cell or row

<u>Set all values in column to this value</u>: Sets the value in all rows in the grid. This will over-write existing values.

Paste: Pastes the copied row into all the rows up or down through the selected row

<u>Paste with Operation</u>: Pastes the copied cell into the currently selected cell but will use an operation (Mulitply, Add, Divide, or Subtract)

 Make sure to select Update after applying changes to save them or to select Cancel to remove them.

Version: 8.0 Date: 1/26/2024

The below illustration in Figure 28 shows the Right Click Menu from within the Energy details tab of an edited bid. The Price curve(s) column displays the price curve ID for hours in a DAM bid. The row for HE17 is selected and using the right click and selecting Copy.

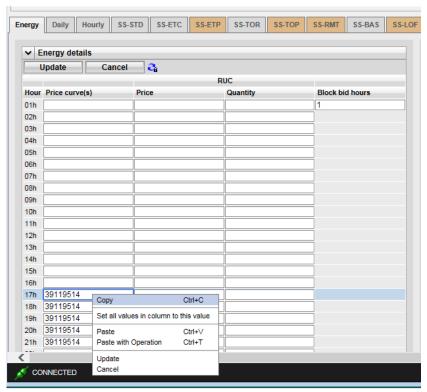

Figure 28 Right Click Menu

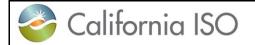

Version: 8.0 Date: 1/26/2024

Once data has been selected you can select one or more rows to paste into either by moving the mouse to select the column for example in row 12 and select Paste will copy the value into that cell. If setting all values, selet the Set all values in column to the this value. This is illustrated in Figure 29 below.

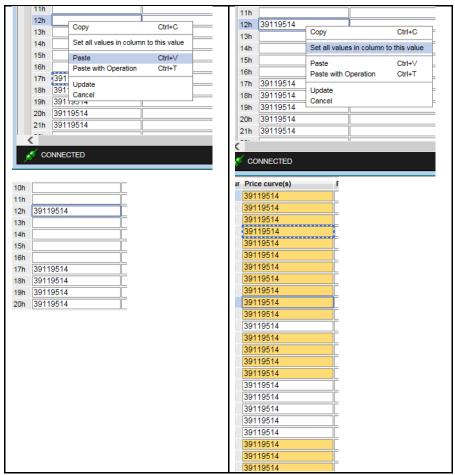

Figure 29 Paste row

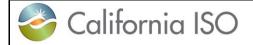

Version: 8.0 Date: 1/26/2024

To copy into a subset of available columns you can select a row, then use the CTRL key and mouse click into another row or more than one row to highlight the rows then when Paste is applied it will copy into those rows shown below in Figure 30.

| Hour | Price curve(s)     | Hou             | our Price curve(s)             |      |
|------|--------------------|-----------------|--------------------------------|------|
| 01h  |                    | 01h             | h                              |      |
| 02h  |                    | 02h             | h                              |      |
| 03h  |                    | 03h             | h                              |      |
| 04h  |                    | 04h             | h                              |      |
| 05h  |                    | 05h             | h                              |      |
| 06h  |                    | 06h             | h                              |      |
| 07h  |                    | 07h             | h                              |      |
| 08h  |                    | 08h             | h                              |      |
| 09h  |                    | 09h             | h                              |      |
| 10h  |                    | 10h             | h                              |      |
| 11h  |                    | 11h             | h                              |      |
| 12h  | 39119514           | 12h             | h 39119514                     |      |
| 13h  |                    | 13h             | h                              |      |
| 14h  |                    | 14h             | h                              |      |
| 15h  |                    | 15h             | h                              |      |
| 16h  |                    | 16h             | h                              |      |
| 17h  | 39119514           | 17h             | h 39119514                     |      |
|      | 39119514           | 18h             | h 39119514                     |      |
|      | 39119514           | 19h             | h 39119514                     |      |
|      | 39119514           | 20h             | h 39119514                     |      |
|      | 39119514           | 21h             | h 39119514                     |      |
| 22h  |                    | 22h             | h                              |      |
| 23h  |                    | 23h             | h                              |      |
| 24h  |                    | 24h             |                                |      |
| Jsir | ng CTRL while cl   | icking into Cli | icking on row 1 then use S     | SHIF |
|      | n cells then right |                 | nd click in row 6 then right o |      |
|      | te or CTRL+V.      |                 | nd Paste or CTRL+V.            |      |

Figure 30 Sub-set of rows to Paste

For the Paste with Operation, this would be most useful when dealing with curve data for bid in MW or price. This will use the copied value and multiply or divide, add or subtract that value as shown in figure 31 on the next page.

Version: 8.0 Date: 1/26/2024

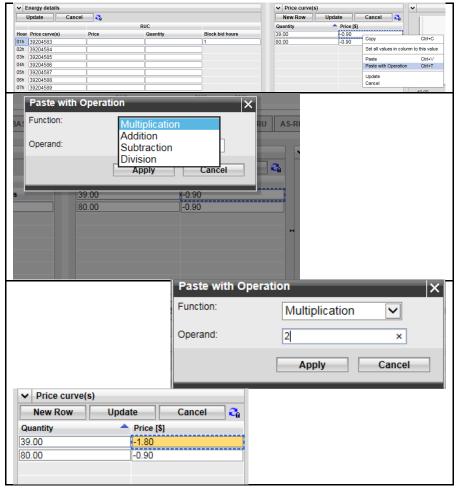

Figure 31 Paste with Operation

Using a price curve for HE1 and then copy the -0.90 using the Paste with Operation of Multiplication and providing a value of 2 pastes in the value of -1.80.

# 2.2.5 SIBR UI Screen Layout

The SIBR UI has the following tabs and some sub tabs that use the navigation functionality described in the previous sections. Each tab will be defined in more detail in the upcoming sections.

- Bids (Physical bids sent to market for optimization)
- Trades (Financial Settlements for Energy Trading)
- Convergence Bids (Virtual Supply and Demand bidding)

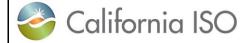

Version: 8.0 Date: 1/26/2024

- Energy Forecast (Energy Forecast for VER SC option resources) moved to ALFS
- Export Priority Report (Gen/Exp Eligible Export Capacity for PT status)
- Ind Viewer (Balancing / matching ETC/TOR or Wheeling)
- OTC Viewer (Transmission Constraint Limit)
- Messages (DAM and RTM Bid Ceiling Limit per hour)
- Dynamic Limit (Hybrid Resource 5 minute Limit capability)
- Ancillary Service Requirement (Day Ahead Nodal Pricing Market)

Version: 8.0 Date: 1/26/2024

#### 3 Bids

This section will show the user how to view bid status, how to create new bids based on existing bids, cancel bids, and submit bids. A step-by-step walkthrough of the bid entry process is included at the end of this chapter.

The CAISO SIBR system accepts two kinds of bids:

- Day-Ahead bids: A day-ahead bid is submitted for a resource for a 24-hour market period. Day-ahead bids may be submitted for up to 7 days in the future. Day-ahead bids must be submitted prior to market close for the target day.
- Note (Convergence Bids are Day-Ahead only)
- Real-Time bids: Real-time bids are submitted for one-hour periods for one target day. Although real-time bids are for one-hour periods, the user interface bid entry screens are designed to permit up to 24 (25 on a long day, 23 on a short) day-ahead bids to be entered on a single screen.

Bid data is entered on either the Day-Ahead or Real-Time market tab. Day-Ahead and Real-Time pages look and behave very much alike, the major difference being that a Real-Time bid requires that certain data be provided for each hour of the target day.

For both Day-Ahead and Real-Time bids, there are 3 types of categories of data that can be entered:

- Daily Components: These are parameters that are associated with the resource for the trade day, not with an individual market or hourly intervals of the bid.
- Product Components: These are parameters that may vary from one hour to the next through the market period.
- Hourly (Miscellanious) components: These are parameters that may vary from one hour to the next through the market period.

Version: 8.0 Date: 1/26/2024

#### 3.1 Bid Details Displays

Bids are submitted for both the Day-Ahead Market (DAM) and for the Real-Time Market (RTM) and the display only varies slightly depending on the Market Type. The major difference is that Real-Time bids are for one-hour periods while Day-Ahead bids are for 24-hour periods for a single Trade Date and may be submitted up to 7 days ahead of the target market date. As with Day-Ahead bids, a Real-Time bid consists of Daily, Product and Hourly (Miscellaneous) components. However, if daily components have already been submitted for a resource with its bid in the day-ahead market, they do not need to be submitted again for that resource in the real-time market but the can be. Also like Day-Ahead bids, the actual columns shown may vary, depending upon the type of resource. The bid data consists of three broad categories:

- Daily Components: These apply to the entire trade day on DAM and for a single hour in RTM.
- Product Components: These may be different for each hour of the bid period.
- Hourly Components: These may be different for each hour of the bid period at the resource level (MSG).

The next sections will break down the tabular details displays.

Version: 8.0 Date: 1/26/2024

#### 3.1.1 Daily Details Displays

Figure 32 illustrates the display used for entering and viewing daily components. The exact contents of this display will vary, depending upon the type of resource. These can include the following:

Startup information (cost curve, time curve) (DAM and RTM)

Minimum Load information. (DAM and RTM)

Minimum and Maximum Energy Limit information. (Gen only)

Minimum and Maximum Charge Limit information. (NGR only)

Initial State of Charge Limit Information (Initial State) (NGR only)

Default Load Adjustment (Gen)

Default Startup Adjustment (Gen)

State Transitions (MSG only)

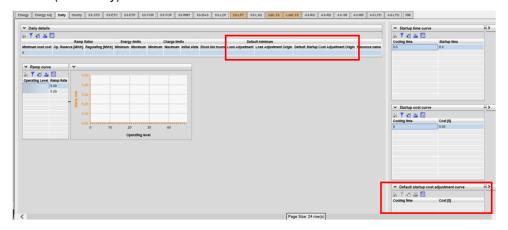

Figure 32 Daily Components Layout

## 3.1.2 Energy Details Displays

Figure 33 illustrates the display used for entering and viewing the Energy components. The exact contents of this display will vary, depending upon the type of resource. These can include the following for both markets unless noted:

Hour

Price Curve(s) – The ID number, the curve is displayed in the Price Curve(s) pane to the right.

Distribution pair – The ID for aggregated resources, details are in the Distribution Pair(s) pane to the right.

Pumping - Level / Shutdown cost / Cost (Pump Storage Hydro units only).

Version: 8.0 Date: 1/26/2024

RUC - Price / Quantity (DAM only) - Resource must be certified for RUC.

NOTE: This RUC component will retire when DAME is live using new RCU/RCD products.

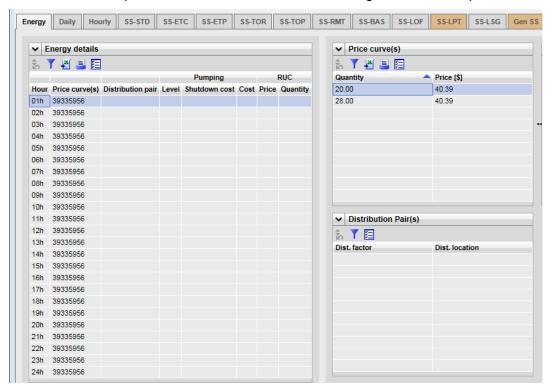

Figuire 33 Energy Detail

### 3.1.3 Energy Adj Details Displays

Figure 33.a illustrates the display used for entering and viewing the Energy Adj components. The These can include the following for both markets unless noted:

Hour

Price Curve(s) – The ID number, the curve is displayed in the Price Curve(s) pane to the right.

Resource must have a Threshold curve in order to submit an Energy Adjusted Default Energy Bid.

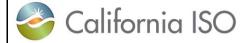

Version: 8.0 Date: 1/26/2024

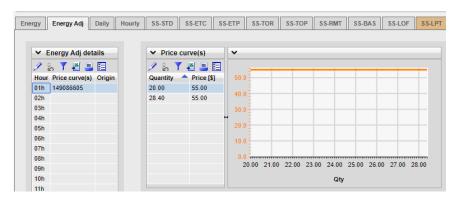

Figuire 33a Energy Adj Detail

### 3.1.4 Hourly Details Displays

Figure 34 illustrates the display used for entering and viewing Hourly (Miscellaneous) components. The exact contents of this display will vary, depending upon the type of resource and which Market type. These can include the following:

Hour

Open Tie indicator – Indicates if the path is down that resource is tied to.

Gen capacity limit – Indicator to market for available dispatch capacity.

NERC tag (not used)

Scheduling coordinator/SchedulePoint/PrimaryTie/PSE id (used for Transactions).

Registered Resource – Indicates if the resource is Registered in Master File.

Dispatch Option (Inter-Tie RTM only) - Hourly, Once, 15Min, or Dynamic.

Counter resource (Inter-Tie Wheeling) – Identifies the counter resource for the Wheel Transaction (Import names the Export as a counter resource and Export names the Import as the counter resource).

GHG Capacity / Price (EIM Participating) – GHG component for each hour.

GHG CA Supply (EIM Participating this is not active).

EOHSOC lower limit (NGR) RTM only End of Hour State of Charge. (ESDER4)

EOHSOC upper limit (NGR) RTM only End of Hour State of Charge. (ESDER4)

Off grid charge indicator (NGR) Y/N for managing Sub/Stand Alone ACC. (ESE2)

Version: 8.0 Date: 1/26/2024

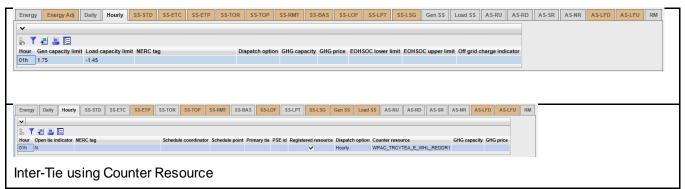

Figure 34 Hourly Details Display

## 3.1.5 SS-STD (Self-Schedule Standard) Details Displays

Figure 35 illustrates the display used for entering and viewing Self-Schedule Standard (also known as a PT Self-Schedule or Price Taker Self-Schedule) components. The exact contents of this display will vary, depending upon the type of resource. These can include the following:

Hour

Self schedule quantity [MW] – Quantity of SS.

Supporting Resource (Export only) – Resource named to provide non-RA capacity for the export.

Block bid hours (DAM only) – Number of hours to consider in DAM optimization for dispatch, all bid values must be the same.

Pumping Self Schedule (Pump Storage Hydro only) – Quantity of SS for Pump.

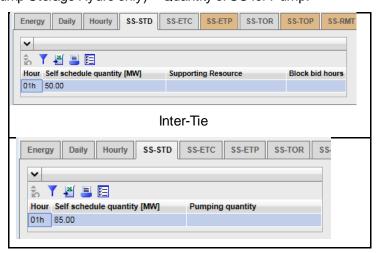

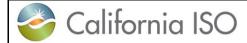

Version: 8.0 Date: 1/26/2024

Generator

Figure 35 SS-STD Details Display

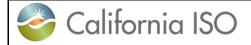

#### 3.1.6 SS-ETC Details Displays (same for ETP/TOR/TOP/RMT)

Figure 36 illustrates the display used for entering and viewing SS for resources that have contract rights for scheduling priority.

ETC – Existing Transmission Contract, ETP is for Pumping Contracts.

TOR – Transmission Ownership Rights, TOP is for Pumping Contracts.

RMT - Regulatory Must Take - Resources registered as RMT can submit.

These can include the following:

Hour

Self schedule contract(s) – This is the obligation ID –details are to the right in the Obligation(s) pane.

Self schedule quantity - Quantity applied to the contract.

Contract - Contract Reference Name (CRN) associated to resource.

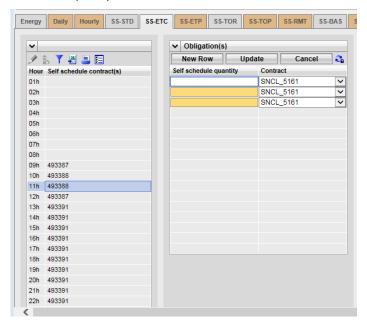

Figure 36 SS-ETC (Contracts) Detail Display

The above display is the same for ETP/TOR/TOP/RMT.

Version: 8.0 Date: 1/26/2024

# 3.1.7 SS-BAS Details Displays (Not used)

The Base Self-Schedule is not currently used.

## 3.1.8 SS-LOF Details Displays (Not used)

The Self-Schedule Lay-off is not used. This referenced energy to be used with adjacent control areas. This is now covered under the Energy Imbalance Market (EIM).

#### 3.1.9 SS-LPT Details Displays (Export only)

Figure 37 illustrates the display used for entering and viewing SS for Export resources that name a supporting resource to provide non-RA energy to the export.

- > Hour
- Resource Name Supporting Resource for the Export.
- Self schedule quantity Non-RA MW quantity from the supporting resource.

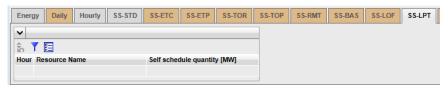

Figure 37 SS-LPT Detail Display

# 3.1.10 SS-LSG Details Displays (Load Serving Generator only)

Figure 38 illustrates the display used for entering and viewing SS for resources that serves load behind the meter qualifying for net Energy settlement.

- Hour
- Self Schedule quantity Load MW served behind the meter.

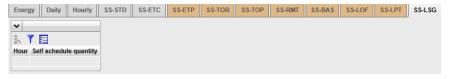

Figure 38 SS-LSG Detail Display

Version: 8.0 Date: 1/26/2024

## 3.1.11 Gen SS and Load SS Details Displays (NGR only)

Figure 39 illustrates the display used for entering and viewing SS for NGR resources on the Generation side (positive) and Load side (positive on display) the display for the LSS is the same as the GSS.

- ➤ Hour
- > Resource Name
- Self Schedule quantity Price taker MW for NGR

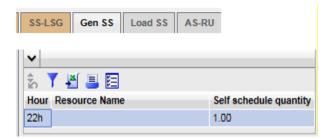

Figure 39 Gen SS Detail Display

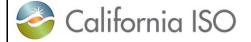

# 3.1.12 IRU and IRD Details Displays (Imbalance Reserve Up/Down)

Figure 40 illustrates the display used for entering and viewing IRU / IRD for resources that have certified capacity.

- > Hour
- Resource Name
- Capacity MW Imbalance Reserve Capacity.
- Capacity price [\$] Economic consideration during optimization for dispatch.
- State Configuration for MSG resource.

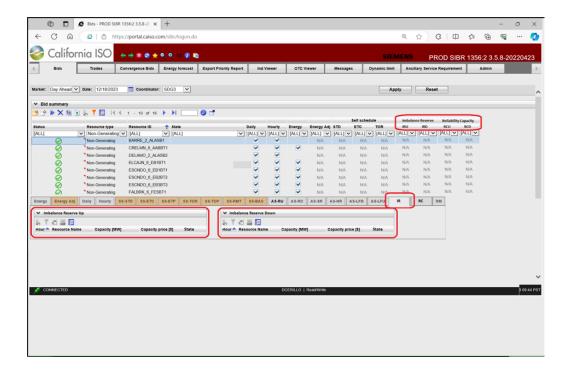

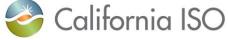

# 3.1.13 Capacity Up/Down)

# RCU and RCD Details Displays (Reliability

Figure 41 illustrates the display used for entering and viewing RCU / RCD for resources that have certified capacity.

- > Hour
- Resource Name
- Capacity MW Reliability Capacity.
- Capacity price [\$] Economic consideration during optimization for dispatch.
- State Configuration for MSG resource.

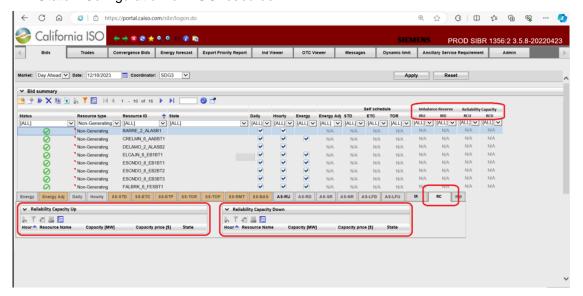

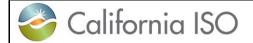

# 3.1.14 AS-RU and AS-RD Details Displays (Regulation Up/Down)

Figure 42 illustrates the display used for entering and viewing RU / RD for resources that have certified capacity.

- > Hour
- Capacity MW Capacity considered for dispatch.
- ➤ Capacity price [\$] Economic consideration during optimization for dispatch.
- ➤ Opportunity cost [\$MW] Additional cost for operating under Regulation.
- Self-provision [MW] MW quantity for its own AS obligation.
- Contingency indicator (DAM only)—Indicates if resource can be dispatched only under contingency. (only for Spin and Non-Spin)

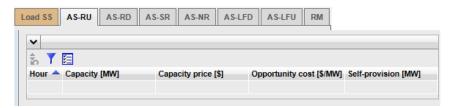

Figure 42 AS-RU/RD Detail Display

# 3.1.15 AS-SR and AS-NR Details Displays (Spin and Non-Spin Reserve)

Figure 43 illustrates the display used for entering and viewing SR resources that have certified capacity.

- Hour
- Capacity MW Capacity considered for dispatch.
- Capacity price [\$] Economic consideration during optimization for dispatch.
- Self-provision [MW] MW quantity for its own AS obligation.
- > Contingency indicator (DAM only) Indicates if resource can be dispatched only under contingency.

Version: 8.0 Date: 1/26/2024

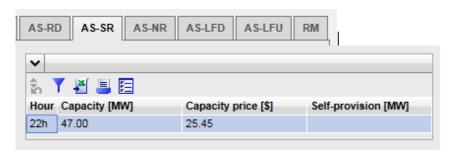

Figure 43 AS-SR AS-NR Detail Display

### 3.1.16 AS-LFD/LFU Details Displays (Load Following Down/Up)

Figure 44 illustrates the display used for entering and viewing LFD for resources that have a Load Following Down service by a MSSA.

- ➤ Hour
- Self-provision [MW] MW quantity for its own AS obligation.
- ➤ Contingency indicator (DAM only) Indicates if resource can be dispatched only under contingency.

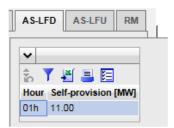

Figure 44 AS-LFD / AS LFU Detail Display

Version: 8.0 Date: 1/26/2024

# 3.1.17 RM Details Displays (Regulation Mileage)

Figure 45 illustrates the display used for entering and viewing Regulation Mileage Up or Down for resources that have a Regulation bid component.

- ➤ Hour
- Price [\$/MW]

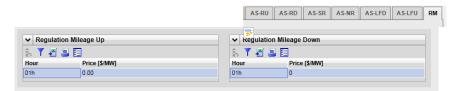

Figure 45 RM Detail Display

Version: 8.0 Date: 1/26/2024

# 3.2 Managing Bids

Managing bids is largely identical for both Day-Ahead and Real-Time bids. As we have discussed before, the only major difference is that Day-Ahead bids are for a full day and Real-Time bids are for a one-hour period. In addition to the market time periods, there are certain components in a bid that can be either for DAM or RTM.

The UI Bids Summary is where all the options will be present for managing bid details. This area will provide options for creating, copying, submitting, removing and viewing bids.

#### 3.2.1 Creating Bids

This section will take the user step-by-step through the bid entry process. The scenario used in this walkthrough is straightforward and designed to take the user through each of the basic bid-entry steps. Some aspects of the bid-entry process may be left out due to the fact that bids can become very complex.

From the Bids tab on the Bid summary clicking on the create icon will generate a created bid for editing. The steps are outlined on the next page in figure 44.

Version: 8.0 Date: 1/26/2024

Creating a bid for a Market type requires the header filter to be on the Market type.

In the example we have selected Real Time on the header and hit the Apply button.

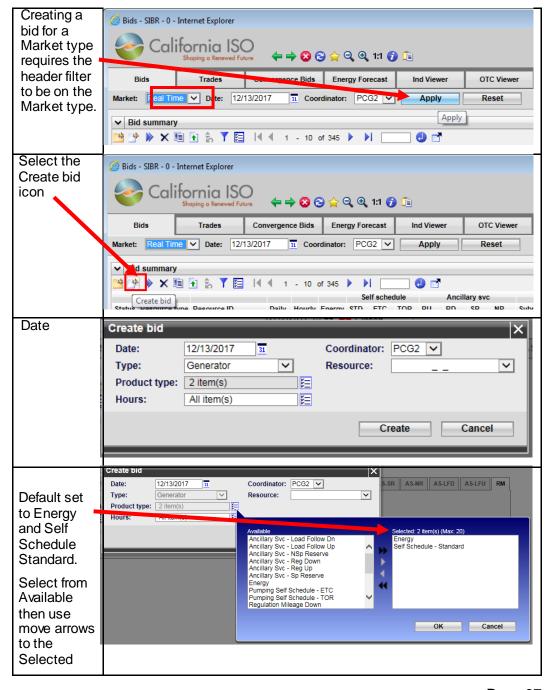

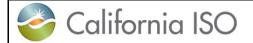

Version: 8.0 Date: 1/26/2024

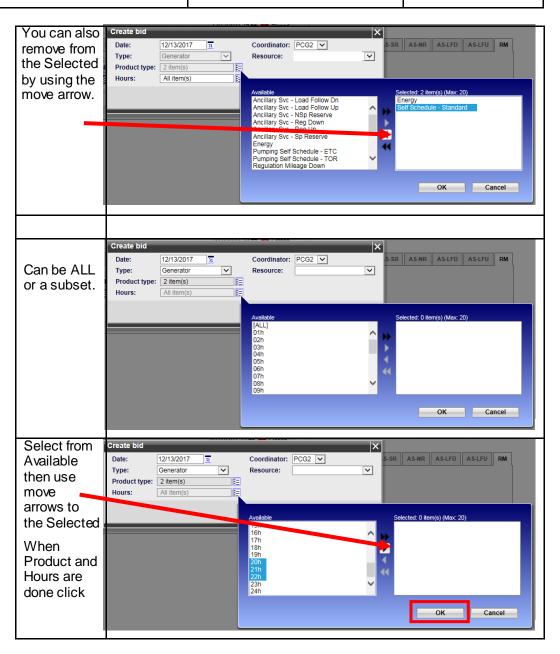

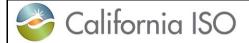

Version: 8.0 Date: 1/26/2024

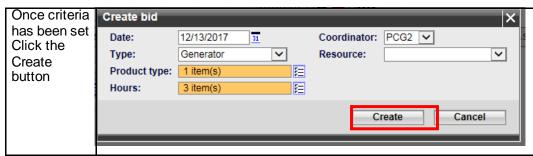

Figure 44 Create Bid

Now that a bid has been created, to see the bid in the created status you will have to set the In-Line filter to display by using one or more of the columns to narrow the displayed data. Things to consider for the filter:

- 1. Select appropriate market and date for bid on Header.
- 2. Select status (Created)
- 3. Select Hour or Range of Hours
- 4. Select resource type and or resource name

Below is the Bid summary view after applying the In-Line filter that correlated with the created bid from above

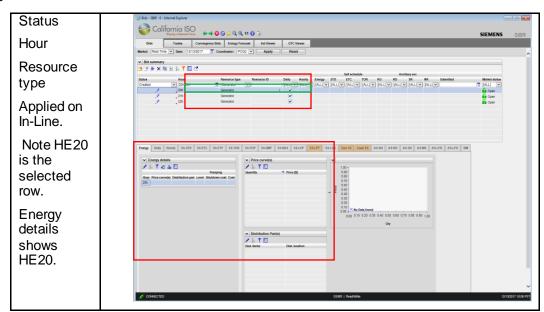

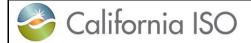

Version: 8.0 Date: 1/26/2024

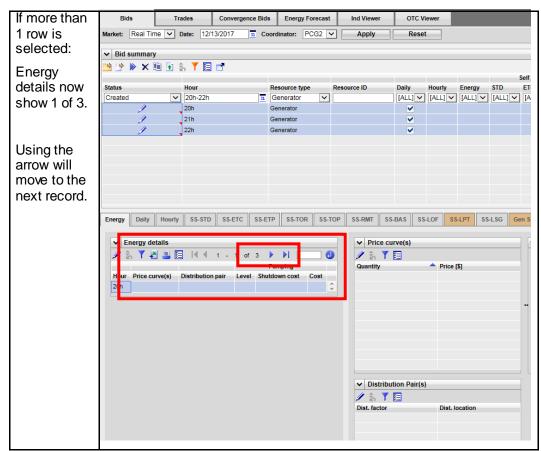

Figure 45 View Created Bid

With the bid in a created status, details may be entered on the bid for the products selected when creating the bid. In this case only Energy was selected.

The below figure 46 will illustrate how to enter an Energy curve for the resource.

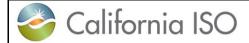

Version: 8.0 Date: 1/26/2024

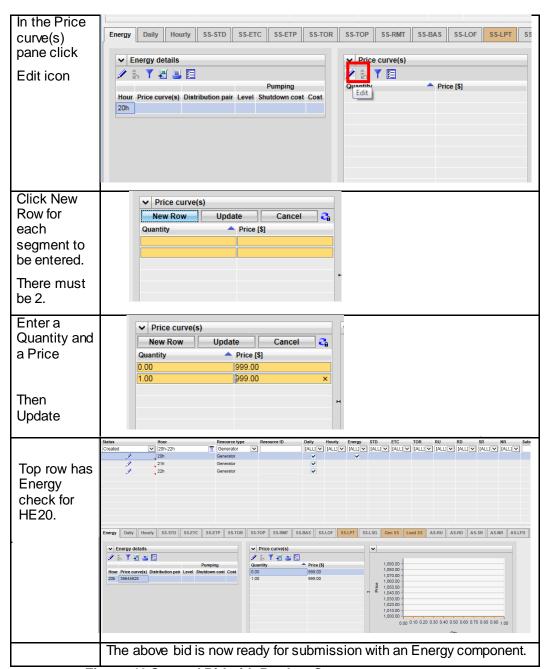

Figure 46 Created Bid with Product Component.

Version: 8.0 Date: 1/26/2024

#### Adding Products to a Created Bid or Copied bid.

If desired and an additional component needs to be added to the Created bid this can be done by right clicking the column for the product to add in the Bid summary for the selected bid. These steps are illustrated in figure 47 below.

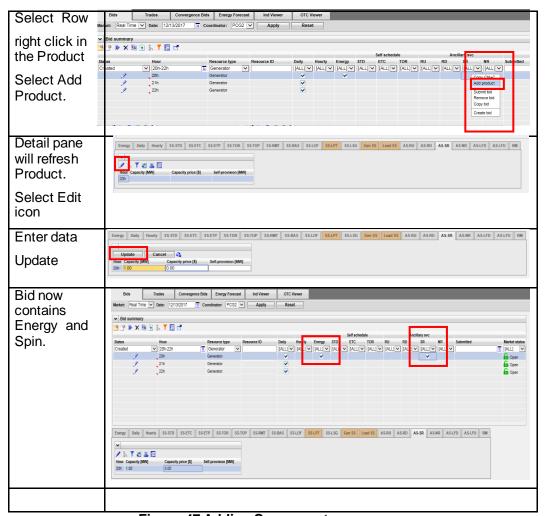

**Figure 47 Adding Components** 

Version: 8.0 Date: 1/26/2024

### 3.2.2 Submitting Bids

Bids that are in a Created status are available for submission, if a bid is not in a Created status, there will be an error on submit that will show on the message pane in the bottom of the screen.

The user can submit 1 or more bids, and there is an option to submit all.

On a Created bid there is an icon to submit or you can select 1 or more rows in the summary grid and right click to bring the menu up to Submit. This is shown below for the Created bids in figure 48.

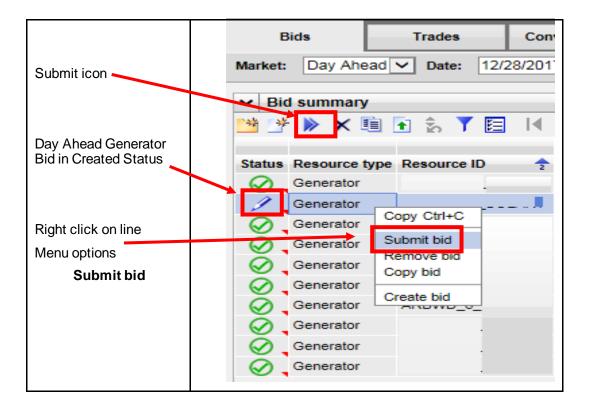

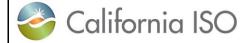

Version: 8.0 Date: 1/26/2024

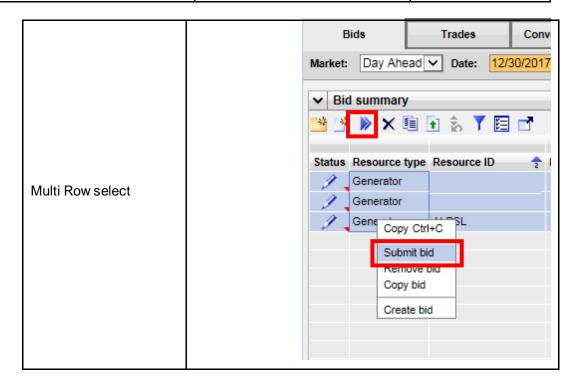

Figure 48 Submit Bid

# 3.2.3 Product Component Functional Details

When bidding in selected components there may be new functionality or modified functionality that has been recently released in support of new policy or enhancements. This section of the document will cover any new change to using the UI. All component details are outlined in section 3.1 for the respective tabs.

Functions with the 'Fall 2020 Release' that impact the UI for Commitment Cost Default Energy Bid Enhancements (CCDEBE). Default Energy Curve, Default Minimum Load and Default Start-Up Cost.

1. Energy Adj Component – New adjusted Default Energy Bid (DEB) to be used in MPM run based on SC submission with new curve above the original DEB. These can be for DAM or RTM, the adjusted

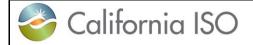

Version: 8.0 Date: 1/26/2024

curve will show an origin which will be either EX\_ANTE or THRESHOLD. The adjusted bid will show EX\_ANTE as the origin if the value is below the threshold price or will be capped at a threshold price if it is exceeded in the adjusted bid and will show the origin as THRESHOLD if capped.

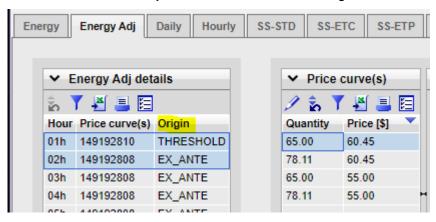

Default Minimum Load Adjustment – New Default Minimum Load cost that can be for DAM or RTM.
The adjusted Minimum Load Cost will show an origin which will be either EX\_ANTE or THRESHOLD.
The adjusted cost will show EX\_ANTE as the origin if the value is below the threshold price or will be capped at a threshold price if it is exceeded in the adjusted bid and will show the origin as THRESHOLD if capped.

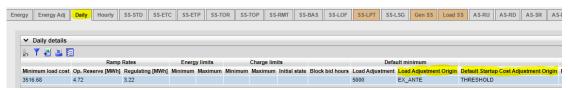

3. Default Startup Cost Adjustment – New Default Startup Cost that can be for DAM or RTM. The adjusted Start-Up Cost will show an origin which will be either EX\_ANTE or THRESHOLD. The adjusted cost will show EX\_ANTE as the origin if the value is below the threshold price or will be capped at a threshold price if it is exceeded in the adjusted bid and will show the origin as THRESHOLD if capped.

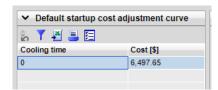

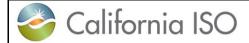

Version: 8.0 Date: 1/26/2024

New functionality for the End Of Hour State of Charge for NGR resources introduced in the Fall 2021 Release.

EOH SOC Bid Parameters Submission: EOHSOC is located in the Hourly Tab, when creating a bid ensure product type Hourly is selected.

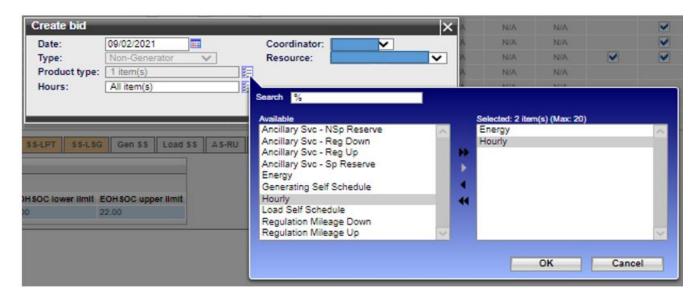

If bid was created without selecting hourly simply right-click on the hourly cell to add product.

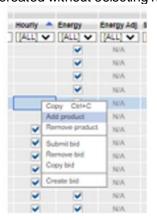

Version: 8.0 Date: 1/26/2024

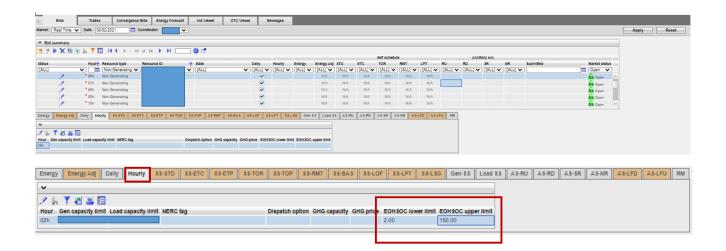

# 3.2.4 Copying and Editing Bids

To copy an existing bid for editing or copying a bid for submission for another period can be done using the copy icon or by selecting rows from the Bid summary and right click to copy. You can copy to either the current sheet for editing the existing bid or to a new sheet for a different date or range of dates. After the 'Copy to' has been selected you can either select Copy, Copy and submit or Cancel the copy.

If selecting a New sheet and specifying a date either in the date column manually or by selecting a date from the calendar pop-out, when the copy is performed the Bid summary will go to that date.

Copy will allow for editing of the bid prior to submission, Copy and submit will submit the copied bid and Cancel will cancel the operation and return to the Bid summary. Please see the below for an illustration on how to copy in figure 49.

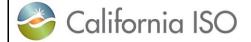

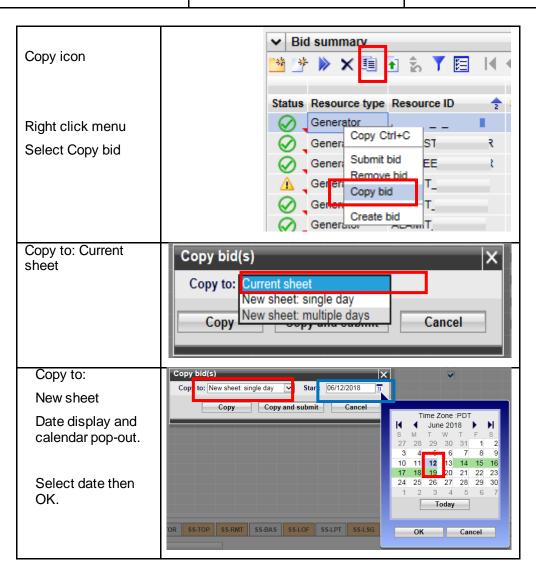

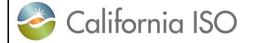

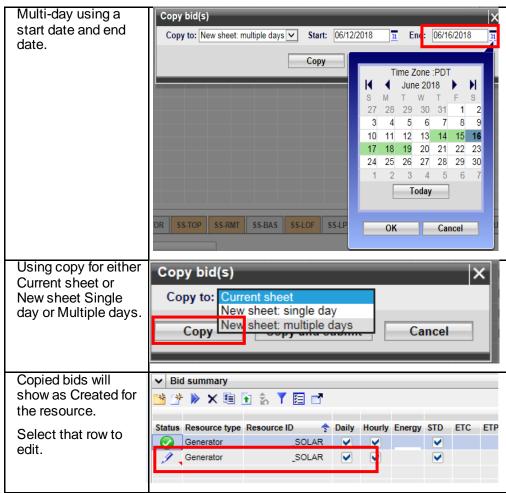

Figure 49 Copy Bids

Version: 8.0 Date: 1/26/2024

### 3.2.5 Removing Bids

To remove a bid select the row or rows from the Bid summary display and then use either the icon for remove bids or right click and select the remove bids from the menu. This is illustrated in figure 50 below.

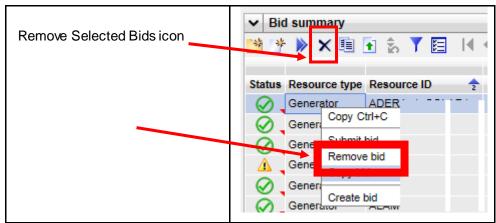

Figure 50 Remove Bids

# 3.2.6 Viewing Messages on Bids

For each bid that is not in a created status there will be a set of messages indicating the rules that were triggered for the bid after it was submitted. To view the messages click on the red triangle located in the bottom right corner of the Status cell. This will open a pop-up Bid Messages display to show the Product, rule number, level indicator and message shown in figure 51 below.

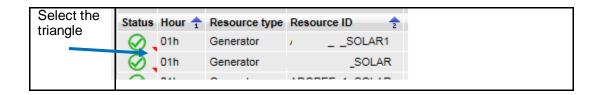

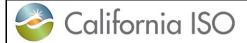

Version: 8.0 Date: 1/26/2024

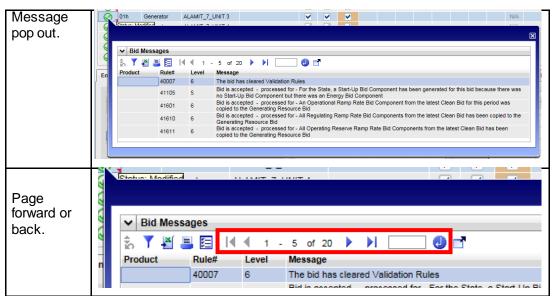

Figure 51 Bid Messages

The messages provide required feedback on submitted bids to participants, it should also be noted that if a bid that was submitted and was market accepted at the time of submission could become non market accepted after a triggered bid revalidation such as from either new master file data for a future trade date or by special processing of contract entitlements or wheeling transactions to name a few.

<u>Product</u> will indicate the rule fired for a specific product type, if there is no Product it means the rule applies to the bid in general or is either a Daily or Miscellaneous component.

<u>Rule number</u> is the actual rule that fired while processing through the rules engine, the rule document is located on the CAISO web site.

The <u>level</u> can be shown as 0, 5, or 6 depending on the rule condition. A 0 will indicate that the bid did not meet the conditions specified in the rule. Typically you will see this on rejected or invalid bids. A rule with a level of 5 or 6 indicates that some processing was done on the bid, you will typically see this on modified bids when a component is added or an existing component is modified to meet the condition of the rule.

The <u>message</u> is intended to be a simplified explanation of the rule that fired to indicate either why the bid is not market accepted or what was modified on the bid to meet the rule condition.

Version: 8.0 Date: 1/26/2024

### 3.2.7 Transaction Bid Walkthrough

To create a Transaction bid is similar to the steps defined for the generator in section 3.2.1. Below in figure 52 will show the combination of the entered data and how it will be processed by SIBR to generate a Transaction MRID (name) based on SIBR Business Rules.

All data in the **Transaction** box must be entered except for Alternate Tie (this is reserved for predefined Tie Points). The Scheduling Point must be allowed at the Primary tie to be accepted.

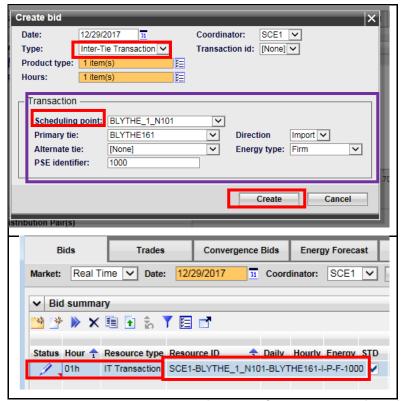

Figure 52 Create Transaction bid

# 3.2.8 Wheeling Bid Walkthrough

This section will take the user step-by-step through a Wheeling transaction which is a Wheeling bid that can be used with both Registered Interties and Inter-Tie Transactions. The Wheeling functionality now uses the 'Counter Resource' instead of a Wheeling Reference. From the UI the entry process in figure 53 below shows the Hourly tab differences when either the Registered or Transaction based bid is used.

Version: 8.0 Date: 1/26/2024

If the bid is on a Registered Inter-Tie the Counter Resource must be the other Wheeling Intertie bid, and the Registered Resource check box must be selected. Import Bid uses Export Counter Resource, the Export Bid uses the Import Counter Resource.

If the Wheeling bid is on a Transaction both the Import and Export Transaction bids must be submitted in order to name the counter resource. Use the Transaction name of the Import as the Counter resource for the Export and vice versa and make sure the Registered Resource block is **unchecked.** 

After submission, you can view the Hourly Display page and see the Counter Resource for the valid bid.

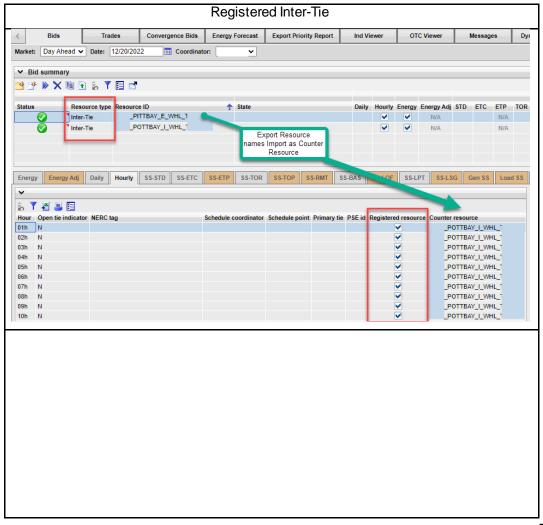

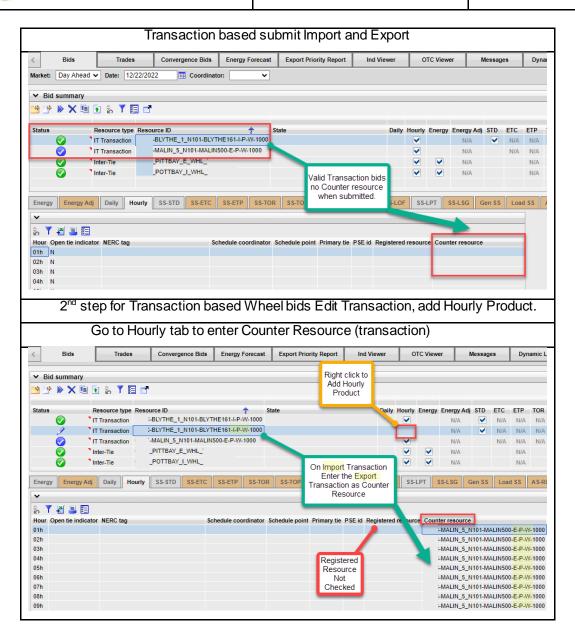

Figure 53 Wheeling Bid

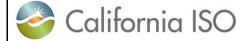

Version: 8.0 Date: 1/26/2024

### 4 Trades

# 4.1 Trade Display

This display will allow the user to enter/create, view submitted, submit, copy/paste, and cancel trades for the RT, and the DA markets. When viewing submitted trades, you will always see the current date in header when logging in, this is the same as for bids.

The user will be allowed to view both the "created state" (which is editable), and the latest submitted trades. The user will also be able to filter using the In-Line filters to narrow in displayed data. Refer to section 2.2.1 for the filter options previously defined.

Once logged in to the SIBR system, the Trade Hourly Detail display can be found on top the Trades summary display shown below in figure 54.

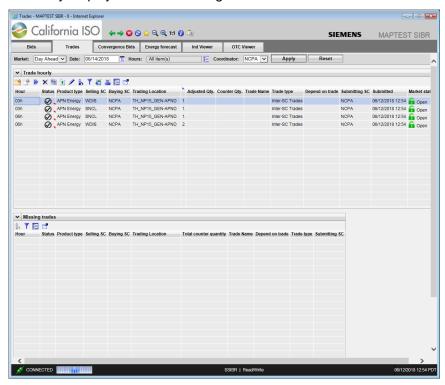

Figure 54 Trade tab

Version: 8.0 Date: 1/26/2024

# 4.2 Trades Products and Market Type

Managing trades is largely identical to managing bids for both Day-Ahead and Real-Time trades. The only major difference is that Day-Ahead trades are for a full day and viewed by the hour and Real-Time bids are for a one-hour period. In addition to the market time periods, there are certain components in a trade that can be submitted either for DAM or RTM.

| Trade products available.  Regulation Down/Up, Spinning Reserve, UCT, Non-Spinning Reserve are available in RTM only.  PHY and APN for both.  CPT will exist if PHY trade does not clear fully. | Product type  [ALL]  Regulation Down Spinning Reserve UCT - No Product Regulation Up APN Energy CPT Energy Non-Spinning Reserve PHY Energy           |
|----------------------------------------------------------------------------------------------------|----------------------------------------------------------------------------------------------------|
| Aggregated Pricing Node (APN)                                                                                                    | Trades that do not require validation of physical delivery and are only provided at defined aggregated pricing points (Trading Hubs and LAPs).       |
| Physical Trade (PHY)                                                                                                    | Physical Inter-SC trades are used to facilitate the settlement of the Seller's Choice contracts.                                                     |
| Converted Physical Trade (CPT)                                                                                                    | A converted physical trade has all the attributes and relations inherited from the PHY but the quantity is the pro-rata reduced quantity of the PHY. |
| Regulation Down RDT (RTM Only)                                                                                                    | A Trade of Regulation Down Obligation.                                                                                                    |
| Regulation Down RUT (RTM Only)                                                                                                    | A Trade of Regulation Up Obligation.                                                                                                    |
| Spinning Reserve Trade (RTM Only)                                                                                                    | A Trade of a Spinning Reserve Obligation.                                                                                                    |
| Non-Spinning Reserve Trade<br>(RTM Only)                                                                                                    | A Trade of a Non-Spinning Reserve Obligation.                                                                                                    |

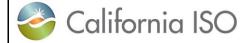

Version: 8.0 Date: 1/26/2024

| Unit Commitment Trade (RTM | Load Uplift Obligation |
|----------------------------|------------------------|
| Only)                      |                        |

# 4.3 Managing Trades Hourly Detail Display

The UI Trades Summary is where all the options will be present for managing trade details. This area will provide options for creating, copying, submitting, removing and viewing trades. These functions are primarily the same between bids and trades when using the icons or by using the right-click mouse option menu.

#### 4.3.1 Trade Creation

This section will take the user step-by-step through the trade entry process. The scenario used in this walkthrough is straightforward and designed to take the user through each of the basic trade-entry steps. Some aspects of the trade-entry process may be left out due to the fact that trades can become complex.

"Created" for new/editable trades, otherwise the current status of the submitted trade. Trade status is one of the following:

- Invalid
- Valid
- Conditionally Modified
- Conditionally Valid
- Created
- Submitted (or Recent Submit)
- Modified
- Rejected
- Unmatched
- Matched

Assuming user is brought to Day-Ahead Bid Summary at login. Click on Trades tab to bring up the Trade Hourly and Missing Trade display.

When creating a Trade certain information will be required to generate the trade to be viewed in the Trade hourly so that it may be submitted.

Version: 8.0 Date: 1/26/2024

**The Coordinator** drop down will show the SC names associated with the authorized certificate that was used to login.

**Trade type** For Real Time the **Trade type** can be one of the following:

- Inter-SC Trades ( DAM or RTM, it defaults to this in DAM)
- Ancillary Services Trades (RTM only)
- Unit Commitment Trades (RTM only)

Location depends on Trade type

- List of resource locations (PHY)
- trading hubs (APN)
- aggregation points (APN)

**List of SCs in the From** are selling to another SC. (drop down will show all)

List of SCs in the To are buying from another SC. (drop down will show all)

**Trade name** (PHY only, text entered must match exactly between both parties)

**Trade qty** is the MW to trade that must match with both parties. Note that unmatched trades will be invalidated at the close of the respective market for which they were submitted to if there is no counter trade.

Below in figure 55 are the steps for creating a trade.

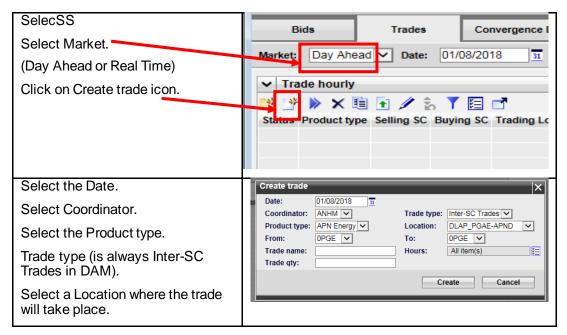

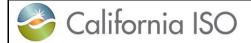

Version: 8.0 Date: 1/26/2024

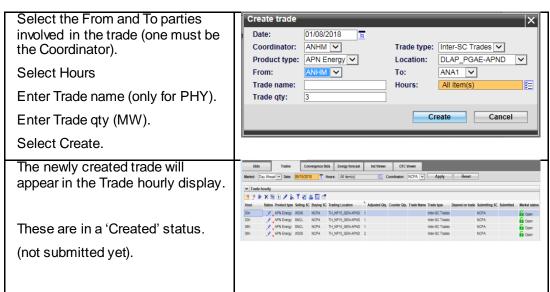

Figure 55 Trade Creation

Once the trade has been submitted and processed by the SIBR rules. The submitted trade may now be viewed from the Trades Hourly display.

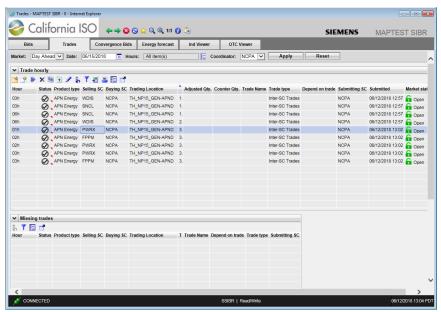

Figure 56 Trade details of submitted Trade

There, the user can monitor the trade status and view other trades fitting the hourly display criteria. Note that if there is a trade that is missing it will show on the Missing trades from the other party.

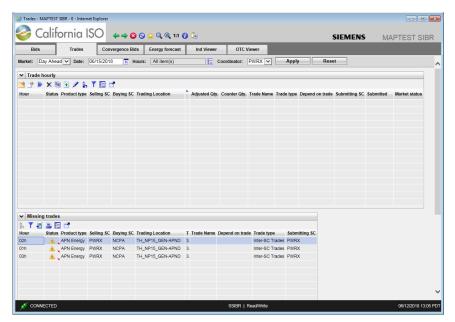

Figure 57 Missing submitted Trade

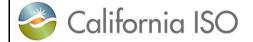

Version: 8.0 Date: 1/26/2024

#### 4.3.2 Trade Submission

This section will take the user step-by-step through the trade submission process. The scenario used in this walkthrough is straightforward and designed to take the user through each option to submit a trade.

The [Submit Trades] button submits selected trades to the market for processing. Trades are selected by clicking on the row or rows for trades in the tabular data grid shown in figure 58 below.

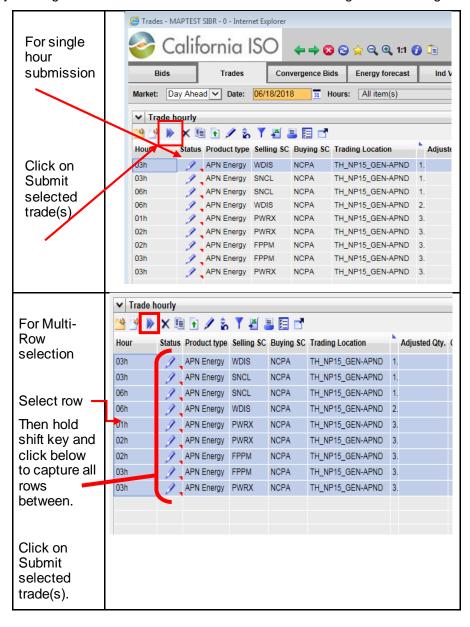

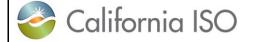

Version: 8.0 Date: 1/26/2024

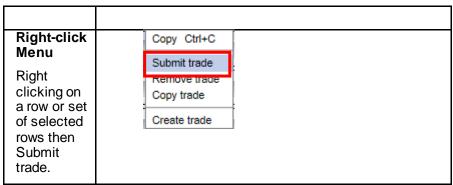

Figure 58 Trade submission

### 4.3.3 Trade Copy

This section will demonstrate how to copy a selected trade or set of trades.

The "Copy selected trade(s) to new trading day" function copies selected rows to a new date for future use. The user can use the icon to copy trades or right-click menu once selected rows are highlighted shown in figure 59.

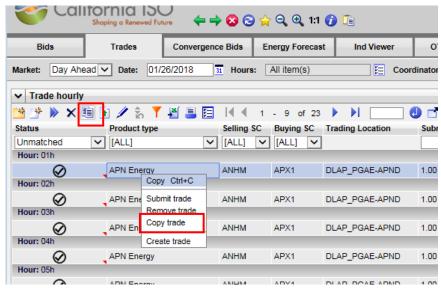

Figure 59 Select Copy Trade

Version: 8.0 Date: 1/26/2024

There are two choices when a copy is selected, one is for the Current sheet which will allow an edit to take place retaining all the data and the second is for New sheet which will copy the trade(s) to a new date shown in figure 60.

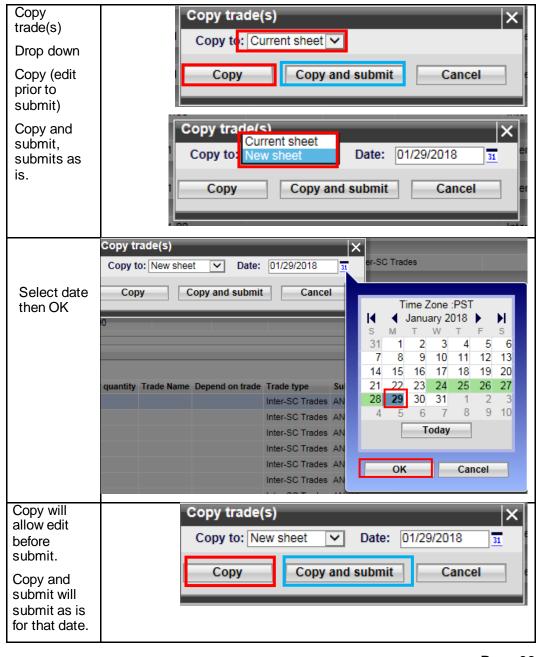

Version: 8.0 Date: 1/26/2024

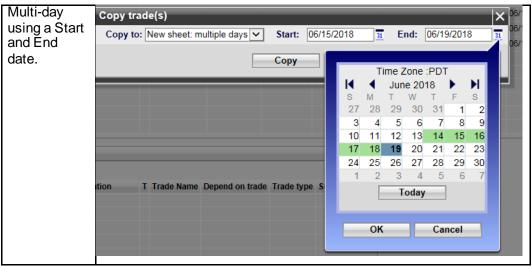

Figure 60 Copy Trade

#### 4.3.4 Trade Removal

The removal of Trades is similar to removing bids. There are 2 methods that can be used to remove a trade or set of trades. The first is by using the icon from the top of the grid for removing selected trade(s) after selecting a trade or set of trades from the grid. The other option is to use the right-click menu after the trade(s) are selected and then click on Remove trade (shown in figure 61).

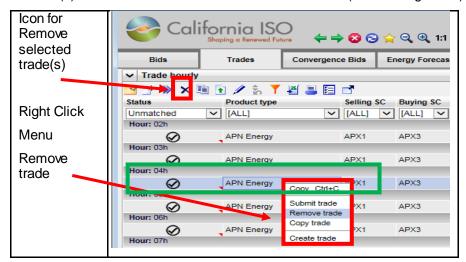

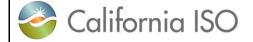

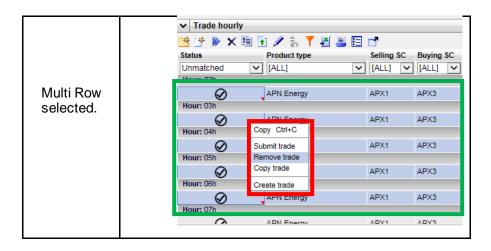

Figure 61 Trade Removal

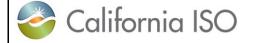

Version: 8.0 Date: 1/26/2024

# 5 Convergence Bids

Convergence Bids (CB) are for the Day-Ahead Market only and are submitted for a full 24-hour period that must contain at least 1 market interval (Hourly bid) and may be submitted up to 7 days ahead of the target market date. Convergence Bids are for energy only.

Submission of a CB that becomes valid will also be subject to Market Clearing where the CB bid will have a Bid Credit Status returned based on available collateral.

If the Bid Credit Status is returned as Approved the bid will remain as Valid, if the Bid Credit Status is returned as Disapproved the bid will become invalid.

CB are defined with having the below entered into the bid:

**Trading Date** 

Scheduling Coordinator (must be associated with a CB Entity in order to submit Convergence Bid.)

Resource Type (Virtual Demand or Virtual Supply)

Product Type (Energy only)

Location (Individual Pnode or Aggregate Pnode)

Tie (will only populate IF the Location selected is associated with a Tie)

### 5.1 Convergence Bids Display

Figure 62 displays the Convergence Bidding tab shows the Convergence bid summary data for a select trade date and Coordinator.

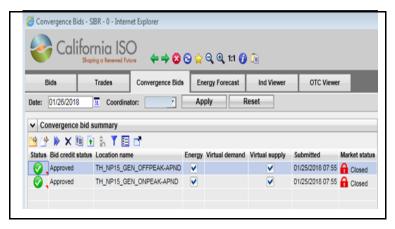

Version: 8.0 Date: 1/26/2024

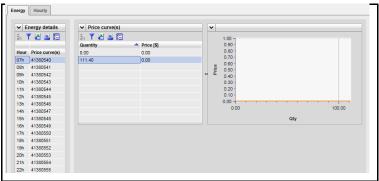

Figure 62 Convergence Bid summary

# 5.2 Convergence Bids Create

This section will take the user step-by-step through the bid entry process. The scenario used in this walkthrough is straightforward and designed to take the user through each of the basic bid-entry steps. Convergence Bids only contain the Energy Product.

From the Bids tab on the Bid summary clicking on the create icon will generate a created bid for editing. The steps are outlined on the next page in figure 63.

Creating a Convergence bid is only allowed in the Day-Ahead Market and the header filter will display a date selection and Coordinator.

In the example we have selected the 6ht of February and a Coordinator on the header and hit the Apply button.

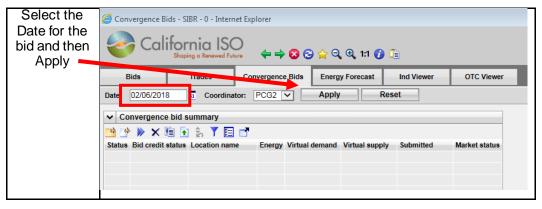

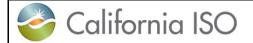

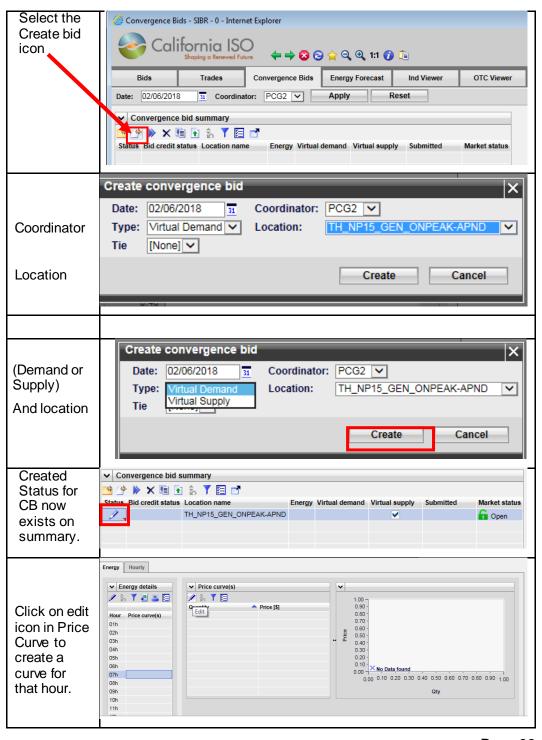

Version: 8.0 Date: 1/26/2024

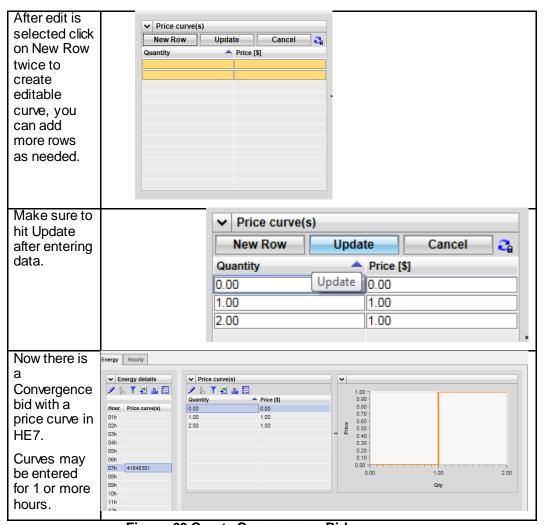

Figure 63 Create Convergence Bid

You may also use the input accelerators to enter curve data from 1 hour to another (refer to section 2.2.4 for these features.

# 5.3 Convergence Bids Submit

Bids that are in a Created status are available for submission, if a bid is not in a Created status, there will be an error on submit that will show on the message pane in the bottom of the screen.

The user can submit 1 or more bids, and there is an option to submit all.

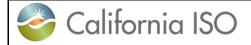

Version: 8.0 Date: 1/26/2024

On a Created bid there is an icon to submit or you can select 1 or more rows in the summary grid and right click to bring the menu up to Submit. This is shown below for the Created bids in figure 64.

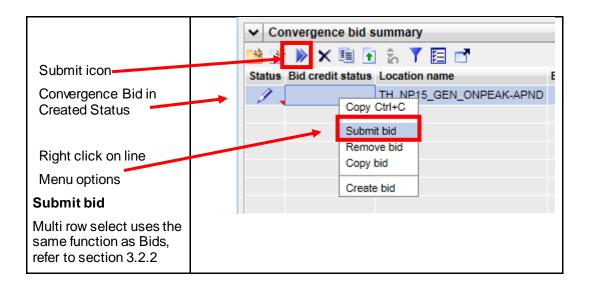

Figure 64 Submit Convergence Bid

# 5.4 Convergence Bids Copy

To copy an existing bid for editing or submission can be done using the copy icon or by selecting rows from the Bid summary and right click to copy. You can copy to either the current sheet for editing the existing bid or to a new sheet for a different date. After the 'Copy to' has been selected you can either select Copy, Copy and submit or Cancel the copy.

If selecting a New sheet and specifying a date either in the date column manually or by selecting a date from the calendar pop-out, when the copy is performed the Bid summary will go to that date.

Copy will allow for editing of the bid prior to submission, Copy and submit will submit the copied bid and Cancel will cancel the operation and return to the Bid summary. Please see the below for an illustration on how to copy in figure 65.

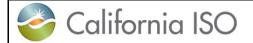

Convergence bid summary

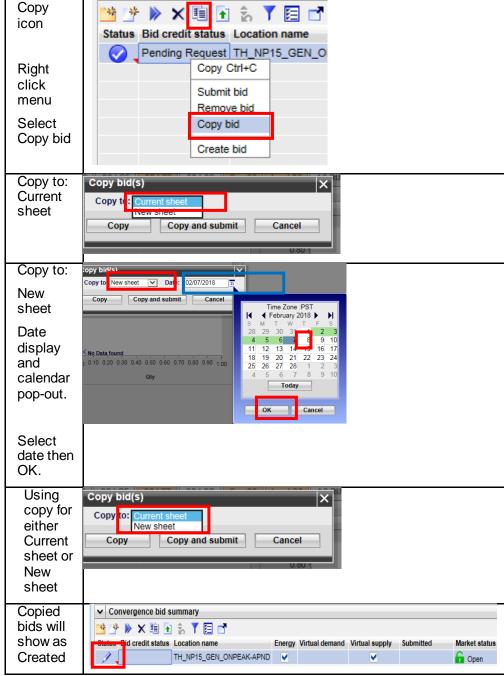

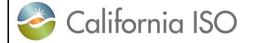

Version: 8.0 Date: 1/26/2024

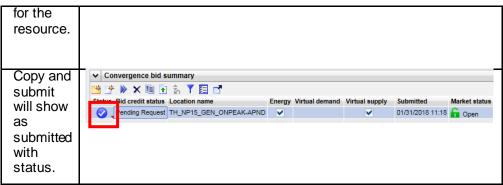

Figure 65 Copy Convergence Bids

# 5.5 Convergence Bids Remove

To remove a bid select the row or rows from the Bid summary display and then use either the icon for remove bids or right click and select the remove bids from the menu. This is illustrated in figure 66 below.

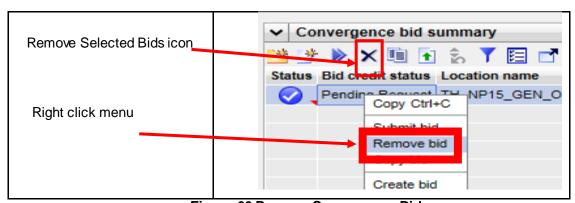

Figure 66 Remove Convergence Bids

Version: 8.0 Date: 1/26/2024

# 6 Energy Forecast Screen this is now sent to ALFS

The Energy Forecast Screen is used to submit Energy Forecasts for Variable Energy Resources (VER) and Load Serving Generators (LSG). This data is represented in 5 minute intervals for a resource that will be sent to the Automated Load Forecast System (ALFS) and over-ride the existing 5 minute data for the resource.

This data is also sent to the market system to be used for the resource in optimization.

# 6.1 Energy Forecast Create

Must be logged in to the SIBR system and a resource must be eligible from Master File to be allowed to submit an Energy Forecast. This is an election on the RDT to allow SC submissions for Forecast data. The following steps are illustrated in figure 67 below.

Navigate to the Energy Forecast Screen page by clicking on the Energy Forecast tab in the SIBR application.

Enter a MW value for the Energy Forecast to be used. Then select OK.

This will populate the forecast for then next set of available time periods for the horizon. And will be displayed on the screen.

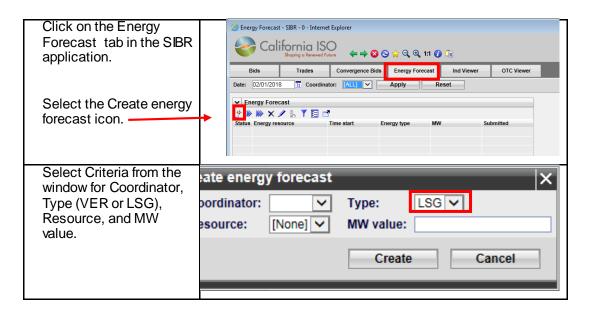

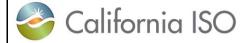

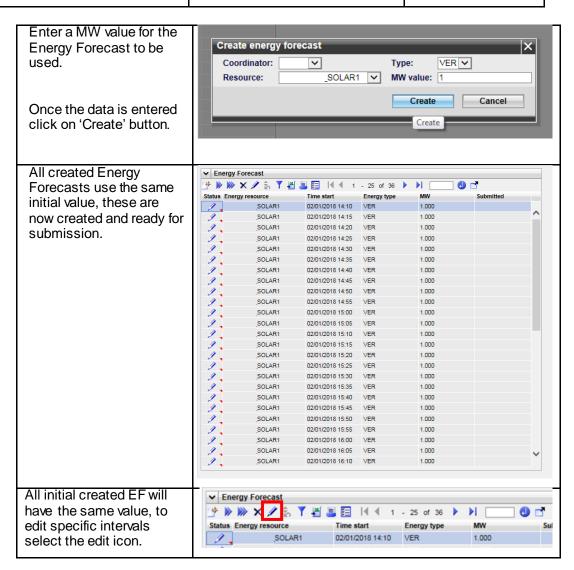

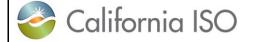

Version: 8.0 Date: 1/26/2024

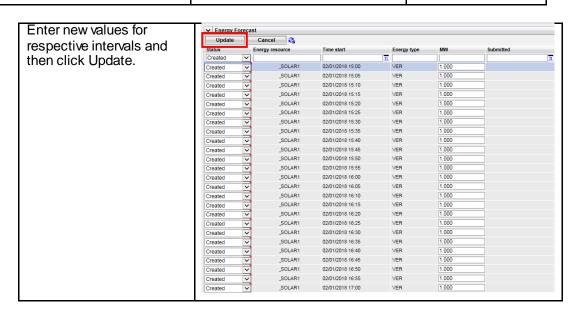

Figure 67 Energy Forecast Create

# 6.2 Energy Forecast Submit or Remove

Submitting the Energy Forecast is similar to all submit actions for SIBR by using the Submit icon or using the right click menu option. There is also an additional submit icon that submits ALL created Energy forecasts at once, this is useful if the intent is to submit for all 36 intervals that are created by default. Figure 68 below illustrates submission and removal of Energy Forecasts (EF).

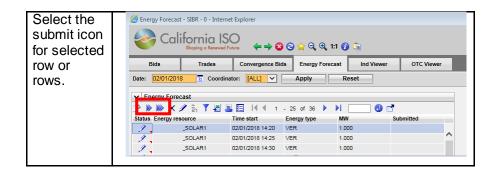

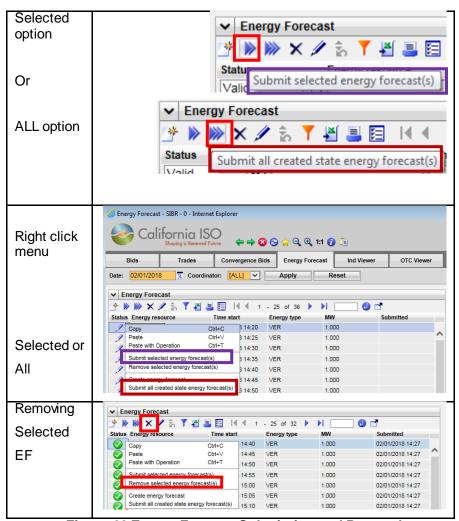

Figure 68 Energy Forecast Submission and Removal

Version: 8.0 Date: 1/26/2024

# 7 Export Priority Report Screen

The Export Priority Screen has 2 sub tabs, one for Generator and the other for Export.

If using the Generator tab it provides users with the ability to view the Eligible Export Capacity that exists on their Generator that is supporting an Export PT Self-Schedule that named them as a Support Resource for that market period. This is for both DAM and RTM.

If using the Export tab it will show the Export and Support Resource and if it is fully supported as a PT Self-Schedule.

The following screen shots will show examples of the information displayed in the Export Priority Report Screen.

# 7.1 Viewing Information Export Priority Screen

Viewing the Export Priority Screen by clicking on the Export Priority Report tab in SIBR.

There are options to show Generator or Export depending on which SC is associated with the certificate. If both the support resource and the export resource belong to the same SC you could view both. The Market drop down can be changed from Real Time to Day Ahead as well as for which date is needed. If you switch back from Generator to Export it will default to current date so you may have to select date again.

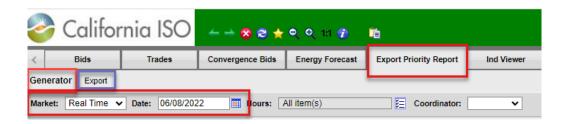

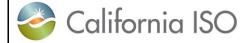

Version: 8.0 Date: 1/26/2024

# 7.1.1 Generator tab Export Priority Screen

For the data shown on the **Generator** sub tab:

| Hour                           | Hour Ending (1 – 24 )                                                                                                    |
|--------------------------------|----------------------------------------------------------------------------------------------------|
| Resource ID                    | Support Resource name                                                                                                    |
| EEC                            | Eligible Export Capacity determined by SIBR rules.                                                                                                    |
| Unused EEC                     | Based on what the EEC is and the sum of all PT Self-Schedules using the support resource for that hour. If there is a negative Unused portion (in red) the Export will not retain the PT status for that hour. |
| DA EEC (RTM market only)       | Day Ahead Eligible Export Capacity determined by SIBR rules.                                                                                                    |
| Unused DAEEC (RTM market only) | Based on what the DA EEC is and the sum of all PT Self-Schedules using the support resource for that hour.                                                                                                    |
| Export resource name           | Name of Export resource                                                                                                    |
| Export PT SS-STD               | Quantity of the PT Self-Schedule on the Export.                                                                                                    |
| DAPT in DAM (RTM market only)  | Does the Export have a DAPT status.                                                                                                    |

Version: 8.0 Date: 1/26/2024

#### Day Ahead Market selected:

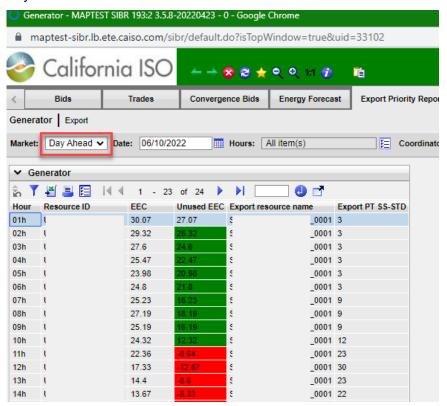

For hours where the Unused EEC is negative there is not enough EEC from the support resource to support the Export PT SS-STD quantity they specified, this will result in conversion to LPT status.

Version: 8.0 Date: 1/26/2024

Real Time Market selected: Note DA EEC, Unused DA EEC and DAPT in DAM.

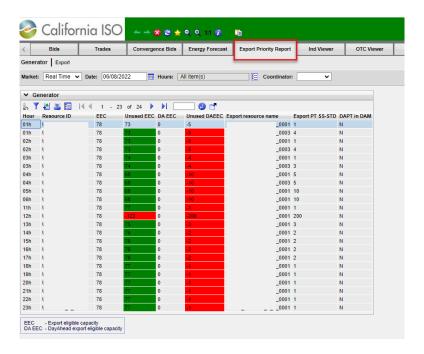

If there is an N for the DAPT in DAM that means there was no DAM bid for the export with a DAPT status, either there was no DAM bid with a support resource or the export had a DAM bid with support resource that was converted to LPT due to not enough EEC.

It is possible to retain RTM PT status even when the DA EEC is not supporting the PT SS-STD quantity if there was no DAPT.

DA EEC will be calculated on every RTM Export with a PTSS-STD.

Day-Ahead Eligible PT Export Capacity calculated as the positive difference between a) and b).

a) the RUC Schedule of that Supporting Resource and Trading Hour minus the Load Following Up Capacity specified in any Load Following Up Self-Provision Bid Component for that trading Hour in that Supporting Resource Bid.

#### b) the higher of

i) the positive difference between the greater of the RA Capacity or the Flexible RA Capacity if the RA Flag or the Flexible RA Flag is "Yes" for that Supporting Resource and Trading Hour, or zero otherwise, and the sum of the Day-Ahead Regulation Up, Spinning Reserve, and Non-Spinning Reserve Awards for that Supporting Resource and Trading Hour.

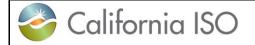

Version: 8.0 Date: 1/26/2024

or ii) the sum of the Self-Schedule Quantities specified in all TOR and ETC Self-Schedule Bid Components for that Trading Hour in that Supporting Resource Bid.

# 7.1.2 Export tab Export Priority Screen

For the data shown on the **Export** sub tab:

| Hour                                          | Hour Ending (1 – 24 )                                                                   |
|-----------------------------------------------|-----------------------------------------------------------------------------------------|
| Resource ID                                   | Export Resource name.                                                                   |
| Support resource name                         | Name of support resource.                                                               |
| Export PT SS-STD                              | Quantity of the PT Self-Schedule on the Export.                                         |
| Fully supported EEC                           | Yes No flag for if the Export is fully supported by the EEC on the support resource.    |
| Fully supported<br>DAEEC (RTM market<br>only) | Yes No flag for if the Export is fully supported by the DA EEC on the support resource. |
| DAPT in DAM (RTM market only)                 | Does the Export have a DAPT status.                                                     |

Version: 8.0 Date: 1/26/2024

### Day Ahead Market:

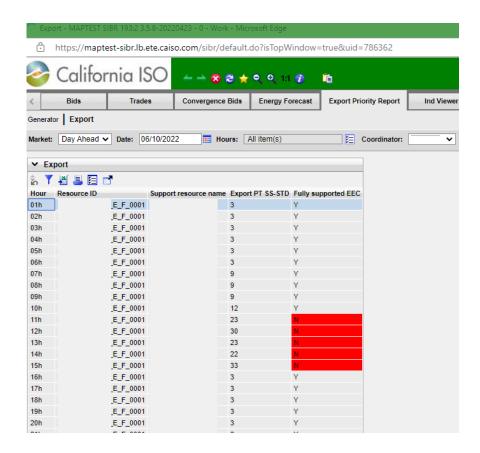

Fully supported EEC is N for HE11 – HE15 and those hours will be converted to an LPTSS for the Export in DAM bid.

Version: 8.0 Date: 1/26/2024

#### Real Time Market:

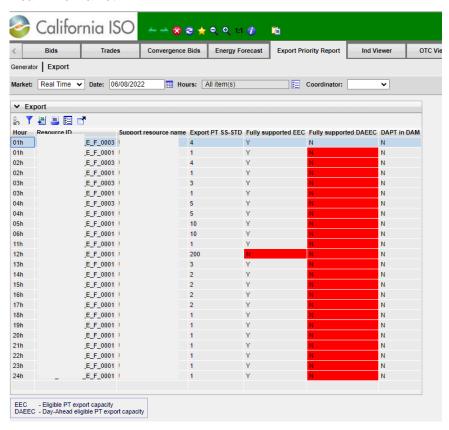

For hours where the Fully supported DAEEC is N, if there was no DAPT in DAM bid then the conversion to LPT will be based on the EEC in RTM. Shown is for RTM HE12 which will be converted to LPT due to not enough EEC on the support resource for that hour. The remainin hours will retain the PTSS-STD since there was no DAM bid with a DAPT.

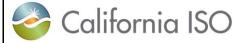

Version: 8.0 Date: 1/26/2024

# 8 Indicator Viewer Screen

The indicator Screen provides users with the ability to view special indicators that apply to ETC/TOR self-schedules and Wheeling Transactions.

Since these types of schedules must be submitted balanced the Indicator screen allows users to view balance indicators which will display Y if the schedule is balanced or N if it is not balanced by Contract Reference, and Wheeling Counter Resource. In the case of ETC/TOR self-schedules the Priority Indicator is also displayed for each Contract Reference which shows "Y" if the ETC or TOR self-schedule is within its allotted entitlement amount or "N" if it is exceeding its entitlement amount.

The following screen shots will show examples of the information displayed in the Indicator Screen.

# 8.1 Viewing Information in the Indicator Viewer Screen

Viewing the indicator Screen by clicking on the Ind Viewer tab in SIBR.

Below are steps illustrating how to view data in figure 69. The user will need to select the Market type, Date (all or subset of hours), Coordinator as part of the header filters and then Apply them. Additional Filtering can be used with the In-Line filters, please refer to section 2.2.1 for In-Line filter options.

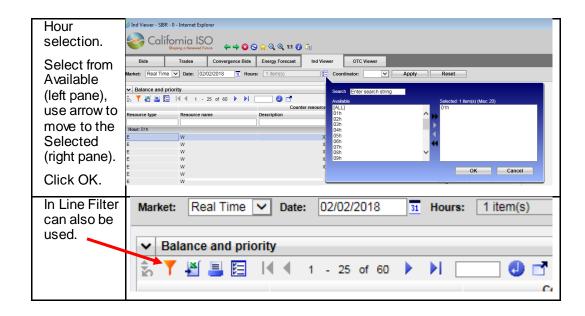

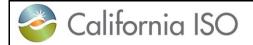

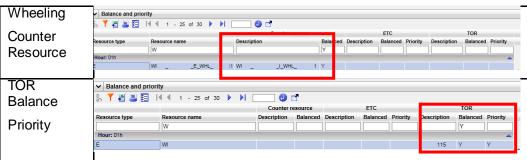

Figure 69 Indicator Viewer Selection

Version: 8.0 Date: 1/26/2024

# 9 OTC Viewer Screen

The OTC Screen provides users with the ability to view by Interchange name the Import and Export Limits that SIBR receives from the Existing Transmission Contracts Calculation (ETCC) application. The data from ETCC is used in SIBR to validate ETC/TOR entitlement values as well as Interchange data for Open Tie conditions.

# 9.1 Viewing Information in the OTC Viewer Screen

Viewing the OTC Viewer Screen by clicking on the OTC Viewer tab in SIBR.

Below are steps illustrating how to view data in figure 70. The user will need to select the Date (all or subset of hours), and Interchange as part of the header filters and then Apply them. Additional Filtering can be used with the In-Line filters, please refer to section 2.2.1 for In-Line filter options.

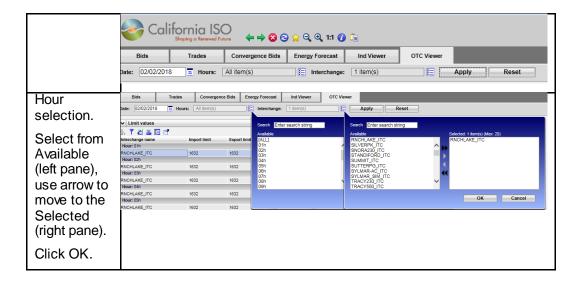

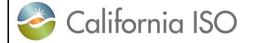

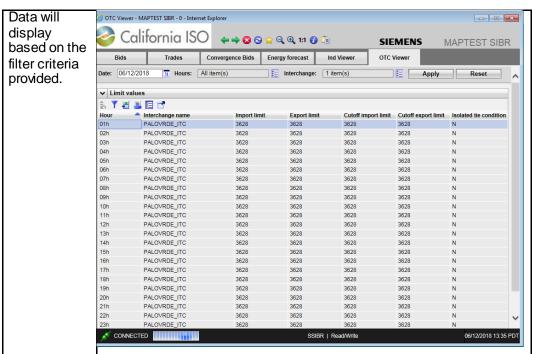

Figure 70 OTC Viewer Selection

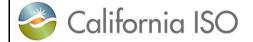

Version: 8.0 Date: 1/26/2024

# 10 Messages Screen

The Messages Screen provides users with the ability to view the Energy Bid Ceiling for each hour and for both the Day Ahead and Real Time market periods.

The following screen shot will show an example of the information displayed in the Messages Screen.

# 10.1 Viewing Information in the Messages Screen

Viewing the Messages Screen by clicking on the Messages tab in SIBR.

The date drop down is the only option to change for filter criteria. The data is populated 7 days out and is updated on a 5 minute basis to account for any bid data that may impact the ceiling prices.

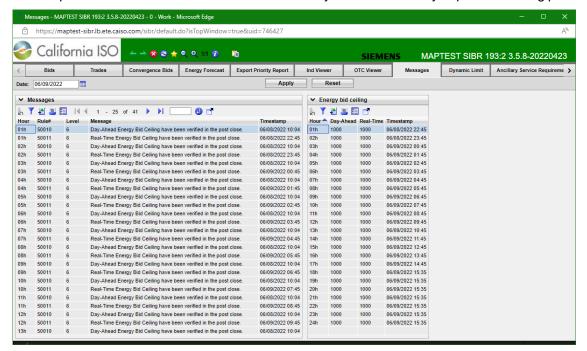

If a condition exist in which changes the soft cap of \$1000.00 the respective Energy bid ceiling would show a 2000 value. If it is in the Day-Ahead it will display in the Day-Ahead column, if in the Real-Time it will display in the Real-Time column.

Version: 8.0 Date: 1/26/2024

# 11 Dynamic Limit Screen

The Dynamic Limit Screen is used to submit minimum and maximum anticipated operating limits for a **Hybrid resource**. This data is represented in 5 minute intervals for a resource that will be sent to the Real-Time market and over-ride the existing 5 minute data for the resource.

The following screen shots will show examples of the information displayed in the Dynamic Limit Screen.

# 11.1 Dynamic Limit Create

Must be logged in to the SIBR system and a resource must be eligible from Master File to be allowed to submit Dynamic Limit for a **Hybrid** resource. The following steps are illustrated in figure xx below.

Navigate to the Dynamic Limit Screen page by clicking on the Dynamic Limit tab in the SIBR application.

Enter a MW value for the Energy Forecast to be used. Then select OK.

This will populate the forecast for the next set of available time periods for the horizon. And will be displayed on the screen.

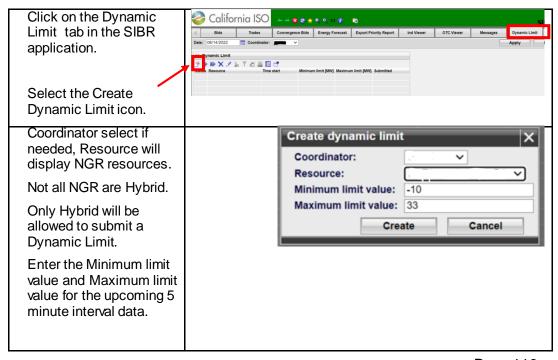

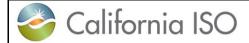

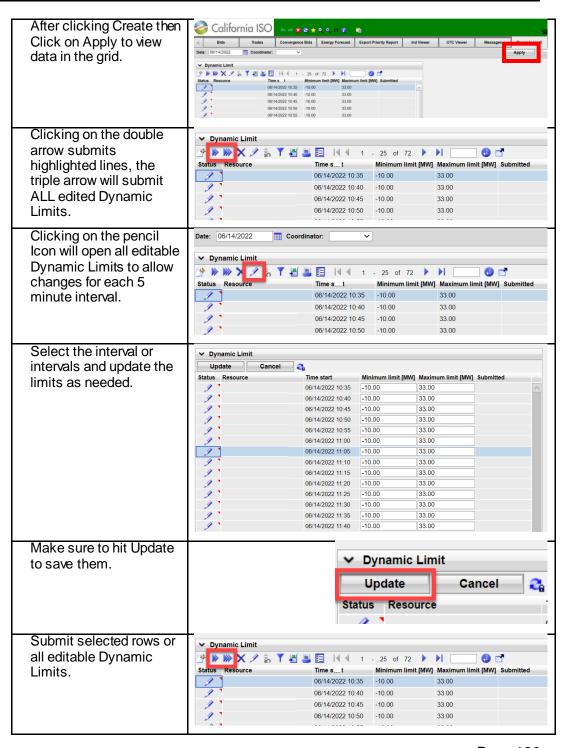

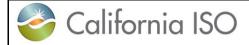

Version: 8.0 Date: 1/26/2024

After submit hit Apply and you will see status for submitted Dynamic Limits.

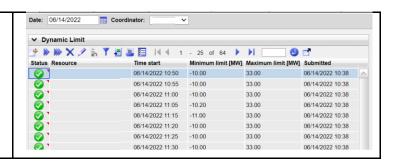

Version: 8.0 Date: 1/26/2024

# 12 Ancillary Service Requirement Screen

The Ancillary Service Requirement (ASR) Screen provides Nodal Pricing Model (NPM) users with the ability to submit and view their NPM Balancing Authority (BA) AS Requirements for each region.

To access this data there is a separate role associated to the certificate for the NPM BA, only those provisioned for the role will have access to the tab that displays the information.

The following screen shots will show examples of the information displayed in the ASR Screen.

# 12.1 Viewing Information in the ASR Screen

Viewing the ASR Screen (for authorized users) clicking on the Ancillary Service Requirement tab in SIBR.

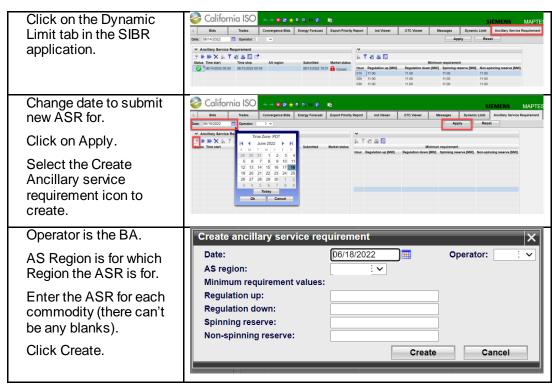

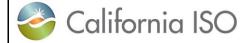

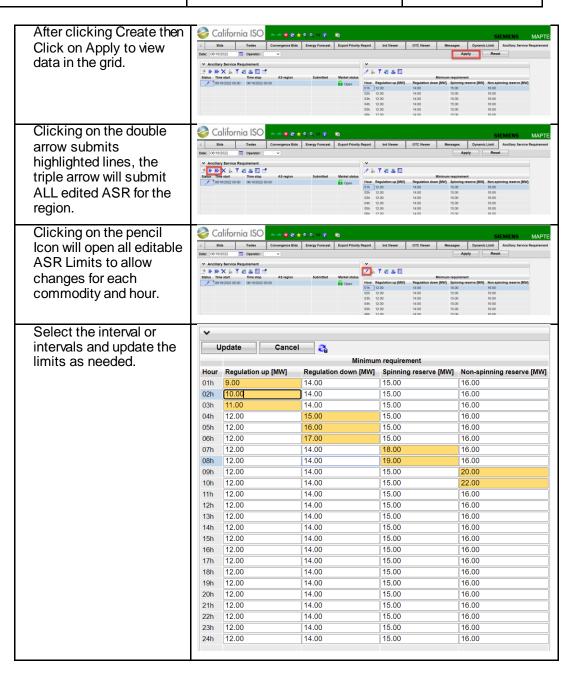

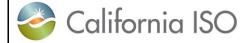

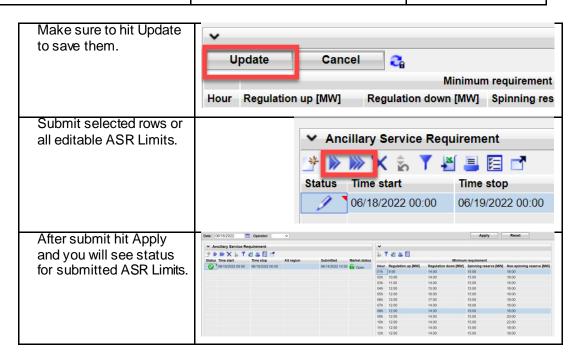

Version: 8.0 Date: 1/26/2024

# 13 Portfolios

Portfolios offer users the ability to save collections of bids and trades in one or more sheets in a named portfolio for future use. For example there could be a sheet named Unit XYZ DAM generation bids, LAP 123 DAM load bids and DAM Import Bids saved in a portfolio named "weekend" portfolio. These individual portfolio sheets can be retrieved and submitted individually or all three sheets can be submitted at once as an entire portfolio. Portfolios can be created for both the Day-Ahead and the Real-Time market.

The following screen shots walk through the process of creating portfolios and submitting portfolios for bids. The process for trades is the same and can be followed by selecting the manage trades option instead of manage bids from the portfolio tab

# 13.1 Creating Portfolio Displays

After logging in to the SIBR system creating a portfolio for use later can be done by selecting the Manage Portfolios icon above the tabs that are displayed. A portfolio must exist before you can save bids or trades to a portfolio.

Once the icon is selected it will open up a separate window to create the portfolio. Below are illustrations to show the steps to create a portfolio in figure 71.

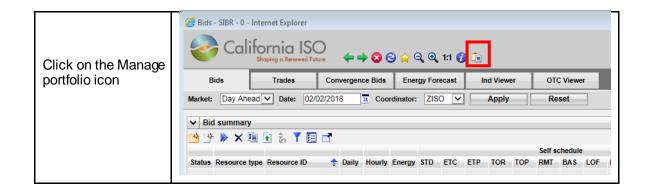

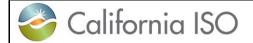

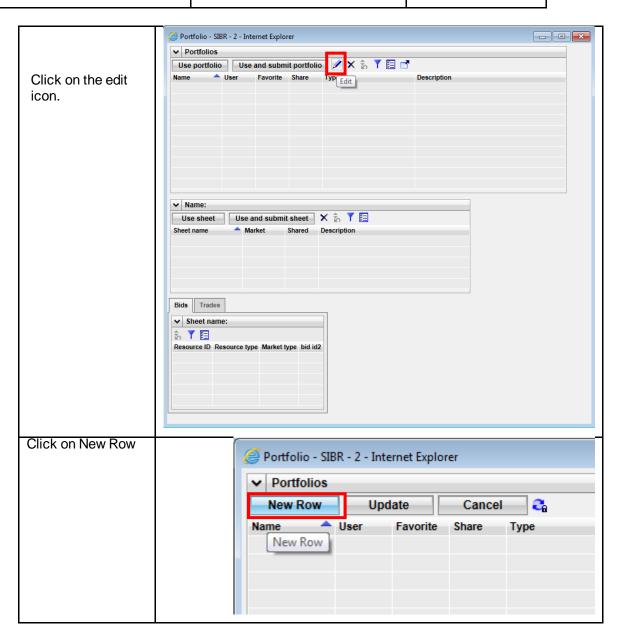

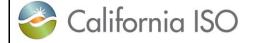

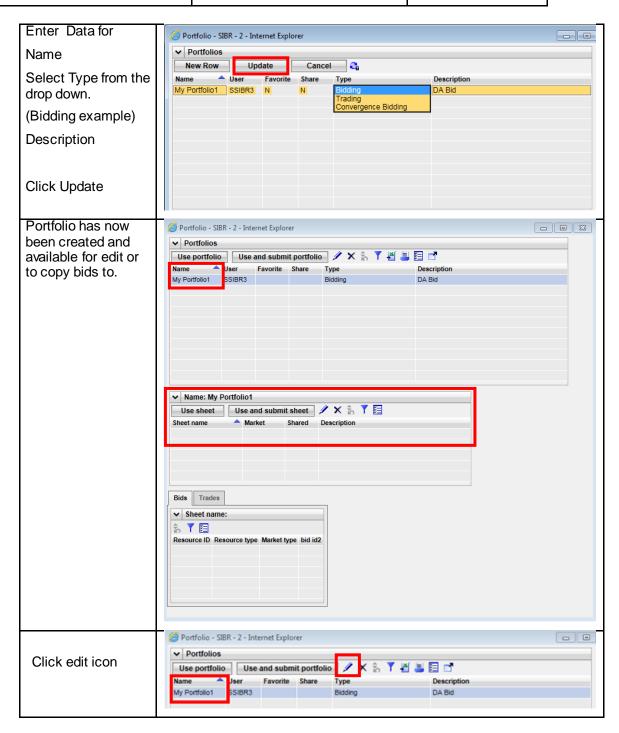

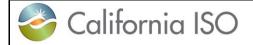

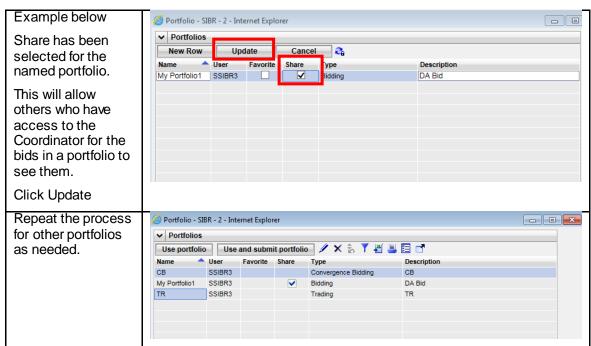

Figure 71 Creating Portfolio

Version: 8.0 Date: 1/26/2024

# 13.2 Save Bids or Trades to Created Portfolio

Select Bids from the Bid summary Screen either Day-Ahead or Real-Time to add to portfolio. Bids that have been submitted and bids in created state can be added to a portfolio, figure 72 will illustrate adding bids to a portfolio. Saving Trades and Convergence bids works the same, the examples below will just show sample bids.

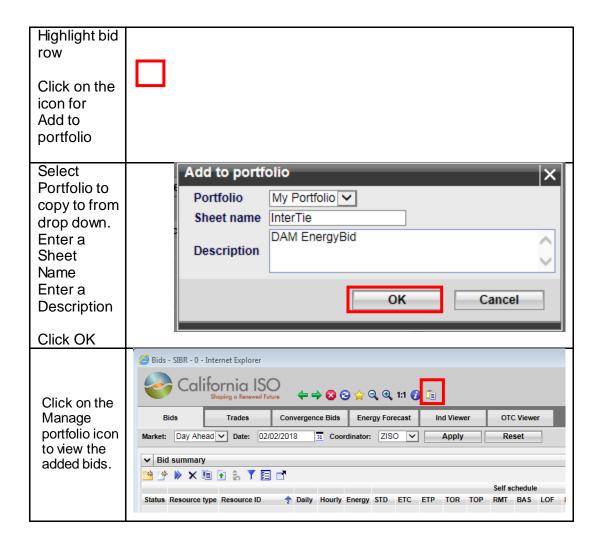

Version: 8.0 Date: 1/26/2024

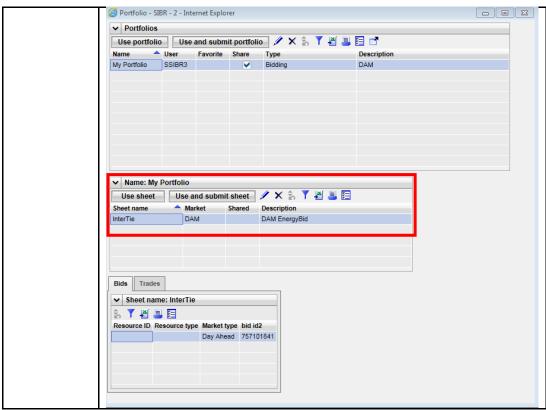

Figure 72 Saving Bids to Portfolio

# 13.3 Submitting From Portfolio Displays

There are two ways to submit bids from portfolios, submit entire portfolio that includes all sheets saved in the portfolio or submit only individual sheets or individual bids within a sheet in a portfolio. Figure 73 will illustrated the submission from a portfolio.

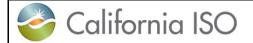

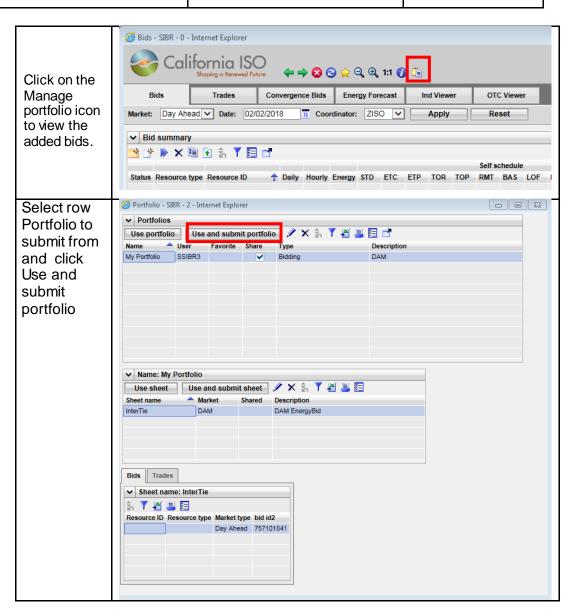

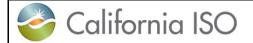

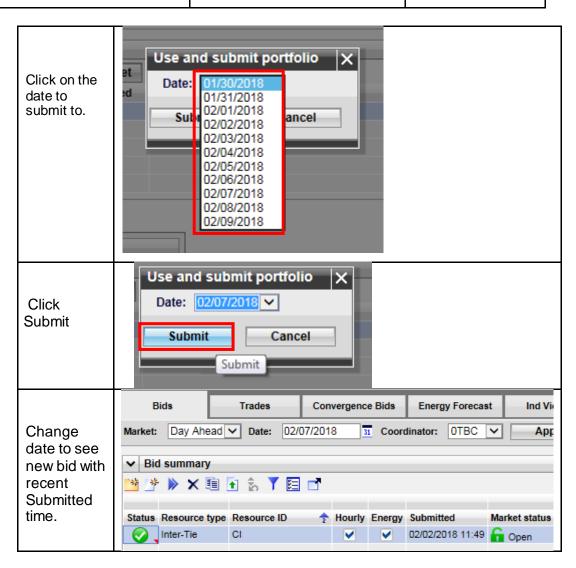

Figure 73 Submitting from Portfolio

Version: 8.0 Date: 1/26/2024

# 14 Favorites

Favorites offer users the ability to save views to be used with bids and trades in either private or public folders for future use. Favorites under Private are restricted to the certificate login, and favorites saved for Public can be seen by any user and can be removed by any user.

The following screen shots walk through the process of creating views and editing or opening them to apply the view.

# 14.1 Creating Favorites Displays

After logging in to the SIBR system creating a favorite for use later can be done by selecting the Star icon above the tabs that are displayed. Change the columns to display what you would like before you create and save the view as a favorite or revert back to the original.

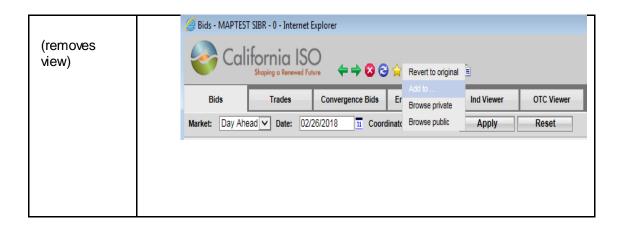

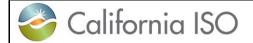

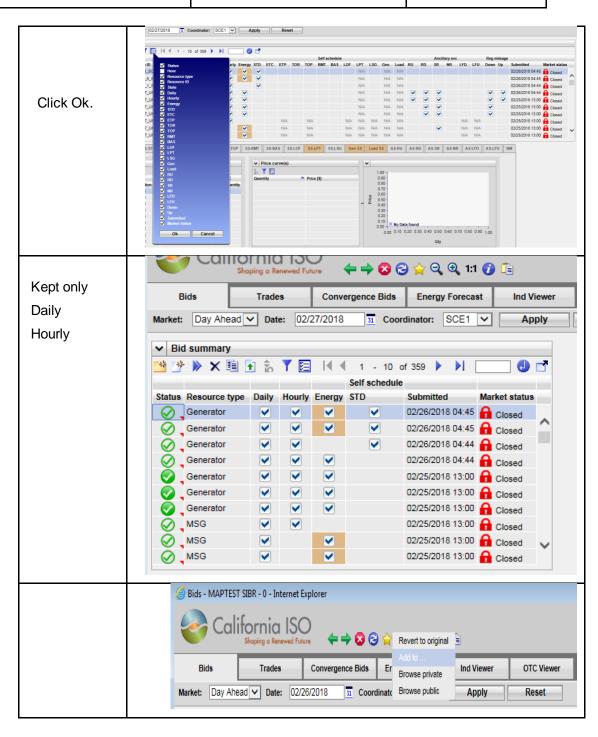

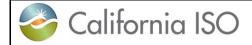

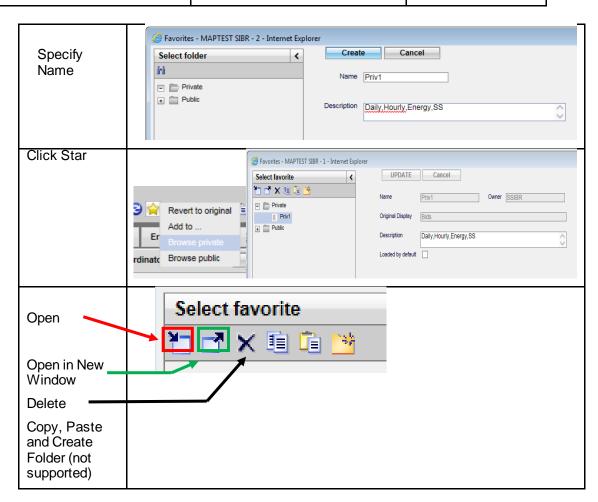

Version: 8.0 Date: 1/26/2024

# **15 FAQ**

Whenever a subject like "user interface design" is discussed, there are almost always a lot of questions. This chapter attempts to answer some of those questions. We have attempted to categorize the questions under chapter headings.

# 15.1.1 General Questions

### What are rules? What do they do?

There are rules (actually several hundred of them) about what the content of a bid must be in order for that bid to be considered by the system. The Rules Engine is the system component that validates bids to ensure that they contain all the correct components, that the values in those components are correct, etc.

#### Will I know what happens to my bid when I submit it?

When you submit a bid, the system responds immediately to acknowledge that the bid has been submitted. The bid is stored in the database and queued for consideration by the Rules Engine. The Rules Engine may actually look at each bid multiple times, as is explained in Chapter 1.2.1. Briefly:

- In the "Bid Content" step, the Rules Engine checks that all required contents of the bid are present.
- In the "Bid Validation" step, the Rules Engine checks that all components of the bid are valid with respect to the specifics of the resource.
- In the "Bid Processing" step, the Rules Engine may alter or update the bid to add components such as Start Up Cost or a ramp rate or Generation Distribution Factor to name a few. Depending upon when the bid is submitted relative to the target market period, this step may be performed multiple times.

#### Why do bids get re-validated?

There are a lot of so-called "static data" associated with resources. These include such things as maximum generator outputs, forbidden regions, reference ramp rates, fuel type, location, and a lot of other things that either don't change or change only infrequently. Rather than require the time-consuming and error-prone entry of these for every bid, they are stored by the system and updated daily.

Data in the Master File are required for bid validation, and although Master File data is referred to as "static data", they *may* change – even if only rarely. That is why every bid is (re-) validated after the Master File update for the target date.

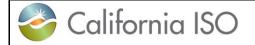

Version: 8.0 Date: 1/26/2024

When a bid is submitted, the system provides feedback as soon as bid information has been written to the system database (almost immediately).

Additional feedback is provided each time the Rules Engine considers a bid.

#### Will I know why my bid did not get accepted?

The Rules Engine produces output that identifies any problem with a bid that will prevent that bid from being considered by the system. That output is stored in the system database until the next time you log in. At that time, the system will be able to inform you of the status of your bid(s) and display any error messages and / or notifications about whether and how a bid has been modified by the system.

Note that the final Rules Engine run is after market close. At this point, you receive the final status of your bid.

### Will I be allowed to correct any errors or make changes to a submitted bid?

Yes. You can change a bid at any time up to the market for the target period closes. To modify a bid, you use the same user interface screens that were used to create the bid. Bring up the transaction page; specify a resource and a bid period and the bid data will appear. Modify it and click the submit button again to replace the original bid with the modified bid.

#### What happens to my previous bid when I submit another bid?

Basically, the system remembers every bid that has ever been submitted. When a modified bid is resubmitted and passes the content and validation rules, the original bid is marked so that it will not be considered for use and becomes an obsolete bid in the database. If there is a market accepted bid, and a new bid is submitted that does not pass the content or validation, the market accepted bid will remain as the market accepted bid and will not be replaced.

Canceling a bid is similar in many ways to re-submitting a bid. The canceled bid is marked so that it is not considered for use.

#### Do I have to cancel or delete a bid before submitting another bid?

No. When you resubmit a bid for the same resource and market period, it replaces the existing bid (if there is one). There is no need to cancel the existing bid first.

#### 15.1.2 Questions About Bids

A bid is strictly defined by the rules engine as being for one resource and for one bid period (in the case of a day-ahead bid, for example, this would be one 24 hour period). However, the user interface is designed to allow you to enter data for multiple resources on the same screen. However, these become multiple bids when they are submitted.

Version: 8.0 Date: 1/26/2024

#### Can I submit a subset of hours for a Day Ahead bid?

You can, and it may even be accepted. Bids undergo two basic validation steps – the first verifies that all required content is included in the bid; the second validates those contents (and potentially modifies them). The absence of required components can cause the bid to be rejected outright. However, in some cases, the bid modification process can fill in omissions. In such a case, the modified bid could be accepted.

You can also create a partial bid, save it (without submitting), complete it at some later time, and then submit it.

A complete bid will include all commodities and self-schedules for a resource that a user intends to submit to the CAISO Day-Ahead or Real-Time market. Some generating resources may have certain requirements that more strictly define what will constitute a complete bid.

#### Can I see all my bids submitted?

Yes. The "Bid summary" page provides a listing of all bids that are known to the system, along with their current status. In the case of all bids, you can view all messages generated by the Rules Engine.

#### Does the system remember what was submitted if the bid was modified?

Yes. The system stores the submitted bid. If the bid was automatically modified by the system, the modified version is also stored. If a bid is re-submitted, both the original and the new version are stored. A bid submitted that passes the validation rules will be stored in the system as a "TV" (Temporary Valid) bid, processing rules will execute and the status will be one of the market accepted status'. When revalidation occurs the "TV" bid is reprocessed through the rules engine.

### How are DST hours displayed?

When using the SIBR GUI to enter a bid for a "short" or 23-hour day, the bid entry screen will contain only 23 hours, numbered 1 through 24 with no HE3 displayed. The "long" (25-hour) day will have 25 hours, numbered hour 1, 2, 2\*, 3, 4 etc.

#### What happens if I submit multiple bids for the same resource?

The system allows only one bid to be active for a resource for each target trading day or trading hour in the case of the Real-Time Market. If you submit multiple bids for the same resource and date, the newer bid will replace the older. The older bid is effectively canceled and will no longer be considered by the system. However, all bids that have been submitted are stored by the system, so the latest bid will be available for viewing by a valid SC.

Version: 8.0 Date: 1/26/2024

### **Recurring Bids**

#### Can I submit the same Day Ahead bid for 7 days?

Yes, but it helps to understand what really happens behind the curtain...When you submit a "bid" for seven days, what is really happening behind the scenes is that the system creates 7 separate bids and submits each. Each bid goes through validation (and potential modification) steps separately.

Each bid will be validated and potentially conditionally modified shortly after it is submitted. But, remember in our overview (Chapter 1.2.1), we talked about the Master File, Master File updates, and how they may affect the validity of a bid? Specifically, before a bid becomes a Clean Bid, it must be validated using data from the Master File for the target date. This means that each of the seven bids will be validated once again after market close (and Master File update) for the target trading date.

#### Can I modify only 1 of the bids for a given trade date?

Yes. Since the system creates a unique bid for each day of recurrence, you may modify the bid for one day without affecting the others.

### How do I change all 7 again if needed?

Simply choose the first day you wish to modify. Modify that bid and resubmit it as a recurrent bid. The modified bid will be replicated by the system for each day of recurrence and will replace any existing bid.

### Can I cancel only 1 bid and have the other bids remain in the system?

The story here is the same as for modifying a single day of a recurrent bid. Select the day you want to cancel and cancel it. All other bids in the recurrent series will remain in the system. The user interface also allows you to cancel multiple days.

# 15.1.3 Questions About Templates

A template is a bid without a market date that can be saved for future use as a pattern for a bid to be submitted. Templates are accessed through a user interface feature called "Portfolio". By saving one or more templates, an SC can quickly create bids.

### Do template bids go through the rules engine?

No, the system does not validate templates. However, any bid that has been submitted can be used to create a template. Any bid submitted for an active trade date from a template will go through the Rules Engine. Keep in mind that what is valid today may not be valid tomorrow due to Master File changes.

Version: 8.0 Date: 1/26/2024

# 15.1.4 Questions About Users and Permissions

#### What is a User?

Strictly defined, a user is a person who has a valid login to the system.

#### How do I access the system?

Each user is provided a digital certificate that will be used in the authentication process to grant access to the system with specific roles.

#### How are permissions assigned to a user?

As defined in the SIBR system, a Scheduling Coordinator is actually a "entity" that is assigned to a user on a certificate with a specific role that will associate the permissions for the user.

### What is a role for SIBR?

For each certificate there can multiple entities but there can only be 1 role associated to SIBR on the certificate with either a 'Write' role for each entity or a 'Read' role for each entity **but not both**.

There are additional roles for NPM BA, and CB Only roles that limit access to other SIBR screens and functions.

#### Can I have more than 1 SC associated on my certificate?

Yes. This will occur when an organization uses multiple SCIDs. A user given access to more than one SC will have access to submit and review bids for multiple SCIDs. This eliminates the current issue where each SCID must have a separate login. Again, there can multiple entities but there can only be 1 role associated to SIBR either Read(only) or Write(read and write).

### What if I need both roles, one to read only and one that writes?

If the condition exists that read only is needed for only some SC entities, a separate certificate must be requested that will list only those entities with a Read role.

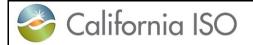

Version: 8.0 Date: 1/26/2024

# **Appendix A Glossary**

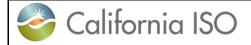

Version: 8.0 Date: 1/26/2024

# 16 Glossary

| Name                               | Definition                                                                                                    |
|------------------------------------|----------------------------------------------------------------------------------------------------|
| Accepted Bid                       | A Submitted Bid that has passed Bid Content.                                                                                                    |
| Active Day                         | The first Trading Day in the Market Horizon of a given Day-Ahead Market.                                                                                                    |
| Active Dispatch Interval           | The Dispatch Interval that starts at or after 10min later than the Energy Forecast (or Dynamic Limit Submittal) submission time. For example, if the Energy Forecast (Dynamic Limit Submittal) submission time is 0:00:00, the Active Dispatch Interval is 0:10:00-0:15:00; if the Energy Forecast (Dynamic Limit Submittal) submission time is 0:01:17, the Active Dispatch Interval is 0:15:00-0:20:00. |
| Active Hour                        | The second Trading Hour in the Market Horizon of a given Real-<br>Time Market.                                                                                                    |
| Aggregate Generating Resource      | A Generating Resource that is a group of Generating Resources scheduled or dispatched as a single Generating Resource.                                                                                                    |
| Aggregate Non-Generator Resource   | A Non-Generator Resource that is a group of Non-Generator Resources scheduled or dispatched as a single Non-Generator Resource.                                                                                                    |
| Aggregate Resource                 | An Aggregate Generating Resource or an Aggregate Non-<br>Generator Resource.                                                                                                    |
| Alternate Inter-Tie                | The Inter-Tie optionally associated with an Inter-Tie Resource for tagging Schedules and Awards from associated Bids when the Open Tie Status is set for these Bids.                                                                                                    |
| Ancillary Service                  | A service that supports the transmission of Energy from Supply to Demand to maintain the reliable operation of the ISO Control Area in accordance with WECC standards.                                                                                                    |
| Ancillary Service Award            | An Award for an Ancillary Service.                                                                                                    |
| Ancillary Service Bid Ceiling      | The maximum price allowed in an Ancillary Service Bid Component.                                                                                                    |
| Ancillary Service Bid Component    | A Bid Component for Ancillary Services.                                                                                                    |
| Ancillary Service Bid Floor        | The minimum price allowed in an Ancillary Service Bid Component.                                                                                                    |
| Ancillary Service Capacity         | The Capacity designated for an Ancillary Service.                                                                                                    |
| Ancillary Service Obligation       | The Demand for which a Scheduling Coordinator is financially responsible for Ancillary Services.                                                                                                    |
| Ancillary Service Obligation Trade | A Trade of an Ancillary Service Obligation.                                                                                                    |
| Ancillary Service Region           | A geographical region in which a set of Ancillary Service Requirements is applicable. Ancillary Services will be procured from resources that are located within the AS Region. AS regions may overlap.                                                                                                    |

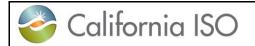

Version: 8.0

Date: 1/26/2024

| Ancillary Service<br>Requirements                  | A single set of Ancillary Service requirements that is applicable to a Trading Hour. The requirements define how much of each Ancillary Service (in MW) shall be procured within an Ancillary Service Region.                                                                     |
|----------------------------------------------------|----------------------------------------------------------------------------------------------------|
| Ancillary Service Requirement Submittal            | A submittal of a set of Ancillary Service requirements by an NPM BAA, for purposes of procuring Ancillary Services for those BAAs.                                                                                                    |
| Ancillary Service Self-<br>Provision               | An Ancillary Service provided by a Scheduling Coordinator to primarily meet its own Ancillary Service Obligation.                                                                                                    |
| Ancillary Service Self-<br>Provision Award         | An Ancillary Service Award from Ancillary Service Self-Provision.                                                                                                    |
| Ancillary Service Self-<br>Provision Bid Component | A Bid Component for Ancillary Service Self-Provision.                                                                                                    |
| Ancillary Service Self-<br>Provision Capacity      | The Capacity designated for an Ancillary Service Self-Provision.                                                                                                    |
| Approved                                           | The Credit Indicator and Credit Status of a Virtual Resource Bid that has received credit.                                                                                                    |
| Attaining Control Area                             | The Control Area that has operational control over a Pseudo-Tie within another Control Area (Native Control Area).                                                                                                    |
| Auto-Match                                         | An EIM feature where an EIMNPR is dispatched to match imbalance Energy deviations from associated Registered Import/Export Resources.                                                                                                    |
| Available Balancing Capacity                       | Reserved Capacity on an EIM Resource that is dispatched only to prevent or reduce a power balance constraint violation in its EIM BAA; it is designated as Base Regulation Up/Down Schedules.                                                                                     |
| Average Fuel Cost                                  | The ratio of fuel cost into Energy for a Generating Resource at a given Operating Level.                                                                                                    |
| Average Heat Rate                                  | The ratio of heat conversion into Energy for a Generating Resource at a given Operating Level.                                                                                                    |
| Award                                              | The Ancillary Service Capacity selected from a Resource in a Trading Hour of a Day-Ahead Market or a Commitment Interval of a Real-Time Market, or the RUC Capacity selected from a Resource in a Trading Hour of a Day-Ahead Market.                                             |
| BAA Operator                                       | The entity representing reliability operations for an EIM BAA; is responsible for submitting Ancillary Service Requirements for NPM-Type AS Regions.                                                                                                    |
| Balance Indicator                                  | An indicator for each TOR/ETC and Trading Hour that indicates whether the corresponding TOR/ETC has passed or failed TOR/ETC balancing validation. An indicator for each Wheeling Bid Component that indicates whether the corresponding Wheeling Transaction is balanced or not. |
| Balancing Authority Area                           | A Control Area.                                                                                                    |
| Base Energy Schedule                               | The hourly Energy Schedule of an EIM Resource that predates the EIM; it is fixed and not settled in the DAM; it is the reference for imbalance Energy in the RTM.                                                                                                    |

Version: 8.0

Date: 1/26/2024

Base Generating Resource The Generating Resource State of an EIM Resource that predates the EIM; it is fixed in the DAM; it is fixed for EIMNPR in the RTM. State The Net Interchange attributed to Base Energy Schedules. Base Net Interchange The hourly Non-Spinning Reserve Schedule of an EIM Resource Base Non-Spinning Reserve Schedule outside of EIM; it is ignored in the DAM and the RTM and provided only for information and future functionality. The hourly Regulation Down Schedule of an EIM Resource Base Regulation Down Schedule outside of EIM; it is ignored in the DAM and the RTM and provided only for information and future functionality. Base Regulation Up Schedule The hourly Regulation Up Schedule of an EIM Resource outside of EIM; it is ignored in the DAM and the RTM and provided only for information and future functionality. The Energy or Ancillary Service Schedule of a RC Resource or an Base Schedule EIM Resource before the EIM. Base Schedule Coordinator A Market participant authorized by the CAISO to submit Base Schedules for an EIM or RC Resource. Base Schedule Distribution Bid A Bid Component for distributing the Schedule of an Aggregate Generating Resource that is an EIMNPR. Component Base Schedule Period The time period for which a Base Schedule applies. The hourly Spinning Reserve Schedule of an EIM Resource Base Spinning Reserve Schedule outside of EIM; it is ignored in the DAM and the RTM and provided only for information and future functionality. Best Operating Reserve Ramp The Operating Reserve Ramp Rate of a Generating Resource under best operating conditions. Best Operational Ramp Rate The Operational Ramp Rate Curve of a Generating Resource under best operating conditions. Best Regulating Ramp Rate The Regulating Ramp Rate of a Generating Resource under best operating conditions. An offer for the supply or demand of a Commodity in a Market. Bid A section of a Bid that contains information used in Market Bid Component activities. **Bid Content** The determination that a Bid or a Bid Component complies with the structural rules so that it can be used in a Market. **Bid Deletion** The process where a Resource Bid is deleted after the relevant Market Close Time. A SIBR initialization parameter that controls the Multi-Period Bid **Bid Fill Option** Generation in the DAM: No: No Multi-Period Bids are generated; Market Accepted Bids are

used as Source Bids when available.

Source Bid.

Last: Multi-Period Bids are generated only for the Trading Days in the Day-Ahead Market Horizon after the last Trading Day when a Market Accepted Bid exists; that Market Accepted Bid is used as

History: Multi-Period Bids are generated for each applicable

|                              | Trading Day in the Day-Ahead Market Horizon using the DAM Clean Bid of the applicable History Day as Source Bid.                                                                                                    |
|------------------------------|----------------------------------------------------------------------------------------------------|
|                              |                                                                                                    |
|                              |                                                                                                    |
|                              |                                                                                                    |
|                              |                                                                                                    |
| Bid Final Processing         | The process where a Resource Bid is modified after the relevant Market Close Time.                                                                                                    |
| Bid Generation               | The process where a Resource Bid is generated after the relevant Market Close Time.                                                                                                    |
| Bid Identification           | The section of a Bid that contains information used to identify the Bid.                                                                                                    |
| Bid Period                   | The time period for which a Bid applies.                                                                                                    |
| Bid Processing               | The modification of a Valid Bid to produce a Clean Bid or the creation of a Clean Bid.                                                                                                    |
| Bid Special Processing       | The process before the relevant Market Close Time where a Resource Bid is examined for potential modification after that Market Close Time.                                                                                                    |
| Bid Status                   | The validation status of a Bid in SIBR: Created, Submitted, Rejected, Accepted, Invalid, Temporary Valid, Conditionally Valid, Conditionally Modified, Valid, Modified, Obsolete, Canceled, Clean, and STUC.                                                       |
| Bid Submission               | The submission of a Bid to a Market.                                                                                                    |
| Bid Submission Time          | The time when a Bid is submitted to a Market.                                                                                                    |
| Bid Type                     | An Inter-Tie Transaction attribute that indicates a Physical Resource (P) or Virtual Resource (V).                                                                                                    |
| Bid Validation               | The determination that a Bid or a Bid Component complies with the Market rules so that it can be used in a Market.                                                                                                    |
| Branch Group                 | An oriented group of Network Branches.                                                                                                    |
| CA Supply Indicator          | A Y/N flag for EIM Participating Resources to indicate that they have an agreement with a LSE to serve load in CA. These resources are allowed to receive a GHG allocation in the first RTM pass that determines the GHG allocation reference for the second pass. |
| CA Supply Option             | A SIBR initialization parameter for allowing the bid to specify CA Supply Indication. When set to OFF no CA Supply Indicator will be present on the bid.                                                                                                    |
| Calculated Energy Bid        | The Energy Bid that is the source of the Default Energy Bid, unless modified by the ex-ante adjustment process; calculated by upstream systems.                                                                                                    |
| Calculated Energy Bid Origin | The means used to calculate the Calculated Energy Bid. Examples: Proxy, Negotiated, LMP, Manual Consult, RMR.                                                                                                    |

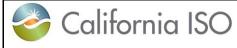

Version: 8.0

Date: 1/26/2024

| Canceled                       | The Bid Status of a Bid that has been canceled by the User who originally submitted it.  The Credit Status of a Virtual Resource Bid that has been sent to CTS for Credit Release. |
|--------------------------------|----------------------------------------------------------------------------------------------------|
| Canceled Bid                   | A Bid that has been canceled by the User who originally submitted it.                                                                                                    |
| Capacity                       | The amount of electric power that a Network component can produce, transmit, or consume.                                                                                           |
| Capacity Limit                 | A limit for the total Generating Resource Capacity that can be used for Commodities in DAM and RTM.                                                                                |
| Capacity Limit Indicator       | An indicator specifying that the Capacity Limit must be enforced in IFM.                                                                                                    |
| Clean Bid                      | A Bid ready to be used in a Market.                                                                                                    |
| Commitment Interval            | The 15-minute Trading Interval of a Real-Time Market.                                                                                                    |
| Commitment Status              | The designation of the operating state of a Resource with discrete modes of operation.                                                                                             |
| Commodity                      | Energy, Ancillary Service Capacity, or RUC Capacity.                                                                                                    |
| Conditionally Modified Bid     | A Bid modified by SIBR in Bid Processing before the Master File update for the relevant Trading Day.                                                                               |
| Conditionally Valid Bid        | A Bid that has passed Bid Processing before the Master File update for the relevant Trading Day.                                                                                   |
| Constrained Output Generator   | A Generating Resource with an operating range between its registered Maximum Capacity and Minimum Load equal to the Quantity Precision.                                            |
| Contingency Dispatch Indicator | An indicator specifying that Spinning Reserve and Non-Spinning Reserve must be dispatched only under contingency.                                                                  |
| Control Area                   | An electrical system that balances Supply and Demand to maintain system frequency and Net Interchange with other interconnected Control Areas in accordance with WECC standards.   |
| Convergence Bidding            | The submission of Virtual Resource Bids in the Day-Ahead Market.                                                                                                    |
| Convergence Bidding Entity     | An Entity authorized for Convergence Bidding for one or more SCs.                                                                                                    |
| Cooling Time                   | The time that elapses between a Shut-Down Instruction and the next Start-Up Instruction issued to a Resource.                                                                      |
| Cooling Time Break Point       | A Cooling Time that defines the start or the end of a segment in a Start-Up Time Bid Curve or a Start-Up Cost Bid Curve.                                                           |
| Created Bid                    | A Bid that has been created by a User.                                                                                                    |
| Credit Indicator               | An indicator received from CTS for a Virtual Resource Bid indicating whether there is sufficient credit collateral to support that Bid: Approved, Disapproved, and Error.          |
| Credit Release                 | The action of sending a Virtual Resource Bid to CTS to release                                                                                                    |

credit.

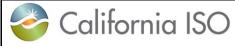

Version: 8.0

| Credit Request                              | The action of sending a Virtual Resource Bid to CTS to request credit.                                                                                                    |
|---------------------------------------------|----------------------------------------------------------------------------------------------------|
| Credit Status                               | The financial status of a Bid in SIBR: Pending Request, Pending Response, Approved, Disapproved, and Canceled.                                                                                                    |
| Credit Tracking System                      | The credit management and approval system.                                                                                                    |
| CTS Communication Status                    | The administratively set and persistently maintained in SIBR status of SIBR-CTS communication: On: allows sending Bids to CTS; Off: suppresses sending Bids to CTS.                                                                                                    |
| Current Gas Price Flag                      | A Yes/No flag indicating whether the Gas Price Index was compiled based on recent data or not.                                                                                                    |
| Custom Generation<br>Aggregation Point      | The Generation Aggregation Point that includes a custom set of Generating Resources in a BAA; it may be used as an Inter-Tie Scheduling Point.                                                                                                    |
| Custom Load Aggregation                     | A Non-Participating Load Resource aggregation scheme with resource-specific Distribution Factors that are submitted with the Bid and for which the distributed Energy is settled at the relevant Distribution Location marginal prices.                                                                                                    |
| DALPT Self-Schedule                         | A PT Self-Schedule in DAM that loses its PT scheduling priority in the DAM Clean Bid, a LPT Self-Schedule in DAM promoted in the DAM Clean Bid, a PT Self-Schedule in RTM that loses its Day-Ahead PT scheduling priority in the RTM Clean Bid, or a LPT Self-Schedule in RTM that retains its Day-Ahead LPT scheduling priority in the RTM Clean Bid. |
| DALPT Self-Schedule Bid<br>Component        | A Bid Component for a DALPT Self-Schedule in a Clean Bid.                                                                                                    |
| DALPT Self-Schedule Quantity                | The Energy Bid Quantity of a DALPT Self-Schedule.                                                                                                    |
| DAPT Self-Schedule                          | A PT Self-Schedule in DAM that retains its PT scheduling priority in the DAM Clean Bid, or a PT Self-Schedule in RTM that retains its Day-Ahead PT scheduling priority in the RTM Clean Bid.                                                                                                    |
| DAPT Self-Schedule Bid<br>Component         | A Bid Component for a DAPT Self-Schedule in a Clean Bid.                                                                                                    |
| DAPT Self-Schedule Quantity                 | The Energy Bid Quantity of a DAPT Self-Schedule.                                                                                                    |
| Day-Ahead Advance Bid<br>Ceiling Check Time | A start time, measured in minutes before market close, when SIBR checks submitted bids to determine whether a bid cap for Inter-Tie, Virtual, and Non-Participating Load Resources may be raised.                                                                                                    |
| Day-Ahead Award                             | An Award produced by a Day-Ahead Market.                                                                                                    |
| Day-Ahead Base Schedule<br>Cutoff Time      | The latest time when Base Schedules can be submitted in the DAM for the Active Day.                                                                                                    |
| Day-Ahead Demand Forecast<br>Cutoff Time    | The cutoff time used in the DAM to retrieve the Demand Forecast for an EIM BAA for the Active Day for Base Schedule balancing validation.                                                                                                    |
| Day-Ahead Eligible PT Export Capacity       | The Day-Ahead EEC that clears RUC. It is used for Export Resource Self-Schedule priority determination in RTM.                                                                                                    |

**Aggregation Point** 

SIBR – Scheduling Coordinator Users Guide Version: 8.0

Date: 1/26/2024

| Day-Ahead Generating<br>Resource State                                          | The Generating Resource State that is associated with the Day-Ahead Schedule.                                                                                                    |
|---------------------------------------------------------------------------------|----------------------------------------------------------------------------------------------------|
| Day-Ahead Inter-Tie Virtual<br>and Non Participating Load<br>Energy Bid Ceiling | The maximum price allowed in the Day-Ahead Market for an Energy Bid Component for Virtual Supply, Virtual Demand, Non-Participating Load, and certain Inter-Tie Resources.                                                                                                    |
| Day-Ahead Market                                                                | A Market with a Market Horizon of consecutive Trading Hours that span one or more consecutive Trading Days. This Market is conducted the day before the start of its Market Horizon. Schedules and Awards are financially binding for the first Trading Day and advisory for the remaining Trading Days in the Market Horizon. |
| Day-Ahead Market Horizon                                                        | The number of Trading Days in the Market Horizon of a given Day-Ahead Market.                                                                                                    |
| Day-Ahead Maximum Import Bid Price                                              | An hourly proxy price representing generating costs outside of the CAISO Balancing Authority Area applicable to the Day-Ahead Market.                                                                                                    |
| Day-Ahead Non-Spinning<br>Reserve Award                                         | A Day-Ahead Award for Non-Spinning Reserve.                                                                                                    |
| Day-Ahead PT Self-Schedule                                                      | The portion of the Day-Ahead Schedule identified as PT Self-Schedule.                                                                                                    |
| Day-Ahead Regulation Down<br>Award                                              | A Day-Ahead Award for Regulation Down.                                                                                                    |
| Day-Ahead Regulation Up<br>Award                                                | A Day-Ahead Award for Regulation Up.                                                                                                    |
| Day-Ahead RUC Award                                                             | A Day-Ahead Award for RUC Capacity.                                                                                                    |
| Day-Ahead Schedule                                                              | A Schedule produced by a Day-Ahead Market.                                                                                                    |
| Day-Ahead Spinning Reserve<br>Award                                             | A Day-Ahead Award for Spinning Reserve.                                                                                                    |
| Daytime Type                                                                    | The daytime certification for a Virtual Resource Location: ON: valid only during On-Peak Trading Hours; OFF: valid only during Off-Peak Trading Hours; ALL: valid during all Trading Hours.                                                                                                    |
| Default Ancillary Service Bid Price                                             | The default Ancillary Service Bid Price used for a Resource with no Ancillary Service Bid Component.                                                                                                    |
| Default Energy Bid                                                              | The Energy Bid used by SIBR for generating and extending bids.                                                                                                    |
| Default Energy Bid Origin                                                       | The means used to calculate the Energy Bid used by SIBR for generating and extending bids. Examples: Proxy, Negotiated, LMP, Ex-Ante, Manual Consult, RMR.                                                                                                    |
| Default Energy Bid Price                                                        | The default Energy Bid Price used for a Resource with no Energy Bid Component and no registered cost information.                                                                                                    |
| Default Generation                                                              | The Generation Aggregation Point that includes all Generating                                                                                                    |

Point.

Resources in a BAA; it may be used as an Inter-Tie Scheduling

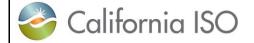

Version: 8.0

| Default Maximum Greenhouse<br>Gas Price          | The maximum allowable Greenhouse Gas Price for Inter-Tie Transactions; it is also used when there is no Maximum Greenhouse Gas Price registered for a given Resource.                                       |
|--------------------------------------------------|----------------------------------------------------------------------------------------------------|
| Default Minimum Load Bid                         | An approximation of the actual MLC for a Generating Resource.                                                                                                    |
| Default Minimum Load Bid<br>Origin               | The means used to calculate the Default Minimum Load Bid. Examples: Proxy, Registered, Ex-Ante.                                                                                                    |
| Default Regulation Mileage Bid<br>Price          | The default Regulation Mileage Bid Price used for a Resource with no Regulation Mileage Bid Component.                                                                                                    |
| Default RUC Bid Price                            | The default RUC Bid Price used for a Resource with no RUC Bid Component.                                                                                                    |
| Default Start-Up Bid Curve                       | An approximation of the actual SUC for a Generating Resource.                                                                                                    |
| Default Start-Up Bid Curve<br>Origin             | The means used to calculate the Default Start-Up Bid Curve. Examples: Proxy, Registered, Ex-Ante.                                                                                                    |
| Deleted Bid                                      | A Clean Bid deleted by SIBR after the relevant Market Close Time.                                                                                                    |
| Demand                                           | The collective of Resources that demand Energy (i.e., Load Resources and Export Resources).                                                                                                    |
| Demand Forecast                                  | The forecast for the hourly Demand of a BAA in the FNM for a Trading Day in the DAM or a Trading Interval in the RTM.                                                                                       |
| Demand Response Net<br>Benefit Test              | A calculation of a threshold market clearing price for use in adjusting the settlement of Proxy Demand Resources. Used in SIBR as a bidding floor for various demand response resources.                    |
| Detour System Resource                           | A System Resource in a non-EIM BAA defined with similar attributes as an ETSR, but used to reroute energy between EIM BAAs that is not modeled as an energy transfer in an ETSR.                            |
| Direction                                        | An Inter-Tie Transaction attribute that indicates Import (I) or Export (E).                                                                                                    |
| Disapproved                                      | The Credit indicator and Credit Status of a Virtual Resource Bid that has been denied credit.                                                                                                    |
| Discrete Reliability Demand<br>Response Resource | A RDRR that should be dispatched discretely (on/off) in RTM. (not allowed in DAM).                                                                                                    |
| Dispatch                                         | The Energy dispatched from a Resource for a Dispatch Interval of a Real-Time Market.                                                                                                    |
| Dispatch Instruction                             | A financially binding outcome of the Real-Time Market that determines the Operating Level of a Resource at a specific time within the first Trading Interval of the Market Horizon of the Real-Time Market. |
| Dispatch Interval                                | The 5-minute Trading Interval of a Real-Time Market.                                                                                                    |

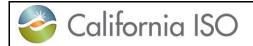

Version: 8.0

| Dispatch Option                  | A Bid option that determines the participation of an Inter-Tie Resource or an Inter-Tie Generating Resource in the Real-Time Market: Hourly: dispatched as an Hourly Pre-Dispatched Resource with a flat Dispatch for all Trading Intervals of a Trading Hour. Once: dispatched as an Hourly Pre-Dispatched Resource with up to a single Dispatch revision in a Commitment Interval of a Trading Hour.  15min: dispatched in each Commitment Interval of a Trading Hour with a flat Dispatch for all Dispatch Intervals of that Commitment Interval. Dynamic: dispatched in each Dispatch Interval of a Trading Hour. |
|----------------------------------|----------------------------------------------------------------------------------------------------|
| Dispatchable Demand              | A type of NGR with a continuous operating range only in the load                                                                                                    |
| Resource                         | mode:                                                                                                    |
|                                  | Lmax < Lmin = 0 = Gmin = Gmax.                                                                                                    |
| Distribution Bid Component       | A Bid Component for distributing the Bid, Schedule, or Dispatch of an Aggregate Generating Resource.                                                                                                    |
| Distribution Factor              | The fraction of the Bid, Schedule, or Dispatch of an Aggregate                                                                                                    |
|                                  | Generating Resource distributed at a Distribution Location.                                                                                                    |
| Distribution Location            | A Network Node.                                                                                                    |
| Distribution Pair                | A pair of a Distribution Location and a Distribution Factor.                                                                                                    |
| Distribution Status              | The Static or Dynamic nature of the Schedule or Dispatch distribution of an Aggregate Generating Resource.                                                                                                    |
| Downward State Transition        | A State Transition where the Maximum Capacity of the Final Online Generating Resource State is generally lower than the Maximum Capacity of the Initial Online Generating Resource State.                                                                                                    |
| Dynamic Limit Period             | The time period for which the Dynamic Limit Submittal applies.                                                                                                    |
| Dynamic Limit Submission Horizon | The number of Trading Hours in the future that a Dynamic Limit may be submitted.                                                                                                    |
| Dynamic Limit Submittal          | A data submittal containing the minimum and maximum anticipated operating limits of a Hybrid Resource over a Dispatch Interval.                                                                                                    |
| Dynamic Resource                 | An Inter-Tie Resource or an Inter-Tie Generating Resource that can be dynamically controlled to maintain the frequency and Net Interchange of a Control Area. Registered Inter-Tie Resources and Inter-Tie Generating Resources that are Dynamic Resources are registered with Energy Type DYN.                                                                                                    |
| EIM BAA                          | A BAA that participates in EIM, other than the CISO.                                                                                                    |
| EIM Entity                       | A BAA operator for one or more EIM BAAs.                                                                                                    |

| EIM Entity BSC                               | The BSC of an EIM Entity for an EIM BAA. The EIM Entity BSC is the BSC for all EIM Non-Participating Resources associated with an intertie with that EIM BAA. In the DAM, the EIM Entity BSC is the BSC for all EIM Resources residing in or associated with an intertie with that EIM BAA. In the RTM, the EIM Entity BSC is the BSC for all EIM Resources residing in or associated with an intertie with that EIM BAA after the RTM Base Schedule Second Cutoff Time. |
|----------------------------------------------|----------------------------------------------------------------------------------------------------|
| EIM Entity SC                                | The SC of an EIM Entity for an EIM BAA; it is the SC for the EIM Non-Participating Resources in that EIM BAA. The EIM Entity SC may not be the SC for an EIM Participating Resource.                                                                                                    |
| EIM Inter-Tie                                | An Inter-Tie from an EIM BAA to a non-EIM BAA.                                                                                                    |
| EIM Non-Participating Resource               | An EIM Resource for which the EIM Participating Indicator is not set; it may not submit Bids in EIM.                                                                                                    |
| EIM Participating Indicator                  | It indicates that an EIM Resource may submit Bids in EIM.                                                                                                    |
| EIM Participating Resource                   | An EIM Resource for which the EIM Participating Indicator is set; it may submit Bids in EIM.                                                                                                    |
| EIM Resource                                 | A Resource in an EIM BAA, or an Inter-Tie Resource or Inter-Tie Generating Resource associated with an EIM Inter-Tie.                                                                                                    |
| EIM Transfer                                 | The portion of Net Interchange with other EIM BAAs or the CAISO.                                                                                                    |
| ELC Self-Schedule                            | A Generated Self-Schedule for ELC.                                                                                                    |
| ELC Self-Schedule Bid                        | A Generated Self-Schedule Bid Component for ELC.                                                                                                    |
| Component                                    |                                                                                                    |
| ELC Self-Schedule Quantity                   | The Energy associated with an ELC Self-Schedule; it is the Minimum Load of the corresponding ELS.                                                                                                    |
| Eligible PT Export Capacity                  | The calculated available non-RA, non-TOR/ETC Capacity of a Supporting Resource. It is used for Export Resource Self-Schedule priority determination.                                                                                                    |
| Eligible RUC DAPT Capacity                   | The calculated portion of an Export Resource RUC Schedule that corresponds to the DAPT Self-Schedule that cleared RUC; it can support a DAPT Self-Schedule in the RTM Clean Bid.                                                                                                    |
| Eligible RUC DALPT Capacity                  | The calculated portion of an Export Resource RUC Schedule above TOR/ETC Self-Schedules; it can support a DALPT Self-Schedule in the RTM Clean Bid.                                                                                                    |
| End Date/Time                                | The date and time that designate the end of a time period such as a Bid Period.                                                                                                    |
| End of Hour State of Charge<br>Bid Component | A Bid Component for submitting End of Hour State of Charge limits.                                                                                                    |
| Energy                                       | The amount of electric energy that a Network component produces, transmits, or consumes within a time period.                                                                                                    |
| Energy Bid Ceiling                           | The maximum price allowed in an Energy Bid Component.                                                                                                    |
| Energy Bid Ceiling High Limit<br>Flag        | A Yes/No flag indicating whether, in each hour of the Day Ahead<br>Market, the Day-Ahead Inter-Tie Virtual and Non Participating<br>Load Energy Bid Ceiling was set to the Energy Bid Ceiling or not.                                                                                                    |

| Energy Bid Component                     | A Bid Component for Energy.                                                                                                    |
|------------------------------------------|----------------------------------------------------------------------------------------------------|
| Energy Bid Curve                         | An incremental cost curve of Energy Bid Price versus Operating Level.                                                                                           |
| Energy Bid Floor                         | The minimum price allowed in an Energy Bid Component.                                                                                                    |
| Energy Bid Price                         | The price to marginally produce or consume Energy at an Operating Level within an Energy Bid Segment of an Energy Bid Curve.                                    |
| Energy Bid Quantity                      | An Operating Level that defines the start or the end of an Energy Bid Segment.                                                                                  |
| Energy Bid Range                         | The Capacity range of an Energy Bid Curve between the LEL and UEL, inclusive.                                                                                   |
| Energy Bid Segment                       | A segment of an Energy Bid Curve between two successive Energy Bid Quantities.                                                                                  |
| Energy Bid Soft Cap                      | The maximum price allowed in a Generating Resource Energy Bid Component, without prior cost justification.                                                      |
| Energy Consumption Forecast              | The forecasted energy consumption for the load served behind the meter of a Generating Resource over a Dispatch Interval.                                       |
| Energy Forecast                          | The Energy Production Forecast or the Energy Consumption Forecast for a Generating Resource over a Dispatch Interval.                                           |
| Energy Forecast Period                   | The time period for which an Energy Forecast applies.                                                                                                    |
| Energy Imbalance Market                  | The extension of the Real-Time Market to BAAs other than the CAISO.                                                                                             |
| Energy Limit                             | A lower or upper limit on the amount of Energy scheduled and dispatched from a Resource within a Trading Day.                                                   |
| Energy Limit Bid Component               | A Bid Component for Energy Limits.                                                                                                    |
| Energy Operation and<br>Maintenance Cost | The portion of the Energy Cost of a Generating Resource that is related to operating and maintenance expenses.                                                  |
| Energy Opportunity Cost                  | The long term opportunity cost of a ULR for incremental Energy above Minimum Load per Online Generating Resource State.                                         |
| Energy Price Index                       | The historical average marginal price for Energy for a specific Resource over a time period.                                                                    |
| Energy Production Forecast               | The forecasted energy production of a Generating Resource with variable energy production over a Dispatch Interval.                                             |
| Energy Self Schedule<br>Resource         | Designation from Master File that limits the resource as being able to only provide Energy Self-Schedules (includes pumping Self-Schedule) in both DAM and RTM. |
| Energy Trade                             | A Trade of Energy.                                                                                                    |
| Energy Transfer System Resource          | A Registered Inter-Tie Resource used for energy transfer between BAAs in the EIM.                                                                               |
| Energy Type                              | An Identifier of the type of Energy from an Inter-Tie Resource as it pertains to Ancillary Service Requirements, Wheeling, or Dynamic Interchange.              |

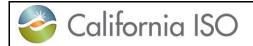

Version: 8.0

| Error                                     | The Credit Indicator of a Virtual Resource Bid that CTS failed to process.                                                                                                    |
|-------------------------------------------|----------------------------------------------------------------------------------------------------|
| ETC Chain                                 | A combination of individual ETCs used in sequence.                                                                                                    |
| ETC Entitlement                           | The hourly use limit of a ETC.                                                                                                    |
| ETC Link                                  | A ETC that is not a ETC Chain.                                                                                                    |
| ETC Pumping Self-Schedule                 | A Pumping Self-Schedule associated with an ETC.                                                                                                    |
| ETC Pumping Self-Schedule Bid Component   | A Bid Component for a ETC Pumping Self-Schedule.                                                                                                    |
| ETC Pumping Self-Schedule Quantity        | The Energy Bid Quantity for an ETC Pumping Self-Schedule.                                                                                                    |
| ETC Reference                             | A unique identifier of an ETC.                                                                                                    |
| ETC Self-Schedule                         | A Self-Schedule associated with an ETC.                                                                                                    |
| ETC Self-Schedule Bid<br>Component        | A Bid Component for an ETC Self-Schedule.                                                                                                    |
| ETC Self-Schedule Quantity                | The Energy Bid Quantity for an ETC Self-Schedule.                                                                                                    |
| ETCC Cutoff Time                          | A configurable parameter used for setting the time of day to trigger OTC/Entitlement validation for applicable bids when ETCC data is received. (similar to Market Close Time)                                                                                               |
| ETSR Tag Indicator                        | For Energy Transfer System Resources (ETSRs), Y/N status indicating whether an associated Base Schedule can be submitted.                                                                                                    |
| Existing Transmission<br>Contract         | An agreement currently in effect between a Participating Transmission Owner and another party that was executed on or before July 9, 1996, which places limitations on the ISO's operational control of Network Branches owned by the Participating Transmission Owner.      |
| Existing Transmission Contract Calculator | An ISO application that publishes ITC OTC and TOR/ETC Entitlements.                                                                                                    |
| Export Resource                           | A Resource that consumes Energy exported out of a BAA.                                                                                                    |
| Export Resource Bid                       | A Bid for an Export Resource.                                                                                                    |
| Export Transaction                        | An Inter-Tie Transaction for an Export Resource.                                                                                                    |
| Export Transaction Bid                    | A Bid for an Export Transaction.                                                                                                    |
| External Bid Status                       | The Bid Status exposed to the User.                                                                                                    |
| External Control Area                     | A Control Area not modeled in the Full Network Model. An External Control Area has inter-connections with the CAISO Control Area and with other Control Areas. The inter-connections of the CAISO Control Area with External Control Areas are modeled as radial inter-ties. |
| Extra Long-Start Unit                     | A Generating Resource with a long Start-Up Time that requires a Start-Up instruction in advance of the DAM.                                                                                                    |
| Extra Long-Start Unit Commitment          | The Start-Up of an ELS in advance of the DAM.                                                                                                    |
| Fast-Start Unit                           | A Generating Resource certified for Non-Spinning reserve in the RTM (it must have a Start-Up Time not greater than 10 minutes).                                                                                                    |

| FERC 831 Effective Flag                                             | A Yes/No flag indicating whether portions of FERC 831 are effective.                                                                                                    |
|---------------------------------------------------------------------|----------------------------------------------------------------------------------------------------|
| Final Multi-Period Bid                                              | A promoted Multi-Period Bid for a Trading Day after the Active Day in a Day-Ahead Market Horizon, or a Trading Hour after the Active Hour in a Real-Time Market Horizon (STUC).                                                                      |
| Final ODCP Bid                                                      | A promoted ODCP Bid for a Trading Day in a Day-Ahead Market Horizon, or a Trading Hour in a Real-Time Market Horizon.                                                                                                    |
| Final Online Generating Resource State                              | The Online Generating Resource State of a MSG after a State Transition.                                                                                                    |
| Firm Import Resource                                                | An Import Resource that is supported by Spinning Reserve; it is registered with an Energy Type of FIRM.                                                                                                    |
| Flexible RA Capacity                                                | The flexible Capacity of a Resource under Resource Adequacy requirements, provided by IRR for each Resource and Trading Hour.                                                                                                    |
| Flexible RA Flag                                                    | A Yes/No flag provided by IRR for each Resource and Trading Hour indicating whether the Resource is a Flexible RA Resource in that Trading Hour.                                                                                                    |
| Flexible RA Resource                                                | A Resource with flexible Resource Adequacy requirements.                                                                                                    |
| Forbidden Operating Range                                           | A range of Operating Levels within which a Resource cannot operate in a stable manner and must ramp through.                                                                                                    |
| Forward Bid Resource                                                | Resource from Market Accepted Bid that can be used in the STUC Rule Flow. If there is a SIBR temporary administrative addition to the Forward Bid Resource exception list for a resource, that resource will not be allowed to use a Forward Bid.    |
| Fuel Region Update Flag                                             | A Yes/No flag indicating whether the Reasonableness Threshold Gas Price Index was based on a same-day update.                                                                                                    |
| Fuel Source                                                         | The registered fuel used by a Generating Resource to produce Energy.                                                                                                    |
| Fuel-Region-Specific Gas-<br>Fired Current Volatility Scalar        | A scalar used in determining the high validation limit for a Generating Resource Default Bid Adjustment Request; applies to gas-fired resources. Current value indicates the scalar used when the commodity price has been updated recently.         |
| Fuel-Region-Specific Gas-<br>Fired Non-Current Volatility<br>Scalar | A scalar used in determining the high validation limit for a Generating Resource Default Bid Adjustment Request; applies to gas-fired resources. Non-current value indicates the scalar used when the commodity price has not been updated recently. |
| Fuel-Region-Specific Non-<br>Gas-Fired Volatility Scalar            | A scalar used in determining the high validation limit for a Generating Resource Default Bid Adjustment Request; applies to non-gas-fired resources.                                                                                                 |
| Full Network Model                                                  | The Network used in the Market; it includes the CAISO and several other BAAs.                                                                                                    |
| Gas Price Index                                                     | The average natural gas price at a specific Location and period of time.                                                                                                    |
| Generated Bid                                                       | A Clean Bid generated by SIBR after the relevant Market Close Time.                                                                                                    |

| Generating Capacity Limit                                                  | A limit for the total Non-Generator Resource generating Capacity that can be used for Commodities in DAM and RTM.                                 |
|----------------------------------------------------------------------------|----------------------------------------------------------------------------------------------------|
| Generating Resource                                                        | A Resource that produces Energy.                                                                                                    |
| Generating Resource Ancillary<br>Service Bid Component                     | A Generating Resource Bid Component for Ancillary Services.                                                                                       |
| Generating Resource Ancillary<br>Service Self-Provision Bid<br>Component   | A Generating Resource Bid Component for Ancillary Service Self-Provision.                                                                         |
| Generating Resource Bid                                                    | A Bid for a Generating Resource.                                                                                                    |
| Generating Resource Bid Component                                          | A Bid Component of a Generating Resource Bid.                                                                                                    |
| Generating Resource Default<br>Bid Adjustment                              | A request by an SC to submit cost-based bids for a Generating Resource that will be used in place of the cost-based bids calculated by the CAISO. |
| Generating Resource Default<br>Energy Bid Adjustment<br>Component          | A Generating Resource Default Bid Adjustment Component for Energy.                                                                                |
| Generating Resource Default<br>Minimum Load Bid Adjustment<br>Component    | A Generating Resource Default Bid Adjustment Component for Minimum Load.                                                                          |
| Generating Resource Default Start-Up Bid Adjustment Component              | A Generating Resource Default Bid Adjustment Component for Start-Up.                                                                              |
| Generating Resource Distribution Bid Component                             | A Bid Component for distributing the Bid, Schedule, or Dispatch of an Aggregate Generating Resource.                                              |
| Generating Resource Energy<br>Bid Component                                | A Generating Resource Bid Component for Energy.                                                                                                   |
| Generating Resource Energy<br>Limit Bid Component                          | A Generating Resource Bid Component for Energy Limits.                                                                                            |
| Generating Resource ETC Self-Schedule Bid Component                        | A Generating Resource Bid Component for ETC Self Schedules.                                                                                       |
| Generating Resource Load<br>Following Self-Provision Down<br>Bid Component | A Generating Resource Bid Component for Load Following Down Self-Provision.                                                                       |
| Generating Resource Load<br>Following Self-Provision Up<br>Bid Component   | A Generating Resource Bid Component for Load Following Up Self-Provision.                                                                         |
| Generating Resource<br>Minimum Load Cost Bid<br>Component                  | A Generating Resource Bid Component for Minimum Load Cost.                                                                                        |
| Generating Resource Non-<br>Spinning Reserve Bid<br>Component              | A Generating Resource Bid Component for Non-Spinning Reserve.                                                                                     |

| Generating Resource Non-<br>Spinning Reserve Self-<br>Provision Bid Component | A Generating Resource Bid Component for Non-Spinning Reserve Self-Provision.                                                                                                    |
|-------------------------------------------------------------------------------|----------------------------------------------------------------------------------------------------|
| Generating Resource PT Self-<br>Schedule Bid Component                        | A Generating Resource Bid Component for a PT Self Schedule.                                                                                                    |
| Generating Resource Ramp<br>Rate Bid Component                                | A Generating Resource Bid Component for Ramp Rates.                                                                                                    |
| Generating Resource<br>Regulation Down Bid<br>Component                       | A Generating Resource Bid Component for Regulation Down.                                                                                                    |
| Generating Resource Regulation Down Self- Provision Bid Component             | A Generating Resource Bid Component for Regulation Down Self-Provision.                                                                                                    |
| Generating Resource<br>Regulation Up Bid Component                            | A Generating Resource Bid Component for Regulation Up.                                                                                                    |
| Generating Resource<br>Regulation Up Self-Provision<br>Bid Component          | A Generating Resource Bid Component for Regulation Up Self-Provision.                                                                                                    |
| Generating Resource RUC Bid<br>Component                                      | A Generating Resource Bid Component for RUC Capacity.                                                                                                    |
| Generating Resource Self-<br>Schedule Bid Component                           | A Generating Resource Bid Component for Self-Schedules.                                                                                                    |
| Generating Resource Spinning Reserve Bid Component                            | A Generating Resource Bid Component for Spinning Reserve.                                                                                                    |
| Generating Resource Spinning<br>Reserve Self-Provision Bid<br>Component       | A Generating Resource Bid Component for Spinning Reserve Self-Provision.                                                                                                    |
| Generating Resource Start-Up<br>Bid Component                                 | A Generating Resource Bid Component for Start-Up.                                                                                                    |
| Generating Resource State                                                     | The operating configuration indicator for a Generating Resource. All Generating Resources have an Offline Generating Resource State (0), and an Online Generating Resource State (1). MSGs have additional Online Generating Resource States (2, 3, etc.) |
| Generating Resource TOR Self-Schedule Bid Component                           | A Generating Resource Bid Component for TOR Self-Schedules.                                                                                                    |
| Generating Self-Schedule                                                      | A Self-Schedule from a NGR in generating mode.                                                                                                    |
| Generating Self-Schedule Bid<br>Component                                     | A Bid Component for Generating Self-Schedules.                                                                                                    |
| Generation Aggregation Point                                                  | An aggregate Location comprised of Generating Resources in a BAA.                                                                                                    |
| Greenhouse Gas Allowance Index Price                                          | A daily index price representing the typical cost of obtaining a California allowance to emit one ton of carbon dioxide.                                                                                                    |
| Greenhouse Gas Area                                                           | A set of Network Nodes and Resources subject to greenhouse gas regulation.                                                                                                    |

Import Resource

SIBR – Scheduling Coordinator Users Guide Version: 8.0

Date: 1/26/2024

Greenhouse Gas Bid A Bid Component for expressing the additional cost of complying with greenhouse gas emission regulations for energy imports to Component California. Greenhouse Gas Capacity The Capacity offered in the Greenhouse Gas Bid Component; it is absolute from zero and may overlap with the Energy Bid Quantities specified in the Energy Bid Curve. A greenhouse gas emission cost adder to the generated Energy Greenhouse Gas Energy Cost Bid Curve for a Generating Resource or MSG configuration. Allowance Curve A (Y/N) Resource attribute indicating membership to a GHG Area. Greenhouse Gas Flag Greenhouse Gas Minimum A per MW greenhouse gas emission cost adder to the Proxy Load Cost Allowance Minimum Load Cost for a Generating Resource or MSG configuration. The bid price for the Greenhouse Gas Capacity in the Greenhouse Greenhouse Gas Price Gas Bid Component. A greenhouse gas emission cost adder to the Proxy Start-Up Cost Greenhouse Gas Start-Up Curve for a Generating Resource or startable MSG configuration. Cost Allowance Curve Grid Management Charge A grid management charge cost adder to each segment of the **Energy Cost Rate** generated Energy Bid Curve for any Generating Resource or MSG configuration. A per MW grid management charge cost adder to the Proxy Grid Management Charge Minimum Load Cost Rate Minimum Load Cost for any Generating Resource or MSG configuration. Grid Management Charge A grid management charge cost adder to each segment of the Start-Up Cost Adder Proxy Start-Up Cost Curve for a Generating Resource or MSG configuration. Grid Management Charge A volumetric grid management charge cost rate used to calculate Start-Up Cost Rate the Grid Management Charge Start-Up Cost Adder for any Generating Resource or MSG configuration. A Trading Day used to select the DAM Clean Bid as Source Bid History Day for a Multi-Period Bid when the Bid Fill Option is "History". By default, the History Day is the last similar Trading Day (if the Trading Day is Tuesday 6/14, the default History Day will be Tuesday 6/7), but the operator may choose any Trading Day within the past seven days. An Inter-Tie Generating Resource dispatched at the same Hourly Pre-Dispatched Inter-Tie Generating Resource Operating Level over a Trading Hour of a Real-Time Market. Hourly Pre-Dispatched A Resource dispatched at the same Operating Level over a Trading Hour of a Real-Time Market. Resource Hybrid Resource A type of NGR with a continuous operating range that spans both load (charging) and generating (discharging) modes and is made up of component resources of different characteristics. Example: VER paired with a battery. The IFM committed Self-Schedule used for REM resources that IFM Self-Schedule

are awarded Regulation Capacity from IFM.

A Resource that produces Energy that is imported into a BAA.

| Import Resource Bid                                                     | A Bid for an Import Resource.                                                                                                    |
|-------------------------------------------------------------------------|----------------------------------------------------------------------------------------------------|
| Import Transaction                                                      | An Inter-Tie Transaction for an Import Resource.                                                                                                    |
| Import Transaction Bid                                                  | A Bid for an Import Transaction.                                                                                                    |
| Incremental Fuel Cost                                                   | The cost of the fuel consumed by a Generating Resource at a given Operating Level to produce the next increment of Energy.                                                    |
| Incremental Fuel Cost Curve                                             | The Incremental Fuel Cost of a Generating Resource as a function of its Operating Level.                                                                                      |
| Incremental Heat Rate                                                   | The amount of fuel consumed by a Generating Resource at a given Operating Level to produce the next increment of Energy.                                                      |
| Incremental Heat Rate Curve                                             | The Incremental Heat Rate of a Generating Resource as a function of its Operating Level.                                                                                      |
| Incremental PT Self-Schedule                                            | The positive difference between the PT Self-Schedule Quantity                                                                                                    |
| Quantity                                                                | specified in a RTM PT Self-Schedule Bid Component and the RUC Schedule for the same Trading Hour.                                                                             |
| Initial Online Generating<br>Resource State                             | The Online Generating Resource State of a MSG before a State Transition.                                                                                                    |
| Initial State of Charge Bid<br>Component                                | A bid component allowing a resource to specify the initial State of Charge at the start of a Day-Ahead Market run.                                                            |
| Instruction                                                             | A financially binding outcome of a Market that determines the Commitment Status or Operating Level of a Resource at a specific time within the Market Horizon of that Market. |
| Integrated Forward Market                                               | A Day-Ahead Market application for committing Resources and optimally scheduling Energy and Ancillary Services.                                                               |
| Inter-Tie                                                               | A Branch Group that inter-connects two BAAs (from a BAA to another BAA).                                                                                                    |
| Inter-Tie Corridor                                                      | A collection of Inter-Tie Scheduling Points where an Energy/AS scheduling limit is enforced.                                                                                  |
| Inter-Tie Generating Resource                                           | A Generating Resource at an Inter-Tie Scheduling Point.                                                                                                    |
| Inter-Tie Non-Generator Resource                                        | A Non-Generator Resource at an Inter-Tie Scheduling Point.                                                                                                    |
| Inter-Tie Resource                                                      | An Import Resource or an Export Resource at an Inter-Tie Scheduling Point; it is either a Registered Inter-Tie Resource or an Inter-Tie Transaction.                          |
| Inter-Tie Resource Ancillary<br>Service Bid Component                   | An Inter-Tie Resource Bid Component for Ancillary Services.                                                                                                    |
| Inter-Tie Resource Ancillary<br>Service Self-Provision Bid<br>Component | An Inter-Tie Resource Bid Component for Ancillary Service Self-Provision.                                                                                                    |
| Inter-Tie Resource Bid                                                  | A Bid for an Inter-Tie Resource.                                                                                                    |
| Inter-Tie Resource Bid<br>Component                                     | A Bid Component of an Inter-Tie Resource Bid.                                                                                                    |
| Inter-Tie Resource Energy Bid<br>Component                              | An Inter-Tie Resource Bid Component for Energy.                                                                                                    |

| Inter-Tie Resource ETC Self-<br>Schedule Bid Component                       | An Inter-Tie Resource Bid Component for ETC Self Schedules.                                                                                                    |
|------------------------------------------------------------------------------|----------------------------------------------------------------------------------------------------|
| Inter-Tie Resource ETC Self-<br>Schedule Bid Component                       | An Inter-Tie Resource Bid Component for ETC Self-Schedules.                                                                                                    |
| Inter-Tie Resource Non-<br>Spinning Reserve Bid<br>Component                 | An Inter-Tie Resource Bid Component for Non-Spinning Reserve.                                                                                                    |
| Inter-Tie Resource Non-<br>Spinning Reserve Self-<br>Provision Bid Component | An Inter-Tie Resource Bid Component for Non-Spinning Reserve Self-Provision.                                                                                                    |
| Inter-Tie Resource PT Self-<br>Schedule Bid Component                        | An Inter-Tie Resource Bid Component for a PT Self-Schedule.                                                                                                    |
| Inter-Tie Resource Regulation<br>Down Bid Component                          | An Inter-Tie Resource Bid Component for Regulation Down.                                                                                                    |
| Inter-Tie Resource Regulation<br>Down Self-Provision Bid<br>Component        | An Inter-Tie Resource Bid Component for Regulation Down Self-Provision.                                                                                                    |
| Inter-Tie Resource Regulation Up Bid Component                               | An Inter-Tie Resource Bid Component for Regulation Up.                                                                                                    |
| Inter-Tie Resource Regulation<br>Up Self-Provision Bid<br>Component          | An Inter-Tie Resource Bid Component for Regulation Up Self-Provision.                                                                                                    |
| Inter-Tie Resource RUC Bid<br>Component                                      | An Inter-Tie Resource Bid Component for RUC Capacity.                                                                                                    |
| Inter-Tie Resource Self-<br>Schedule Bid Component                           | An Inter-Tie Resource Bid Component for Self-Schedules.                                                                                                    |
| Inter-Tie Resource Spinning<br>Reserve Bid Component                         | An Inter-Tie Resource Bid Component for Spinning Reserve.                                                                                                    |
| Inter-Tie Resource Spinning<br>Reserve Self-Provision Bid<br>Component       | An Inter-Tie Resource Bid Component for Spinning Reserve Self-Provision.                                                                                                    |
| Inter-Tie Resource TOR Self-<br>Schedule Bid Component                       | An Inter-Tie Resource Bid Component for TOR Self-Schedules.                                                                                                    |
| Inter-Tie Scheduling Limit                                                   | A scheduling limit that applies on an Inter-Tie.                                                                                                    |
| Inter-Tie Scheduling Point                                                   | A Location associated with an Inter-Tie Resource.                                                                                                    |
| Inter-Tie Scheduling Point Bid<br>Direction                                  | An Inter-Tie Scheduling Point attribute that indicates whether the Scheduling Point only allows import bids/self-schedules (I), only allows export bids/self-schedules (E), or allows both imports and exports (B). |
| Inter-Tie Scheduling Point Bid<br>Period                                     | An Inter-Tie Scheduling Point attribute that indicates whether the Scheduling Point allows 15 minute bids (Y) or not (N).                                                                                           |
| Inter-Tie Transaction                                                        | An Inter-Tie Resource that is identified dynamically, but persistently in the Market by a unique combination of submitted Bid attributes.                                                                           |

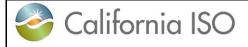

Version: 8.0

| Inter-Tie Transaction Identification   | The unique identifier of an Inter-Tie Transaction assigned by SIBR based on a unique combination of submitted Bid attributes, as follows:  SCID-LID-TID-D-BT[-ET-PSE]  Where:  SCID is the Scheduling Coordinator identification (required); LID is the Inter-Tie Scheduling Point identification (required); TID is the Primary Inter-Tie identification (required); D is the Direction (required): I for Import and E for Export; BT is the Bid Type (required): P for physical and V for virtual; ET is the Energy Type (required for physical transactions): F for firm, N for non-firm, U for unit-contingent, D for Dynamic Interchange, and W for Wheeling Resource; and PSE is a registered Purchase-Selling Entity (required for physical transactions) with optional trailing numerals (from ".1" to ".9"); it can be used to distinguish multiple Inter-Tie Transactions by PSE. |
|----------------------------------------|----------------------------------------------------------------------------------------------------|
| Invalid                                | The Bid Status of a Bid or a Bid Component that has failed Bid Validation.                                                                                                    |
| Invalid Bid                            | A Bid that has failed Bid Validation.                                                                                                    |
| IRR                                    | The RA repository (IRRSNAP schema) that contains the RA Capacity information on an hourly basis.                                                                                                    |
| ISO Demand Forecast<br>Indicator       | If set, it indicates that an EIM Entity has elected to use the Demand Forecast produced by the CAISO for balancing Base Schedules in their EIM BAA(s).                                                                                                    |
| Isolated ISL Indicator                 | A Y/N ISL attribute published by ETCC indicating an isolated ISL condition where only stranded load can be served under the ISL OTC.                                                                                                    |
| Isolated ITC Indicator                 | A Y/N ITC attribute published by ETCC indicating an isolated ITC condition where only stranded load can be served under the ITC OTC.                                                                                                    |
| Joint Operated Unit                    | A Generating Resource that is owned by multiple entities; the resource is scheduled and dispatched by CAISO, but two or more Scheduling Coordinators provide the bids for their own shares.                                                                                                    |
| JOU Child Ownership Share              | The fractional share of the JOU Parent Resource that is owned by the JOU Child Resource.                                                                                                    |
| JOU Child Resource                     | A share of the Joint Operated Unit that is bid by a single Scheduling Coordinator.                                                                                                    |
| JOU Parent Resource                    | The Joint Operated Unit physical Resource.                                                                                                    |
| Lay-Off Self-Schedule                  | A Self-Schedule from a Pseudo-Tie indicating Energy for the relevant Native Control Area.                                                                                                    |
| Lay-Off Self-Schedule Bid<br>Component | A Bid Component for a Lay-Off Self-Schedule.                                                                                                    |
| Lay-Off Self-Schedule<br>Quantity      | The Energy Bid Quantity for a Lay-Off Self-Schedule.                                                                                                    |

| Limited Energy Storage<br>Resource                   | A type of NGR with a continuous operating range that spans both load (charging) and generating (discharging) modes:<br>Lmax < Lmin = 0 = Gmin < Gmax. |
|------------------------------------------------------|----------------------------------------------------------------------------------------------------|
| Load Capacity Limit                                  | A limit for the total Non-Generator Resource load Capacity that can be used for Commodities in DAM and RTM.                                           |
| Load Following                                       | The Load Following Down or Load Following Up service by a MSSA.                                                                                       |
| Load Following Down Capacity                         | The Capacity designated for Load Following Down Self-Provision.                                                                                       |
| Load Following Down Self-<br>Provision               | The service where a MSSA decrements designated Resources to meet the relevant MSS load deviations in real time.                                       |
| Load Following Down Self-<br>Provision Bid Component | A Bid Component for Load Following Down Self Provision.                                                                                               |
| Load Following Option                                | The option by a MSSA to perform Load Following.                                                                                                    |
| Load Following Resource                              | A Resource used for Load Following, registered with a MSSA that has elected the Load Following Option.                                                |
| Load Following Up Capacity                           | The Capacity designated for Load Following Up Self-Provision.                                                                                         |
| Load Following Up Self-<br>Provision                 | The service where a MSSA increments designated Resources to meet the relevant MSS load deviations in real time.                                       |
| Load Following Up Self-<br>Provision Bid Component   | A Bid Component for Load Following Up Self Provision.                                                                                                 |
| Load Resource                                        | A Resource that consumes Energy.                                                                                                    |
| Load Self-Schedule                                   | A Self-Schedule from a NGR in load mode.                                                                                                    |
| Load Self-Schedule Bid<br>Component                  | A Bid Component for Load Self-Schedules.                                                                                                    |
| Load Serving Entity                                  | A market participant that is an agent for Load Resources.                                                                                             |
| Load-Serving Generator                               | A Generating Resource that serves load behind the meter qualifying for net Energy settlement.                                                         |
| Location                                             | A Network Node or an aggregation of Network Nodes.                                                                                                    |
| Long Trading Day                                     | The Trading Day when daylight saving ends. It has 25 Trading Hours, including the additional Trading Hour from 3:00 AM PDT to 3:00 AM PST.            |
| Long-Start Resource                                  | A Resource that cannot be committed in RTM, for which SUT+MUT>Long-Start Resource Cycle Time.                                                         |
| Long-Start Resource Cycle<br>Time                    | A configurable cycle time value, in minutes, which differentiates short-start resources from Long-Start Resources. Cycle time = SUT + MUT.            |
| Lower Charge Limit                                   | The lowest stored Energy that should be maintained in a LESR.                                                                                         |
| Lower Economic Limit                                 | The first (lowest) Energy Bid Quantity of the Energy Bid Curve specified in an Energy Bid Component.                                                  |
| Lower Operating Limit                                | The Minimum Load of a Resource, incorporating any applicable overrates.                                                                               |
| Lower Regulating Limit                               | The lowest Operating Level of a Regulating Range.                                                                                                    |

| LPT Self-Schedule                              | Lower Priority Self-Schedule used for Exports that are not identified as being supported by non-RA Capacity                                                                                                    |
|------------------------------------------------|----------------------------------------------------------------------------------------------------|
| LPT Self-Schedule Bid                          | A Bid Component for a LPT Self-Schedule.                                                                                                    |
| Component                                      |                                                                                                    |
| LPT Self-Schedule Quantity                     | The Energy Bid Quantity of a LPT Self-Schedule.                                                                                                    |
| LSG Self-Schedule                              | A Self-Schedule for the load behind the meter of a LSG.                                                                                                    |
| LSG Self-Schedule Bid<br>Component             | A Bid Component for a LSG Self-Schedule.                                                                                                    |
| LSG Self-Schedule Quantity                     | The Energy Bid Quantity for a LSG Self-Schedule.                                                                                                    |
| Major Maintenance Minimum<br>Load Cost Adder   | A major maintenance cost adder to the Proxy Minimum Load Cost for a Generating Resource or MSG configuration.                                                                                                    |
| Major Maintenance Start-Up<br>Cost Adder       | A major maintenance cost adder to each segment of the Proxy Start-Up Cost Curve for a Generating Resource or MSG configuration.                                                                                                    |
| Manual Consult Flag                            | A Yes/No flag indicating whether the Gas Price Index was based on a manual consultation.                                                                                                    |
| Manual Consult Minimum<br>Load Fuel Cost       | The cost of the fuel consumed by a Generating Resource operating at its Minimum Load. Gas price from a manual consultation is used in the calculation.                                                                                                    |
| Manual Consult Start-Up Fuel<br>Cost Curve     | A Start-Up Fuel Cost versus Cooling Time curve for a Generating Resource. Gas price from a manual consultation is used in the calculation.                                                                                                    |
| Market                                         | A forum where Bids for supply and demand of a Commodity are evaluated and selected so that supply meets demand.                                                                                                    |
| Market Accepted Bid                            | A Conditionally Valid, Valid, Conditional Modified, or Modified Bid.                                                                                                    |
| Market Close Time                              | The latest time that a physical Resource Bid can be submitted in a DAM in advance of the relevant Active Day, or in a RTM in advance of the relevant Active Hour.                                                                                            |
| Market Fill Option                             | A SIBR initialization parameter that controls the Multi-Period Bid<br>Generation in the DAM when the Bid Fill Option is set to "No" or<br>"Last":<br>Yes: Market Accepted Bids are used as is.<br>No: Default prices are used for SUC/MLC and Energy/AS/RUC. |
| Market Horizon                                 | The time period for which Bids are evaluated in a Market.                                                                                                    |
| Market Open Time                               | The earliest time that a Bid can be submitted in a DAM in advance of the relevant Active Day, or in a RTM in advance of the relevant Active Hour.                                                                                                    |
| Market Type                                    | An indicator specifying the Market for which a Bid is submitted.                                                                                                    |
| Master File                                    | A global Resource data registry.                                                                                                    |
| Master File Requirement                        | A Master File data requirement.                                                                                                    |
| Matching Ancillary Service<br>Obligation Trade | A Submitted Ancillary Service Obligation Trade by the Counterparty of an Ancillary Service Obligation Trade for the same Market and Trade Period with opposite Traded Ancillary Service Obligation.                                                          |

| Matching Energy Trade                    | A Submitted Energy Trade by the Counterparty of an Energy Trade for the same Market and Trade Period at the same Location with opposite Traded Energy.                                       |
|------------------------------------------|----------------------------------------------------------------------------------------------------|
| Maximum Capacity                         | The maximum sustained Operating Level of a Generating Resource.                                                                                                    |
| Maximum Cost-Verified Bid Price          | For a given hour, the highest value of all the Energy Bid Prices submitted and validated (or generated) for Generating Resources and Non-Generator Resources, excluding RDRRs.               |
| Maximum Daily Energy Limit               | The maximum Energy scheduled and dispatched from a Generating Resource within a Trading Day.                                                                                                 |
| Maximum Daily Generating<br>Energy Limit | The maximum net Energy produced by a NGR within a Trading Day.                                                                                                    |
| Maximum Daily Load Energy Limit          | The maximum net Energy consumed by a NGR within a Trading Day.                                                                                                    |
| Maximum Daily Start-Ups                  | The maximum number of Start-Ups allowed for a Generating Resource within a Trading Day.                                                                                                    |
| Maximum DEB Price                        | For a given hour, the highest value of all DEB Prices.                                                                                                    |
| Maximum Dynamic Limit                    | The maximum anticipated operating limit of a Hybrid Resource over a Dispatch Interval.                                                                                                    |
| Maximum Energy Curve<br>Segment Number   | The maximum allowed number of Energy Bid Segments in Submitted Bids.                                                                                                    |
| Maximum ETC Self-Schedule Quantity       | The maximum ETC Self-Schedule Quantity allowed for a Resource.                                                                                                    |
| Maximum Generating Capacity              | The maximum generating capacity at a Virtual Supply Resource Location that is not an Inter-Tie Scheduling Point.                                                                             |
| Maximum Greenhouse Gas<br>Emission Rate  | The greenhouse gas emission rate used to calculate the Default Maximum Greenhouse Gas Price; it is determined from the highest emitting unit.                                                |
| Maximum Greenhouse Gas<br>Price          | The maximum allowable Greenhouse Gas Price for a specific Resource based on the relevant greenhouse gas emmission rate and heat rate, or a negotiated value.                                 |
| Maximum Inter-tie and Virtual Bid Price  | An hourly bid cap for Inter-tie and Virtual Bids.                                                                                                    |
| Maximum ISL Export Capacity              | The maximum export capacity at a Virtual Demand Resource Location that is an Inter-Tie Scheduling Point, related to the ISL of an Inter-Tie associated with that Inter-Tie Scheduling Point. |
| Maximum ISL Import Capacity              | The maximum import capacity at a Virtual Demand Resource Location that is an Inter-Tie Scheduling Point, related to the ISL of an Inter-Tie associated with that Inter-Tie Scheduling Point. |
| Maximum ITC Export Capacity              | The maximum export capacity at a Virtual Demand Resource Location that is an Inter-Tie Scheduling Point, related to an ITC associated with that Inter-Tie Scheduling Point.                  |
| Maximum ITC Import Capacity              | The maximum import capacity at a Virtual Demand Resource Location that is an Inter-Tie Scheduling Point, related to an ITC associated with that Inter-Tie Scheduling Point.                  |

| Maximum Load Capacity                           | The maximum load capacity at a Virtual Demand Resource Location that is not an Inter-Tie Scheduling Point.                                                                                                    |
|-------------------------------------------------|----------------------------------------------------------------------------------------------------|
| Maximum LSG Self-Schedule Quantity              | The maximum LSG Self-Schedule Quantity allowed for a Generating Resource.                                                                                                    |
| Maximum NGR Generation                          | The maximum sustained Operating Level of a NGR operating in generating mode.                                                                                                    |
| Maximum NGR Load                                | The maximum sustained Operating Level of a NGR operating in load mode.                                                                                                    |
| Maximum Online Generating Resource State Count  | The configurable maximum number of Online Generating Resource States that can be bid in a Bid.                                                                                                    |
| Maximum Pumping Capacity                        | The maximum sustained Pumping Level of a Pumped-Storage Hydro Unit operating as a hydro pump.                                                                                                    |
| Maximum Ramp Rate                               | The maximum Ramp Rate of an Inter-Tie Resource.                                                                                                    |
| Maximum Ramp Rate Curve<br>Segment Number       | The maximum allowed number of Ramp Rate curve segments in Submitted Bids for Generating Resources.                                                                                                    |
| Maximum RMT Self-Schedule Quantity              | The maximum RMT Self-Schedule Quantity allowed for a Generating Resource.                                                                                                    |
| Maximum Start-Up Time/Cost Curve Segment Number | The maximum allowed number of Start-Up Time/Cost Curve segments in Submitted Bids.                                                                                                    |
| Maximum State Transition Time                   | The maximum State Transition Time for a registered State Transition Definition of a MSG. This is the NOTIFICATION time that is retrieved from MF and includes the Transition Ramp Time as part of the Notification Time (used to validate the Notification Time submitted in a bid). |
| Maximum Stored Energy                           | The maximum energy (MWh) that can be stored in a LESR.                                                                                                    |
| Maximum TOR Self-Schedule Quantity              | The maximum TOR Self-Schedule Quantity allowed for a Resource.                                                                                                    |
| Meter Subsystem                                 | An entity, e.g., a municipality or irrigation district, whose contiguous network and resources are part of the CAISO grid, and there are revenue quality meters installed on all MSS ties.                                                                                           |
| Meter Subsystem Aggregation                     | The aggregation of Metered Subsystems under a common set of options for a) Load Following, b) RUC participation, and c) gross versus net settlement.                                                                                                    |
| Minimum Daily Energy Limit                      | The minimum Energy scheduled and dispatched from a Generating Resource within a Trading Day; it is used to specify maximum pumping Energy for PSH units.                                                                                                    |
| Minimum Daily Generating<br>Energy Limit        | The minimum net Energy produced by a NGR within a Trading Day.                                                                                                    |
| Minimum Daily Load Energy Limit                 | The minimum net Energy consumed by a NGR within a Trading Day.                                                                                                    |
| Minimum Down Time                               | The minimum duration that a Generating Resource must stay off from a given Online Generating Resource State after a State Transition from that State onto another Generating Resource State (including the Offline Generating Resource State).                                       |

| Minimum Dynamic Limit                       | The minimum anticipated operating limit of a Hybrid Resource over a Dispatch Interval.                                                                                                    |
|---------------------------------------------|----------------------------------------------------------------------------------------------------|
| Minimum Energy Bid Segment Size             | The minimum required size of any Energy Bid Segment in a Virtual Resource Energy Bid Component.                                                                                                    |
| Minimum Gen-to-Pump Down<br>Time            | The minimum duration that a PSH must stay Offline between generating and pumping operations.                                                                                                    |
| Minimum Hourly Block                        | The minimum number of consecutive Trading Hours that an Inter-<br>Tie Resource must be scheduled, if at all.                                                                                                    |
| Minimum Load                                | The minimum sustained Operating Level of a Generating Resource.                                                                                                    |
| Minimum Load Cap<br>Denominator             | The smallest minimum load value used in calculating a minimum load cost using the Energy Bid Ceiling.                                                                                                    |
| Minimum Load Cost                           | The Operating Cost of a Generating Resource operating at its Minimum Load.                                                                                                    |
| Minimum Load Cost Basis                     | A Generating Resource option (applicable to all MSG configurations) that indicates the basis of the MLC determination: Registered Cost: The MLC is registered.  Proxy Cost: The MLC is bid, but it cannot be higher than an approximation of the actual MLC. |
| Minimum Load Cost Bid Component             | A Bid Component for Minimum Load Cost.                                                                                                    |
| Minimum Load Fuel Cost                      | The cost of the fuel consumed by a Generating Resource operating at its Minimum Load.                                                                                                    |
| Minimum Load Operation and Maintenance Cost | A portion of the Minimum Load Cost of a Generating Resource that is related to operating and maintenance expenses.                                                                                                    |
| Minimum Load Opportunity Cost               | Long term opportunity cost for a ULR at Minimum Load per Online Generating Resource State.                                                                                                    |
| Minimum NGR Generation                      | The minimum sustained Operating Level of a NGR operating in generating mode.                                                                                                    |
| Minimum NGR Load                            | The minimum sustained Operating Level of a NGR operating in load mode.                                                                                                    |
| Minimum Pump-to-Gen Down Time               | The minimum duration that a PSH must stay Offline between pumping and generating operations.                                                                                                    |
| Minimum Pump-to-Pump<br>Down Time           | The minimum duration that a PSH must stay Offline between pumping operations.                                                                                                    |
| Minimum Resource Down<br>Time               | The minimum duration that a Generating Resource must stay Offline State after a Shut Down from any Online Generating Resources State. This is equivalent to a Minimum Up Time for the Offline Generating Resource State.                                     |
| Minimum Resource Up Time                    | The minimum duration that a Generating Resource must stay Online in any Online Generating Resource State, including State Transitions between Online Generating Resource States. This is                                                                     |

|                                          | equivalent to a Minimum Down Time for the Offline Generating Resource State.                                                                                                    |
|------------------------------------------|----------------------------------------------------------------------------------------------------|
| Minimum State Group Down<br>Time         | The minimum duration that a Generating Resource must stay off from a given Online Generating Resource State Group after a State Transition from a State in that Group onto another State (including the Offline Generating Resource State) not in that Group. |
| Minimum State Group Up<br>Time           | The minimum duration that a Generating Resource must stay Online in a given Online Generating Resource State Group.                                                                                                    |
| Minimum Stored Energy                    | The minimum energy (MWh) that must remain in a LESR.                                                                                                    |
| Minimum Up Time                          | The minimum duration that a Generating Resource must stay Online in a given Online Generating Resource State.                                                                                                    |
| Mirror DSR                               | For Detour System Resources (DSRs), indicates the complementary DSR for the counter BAA; the Mirror DSR for an Import DSR is an Export DSR, and vice versa.                                                                                                   |
| Mirror ETSR                              | For Energy Transfer System Resources (ETSRs), indicates the complementary ETSR for the counter BAA; the Mirror ETSR for an Import ETSR is an Export ETSR, and vice versa.                                                                                     |
| Miscellaneous Bid Component              | An hourly Bid Component for miscellaneous Bid information.                                                                                                    |
| Modified Bid                             | A Bid modified by SIBR in Bid Processing after the Master File update for the relevant Trading Day.                                                                                                    |
| MOO Resource                             | A Resource that is under a Must Offer Obligation for its RA Capacity, as indicated by the RA Flag.                                                                                                    |
| Multi-Day Bid Resource<br>Exception List | A persistent Resource list maintained administratively in SIBR for the purpose of overwriting market-based bids with default bids in DAM Multi-Period Bids for the Resources in that list.                                                                    |
| Multi-Period Bid                         | A Bid generated for a Trading Day after the Active Day in a Day-Ahead Market Horizon for a given Day-Ahead Market, or a Trading Hour after the Active Hour in the Real-Time Market Horizon for a given Real-Time Market.                                      |
| Multi-State Generator                    | A Generating Resource with multiple Online Generating Resource States.                                                                                                    |
| Must-Offer Obligation                    | A condition where a Resource must participate in the DAM and/or the RTM due to Resource Adequacy requirements.                                                                                                    |
| Native Control Area                      | The Control Area that a Pseudo-Tie resides in.                                                                                                    |
| Natural Gas Resource                     | A Generating Resource fueled by natural gas.                                                                                                    |
| Negotiated O&M Indicator                 | A registered indicator for each generating resource that indicates whether the resource's Minimum Load and Start-Up O&M Costs are negotiated ('Negotiated') or set to the default ('Default') value.                                                          |
| NERC Tag                                 | Inter-Tie scheduling information in accordance with NERC standards.                                                                                                    |
| Net Benefit Off-Peak Floor               | The minimum acceptable price as determined by the monthly Demand Response Net Benefit Test for Off-Peak Trading Hours.                                                                                                    |

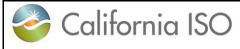

Version: 8.0

| Net Benefit On-Peak Floor                        | The minimum acceptable price as determined by the monthly Demand Response Net Benefit Test for On-Peak Trading Hours.                                                                                                    |
|--------------------------------------------------|----------------------------------------------------------------------------------------------------|
| Net Interchange                                  | The net Energy flow over all Inter-Ties of a Control Area.                                                                                                    |
| Network                                          | The collective of system components that produce, transmit, or                                                                                                    |
|                                                  | consume Energy.                                                                                                    |
| Network Branch                                   | A Network component used to transmit electric energy between                                                                                                    |
|                                                  | Network Nodes.                                                                                                    |
| Network Node                                     | A node where Network components connect.                                                                                                    |
| NGR Maximum Ramp Rate Curve Segment Number       | The maximum allowed number of Ramp Rate curve segments in Submitted Bids for NGR.                                                                                                    |
| Nodal Pricing Market                             | A market run in parallel with the Day Ahead Market, providing advisory results for entities which are not participating in the Day Ahead Market.                                                                                                    |
| Non-EIM BAA                                      | A BAA that does not participate in EIM.                                                                                                    |
| Non-Firm Import Resource                         | An Import Resource that is not supported by Spinning Reserve; it is registered or specified with Energy Type NF.                                                                                                    |
| Non-Generator Resource                           | A NGR is a Resource with up to two operating modes: a) a generating mode from Gmin to Gmax (0 ≤ Gmin ≤ Gmax), and b) a load mode from Lmin to Lmax (0 ≥ Lmin ≥ Lmax). Currently, a NGR has a continuous operating range and no intertemporal constraints Lmin = 0 = Gmin. Currently, a NGR may not be associated with an Inter-Tie or an ECA/ACA, it may not be an RA Resource or a Supporting Resource, it may not bid Ancillary Service Self-Provision, it may not be certified for Load Following or RUC, and it may not bid Self-Schedules other than Price Taker Self-Schedules. |
| Non-Market-Rate Resource                         | A Resource for which FERC has temporarily suspended market rate authority disallowing bids at market rates.                                                                                                    |
| Non-Participating Load Resource                  | A Load Resource that cannot be dispatched to change its Energy consumption.                                                                                                    |
| Non-Participating Load<br>Resource Bid Component | A Bid Component for a Non-Participating Load Resource.                                                                                                    |
| Non-Spinning Reserve                             | An Ancillary Service from an Offline Generating Resource or an Inter-Tie Resource, or a participating load Resource, to provide Energy within a specified time period after a Dispatch Instruction is issued.                                                                                                    |
| Non-Spinning Reserve Award                       | An Award for Non-Spinning Reserve from a Non-Spinning Reserve Self-Provision Bid Component and a Non-Spinning Reserve Bid Component.                                                                                                    |
| Non-Spinning Reserve Bid<br>Component            | A Bid Component for Non-Spinning Reserve.                                                                                                    |
| Non-Spinning Reserve Capacity                    | The Capacity designated for Non-Spinning Reserve.                                                                                                    |
| Non-Spinning Reserve Obligation                  | The Demand for which a Scheduling Coordinator is financially responsible for Non-Spinning Reserve.                                                                                                    |

| Non-Spinning Reserve Obligation Trade                 | A Trade of a Non-Spinning Reserve Obligation.                                                                                                    |
|-------------------------------------------------------|----------------------------------------------------------------------------------------------------|
| Non-Spinning Reserve Price                            | The price of a Bid for Non-Spinning Reserve.                                                                                                    |
| Non-Spinning Reserve Self-<br>Provision               | Non-Spinning Reserve provided by a Scheduling Coordinator to primarily meet its own Non-Spinning Reserve Obligation.                                                                                                    |
| Non-Spinning Reserve Self-<br>Provision Bid Component | A Bid Component for Non-Spinning Reserve Self-Provision.                                                                                                    |
| Non-Spinning Reserve Self-<br>Provision Capacity      | The Capacity designated for Non-Spinning Reserve Self-Provision.                                                                                                    |
| North American Electric<br>Reliability Council        | The authoritative body with the mission to ensure that the bulk electric system in North America is reliable, adequate, and secure.                                                                                                    |
| Notification Time                                     | The notification time for completing a MSG State Transition between Online Generating Resource States (biddable).                                                                                                    |
| NPM Resource                                          | A resource which participates in the Nodal Pricing Market.                                                                                                    |
| NPM Scheduling Coordinator                            | A market participant authorized by the ISO to submit Bids for the Nodal Pricing Market. It is possible that the same resource has associated with it both a Scheduling Coordinator (for the Real-Time Market) and a NPM Scheduling Coordinator.                                                                 |
| NPM-Type AS Region                                    | An AS Region defined in the Nodal Pricing Market, for which EIM entities submit Ancillary Service requirements.                                                                                                    |
| NQC Status                                            | A Y/N status indicating whether or not a resource has a net qualifying capacity (NQC).                                                                                                    |
| Obsolete                                              | The Bid Status of a Bid made obsolete by a Submitted Bid for the same SC, Resource, Resource Type, Market Type, and Bid Period, with a later Bid Submission Time.                                                                                                    |
| Obsolete Bid                                          | A Bid made obsolete by a Submitted Bid for the same SC,<br>Resource, Resource Type, Market Type, and Bid Period, with a<br>later Bid Submission Time.                                                                                                    |
| ODCP Bid                                              | A Bid used in the ODCP process.                                                                                                    |
| ODCP Offer Status                                     | A Y/N status indicating whether or not a resource is eligible for offering ODCP bids.                                                                                                    |
| Offline                                               | The Commitment Status of a Generating Resource that is not connected to the grid.                                                                                                    |
| Off-Peak RLC Curve                                    | A proxy Energy Bid Curve used for RA Import Resources during Off-Peak Trading Hours.                                                                                                    |
| Off-Peak Trading Hour                                 | A Trading Hour during off-peak load conditions as specified by WECC: Mon-Sat 0:00-6:00 and 22:00-24:00, and all day on Sun and certain holidays.                                                                                                    |
| On Demand Capacity<br>Procurement                     | A Market with a variable Market Horizon of consecutive Trading Intervals that spans anywhere from 15 minutes to one day. The purpose of the market is to procure capacity on-demand if needed in real-time. As needed, the market is run either the day before the capacity is procured, or immediately before. |

Version: 8.0

Date: 1/26/2024

Online The Commitment Status of a Generating Resource that is connected to and synchronized with the grid. A group of Online Generating Resource States of a MSG. Online Online Generating Resource State Group Generating Resource State Groups may be nested. Online Generating Resource An Indicator that indicates whether a MSG can Shut-Down from an State Shut-Down Capability Online Generating Resource State. Indicator Online Generating Resource An Indicator that indicates whether a MSG can Start-Up to an State Start-Up Capability Online Generating Resource State. Indicator Online State Transition Long term opportunity cost for a ULR MSG Online State Transition Definition. Opportunity Cost On-Peak RLC Curve A proxy Energy Bid Curve used for RA Import Resources during On-Peak Trading Hours. A Trading Hour during on-peak load conditions as specified by On-Peak Trading Hour WECC: Mon-Sat 6:00-22:00 except certain holidays. An hourly Y/N status generated by SIBR for a Bid to indicate open Open Tie Status or isolated ITC conditions that apply to that Bid for the relevant Trading Hour. The DAM and RTM applications would treat the Resource as unavailable in these Trading Hours producing zero Energy/AS schedules. The cost of operating a Resource. Operating Cost The amount of electric power a Resource produces or consumes Operating Level at a given time. An Operating Level that defines the start or the end of a segment Operating Level Break Point of an Operational Ramp Rate Curve. Operation and Maintenance The portion of the Operating Cost of a Generating Resource that is Cost not related to fuel cost. Operational Transfer The dynamic directional ITC limit published by ETCC. Capability Overlapping Resource A group of Aggregate EIM Resources that share the same set of Aggregation physical resources; they must all reside in the same EIM BAA. ORAs may not overlap. Overlapping Resource The type of an Aggregate Resource in an ORA: Aggregation Type ANPR BASE: a single EIMNPR NGR that may have a nonnegative Base Energy Schedule. ANPR NCL: a single EIMNPR NGR that may have a non-positive Base Energy Schedule. APR: a single EIMPR NGR that may have an Energy Bid Component and Spinning and Non-Spinning Reserve Base

Schedules.

Auto-Match.

Schedules.

ANPR\_AM: multiple EIMNPR NGR that may be registered for

ANPR\_ABC: a single EIMNPR NGR that may have AS Base

Version: 8.0

| Participating Transmission Owner     | A Transmission Owner that has transferred control of its Network Branches to the ISO.                                                                                                    |
|--------------------------------------|----------------------------------------------------------------------------------------------------|
| PDR-LSR Consumption<br>Resource      | A consumption resource which is part of a pair of resources modeled for purposes of load shifting. The resource is modeled as a DDR in the CAISO market systems.                                                                                     |
| Pending Bid Approval Option          | An administrative option (Y/N) persistently maintained in SIBR and controlling whether Valid Virtual Resource Bids with Credit Status of Pending Response are approved and promoted to Clean Bids (Y) or invalidated (N) after the DAM Market Close. |
| Pending Request                      | The Credit Status assigned to a Submitted Virtual Resource Bid. In implementation, an unassigned Credit Status (null) is interpreted as a Credit Status of Pending request.                                                                          |
| Pending Response                     | The Credit Status assigned to a Conditionally Valid or Valid Virtual Resource Bid after it is sent to CTS for Credit Request.                                                                                                    |
| Physical Resource                    | A physical Resource that can actually produce or consume<br>Energy.                                                                                                    |
| Physical Resource Bid                | A Bid for a Physical Resource.                                                                                                    |
| Price Precision                      | The minimum price precision allowed in a Bid.                                                                                                    |
| Price-Taker                          | An Energy Bid Quantity without an explicit Energy Bid Price, effectively at the lowest possible Energy Bid Price for Supply or the highest possible Energy Bid Price for Demand.                                                                     |
| Primary Inter-Tie                    | The Inter-Tie associated with an Inter-Tie Resource for tagging Schedules and Awards from associated Bids when the Open Tie Status is not set for these Bids.                                                                                        |
| Priority Indicator                   | An indicator for each TOR/ETC and Trading Hour that indicates whether the corresponding TOR/ETC has passed or failed TOR/ETC Entitlement validation.                                                                                                 |
| Proxy Demand Resource                | A logical Generating Resource used to model demand response.                                                                                                    |
| Proxy Minimum Load Cost              | An approximation of the actual MLC for a Generating Resource registered with a Minimum Load Cost Basis of "Proxy Cost".                                                                                                    |
| Proxy Start-Up Cost Curve            | An approximation of the actual SUC for a Generating Resource registered with a Start-Up Cost Basis of "Proxy Cost".                                                                                                    |
| Proxy State Transition Cost          | An approximation of the actual STC for a MSG State Transition between Online Generating Resource States.                                                                                                    |
| Pseudo-Tie                           | A Generating Resource within a Control Area (Native Control Area), but under the operational control of another Control Area (Attaining Control Area).                                                                                               |
| PSH Group                            | A grouping of Pumped-Storage Hydro (PSH) Units whose individual operating characteristics are dependent on operating characteristics of other resources in the group.                                                                                |
| PSH Group Schedule<br>Direction Flag | A Yes/No flag indicating whether resources in the PSH Group need to schedule consistently in gen mode or pump mode. Yes indicates that all resources in the group need to self-schedule (or base schedule) and submit bids for the same mode.        |

| PT Export Capacity Factor                    | A configurable parameter used for Export Resource Self-Schedule priority determination.                                                                                                |
|----------------------------------------------|----------------------------------------------------------------------------------------------------|
| PT Export Capacity                           | The maximum Capacity that a Registered Export Resource is eligible for PT Export scheduling priority.                                                                                  |
| PT Export Indicator                          | A Master File flag (Yes/No) indicating that a Registered Export Resource is eligible for PT Export scheduling priority.                                                                |
| PT Export Support Indicator                  | A Master File flag (Yes/No) indicating that a Generating Resource or a Non-Generator Resource is eligible and its SC has elected to provide support for PT Export scheduling priority. |
| PT Generating Self-Schedule                  | A Self-Schedule from a Price-Taker NGR in generating mode.                                                                                                    |
| PT Generating Self-Schedule<br>Bid Component | A Bid Component for a PT Generating Self-Schedule.                                                                                                    |
| PT Generating Self-Schedule<br>Bid Quantity  | The Energy Bid Quantity for a PT Generating Self-Schedule.                                                                                                    |
| PT Load Self-Schedule                        | A Self-Schedule from a Price-Taker NGR in load mode.                                                                                                    |
| PT Load Self-Schedule Bid<br>Component       | A Bid Component for a PT Load Self-Schedule.                                                                                                    |
| PT Load Self-Schedule Bid Quantity           | The Energy Bid Quantity for a PT Load Self-Schedule.                                                                                                    |
| PT Pumping Self-Schedule                     | A Pumping Self-Schedule from a Price Taker.                                                                                                    |
| PT Pumping Self-Schedule Bid Component       | A Bid Component for a PT Pumping Self-Schedule.                                                                                                    |
| PT Pumping Self-Schedule Quantity            | The Energy Bid Quantity for a PT Pumping Self-Schedule.                                                                                                    |
| PT Self-Schedule                             | A Self-Schedule from a Price Taker.                                                                                                    |
| PT Self-Schedule Bid<br>Component            | A Bid Component for a PT Self-Schedule.                                                                                                    |
| PT Self-Schedule Quantity                    | The Energy Bid Quantity for a PT Self-Schedule.                                                                                                    |
| Pump                                         | A Resource that can only operate in pumping mode.                                                                                                    |
| Pump Shut-Down Cost                          | The cost to shut down a Pumped-Storage Hydro Unit (in pumping mode) or a Pump.                                                                                                    |
| Pumped-Storage Hydro Unit                    | A hydro generating station with the capability to operate as a hydro pump.                                                                                                    |
| Pumping Bid Component                        | A Bid Component with pumping data for Pumped-Storage Hydro Units and Pumps.                                                                                                    |
| Pumping Cost                                 | The Operating Cost of a Pump or a Pumped-Storage Hydro Unit operating as a hydro pump.                                                                                                 |
| Pumping Level                                | The fixed Operating Level of a Pump or a Pumped-Storage Hydro Unit operating as a hydro pump.                                                                                          |
| Pumping Minimum Up Time                      | The minimum duration that a PSH must stay Online in pumping operation.                                                                                                    |
| Pumping Self-Schedule                        | A Self-Schedule from a Pump or a Pumped-Storage Hydro Unit operating as a hydro pump.                                                                                                  |

| Pumping Self-Schedule Bid<br>Component       | A Bid Component for a Pumping Self-Schedule.                                                                                                    |
|----------------------------------------------|----------------------------------------------------------------------------------------------------|
| Pumping Self-Schedule Quantity               | The Energy Bid Quantity for a Pumping Self-Schedule.                                                                                                    |
| Purchasing-Selling Entity                    | A registered entity that purchases or sells Energy or Ancillary<br>Services over Inter-Ties; it appears in electronic tags for Inter-Tie<br>Schedules.                                                                                                    |
| Quantity Precision                           | The minimum Capacity or Energy precision allowed in a Bid.                                                                                                    |
| RA Capacity                                  | The Capacity of a Resource under Resource Adequacy requirements, provided by IRR for each Resource and Trading Hour.                                                                                                    |
| RA Flag                                      | A Yes/No flag provided by IRR for each Resource and Trading Hour indicating whether the Resource is a RA Resource in that Trading Hour. It is used for MOO status determination.                                                                               |
| RA Resource                                  | A Resource with Resource Adequacy requirements.                                                                                                    |
| RAAIM Hour                                   | An hour in which a resource's availability is assessed under the Resource Adequacy Availability Incentive Mechanism (RAAIM).                                                                                                    |
| Ramp Rate                                    | The rate of change of the Operating Level of a Resource.                                                                                                    |
| Ramp Rate Bid Component                      | A Bid Component for Ramp Rates.                                                                                                    |
| Ramp Rate Bid Curve                          | The Ramp Rate curve of a Non-Generator Resource.                                                                                                    |
| Ramp Rate Bid Option                         | A SIBR initialization paramter allowing the bid to specify ramp rate values. When set to ON, participants are able to submit a ramp rate bid. Option will be set consistent with tariff provisions covering this feature.                                      |
| RC Entity                                    | The operator of RC.                                                                                                    |
| RC Entity BSC                                | The BSC of an RC Entity for a BAA in that RC. It is the BSC for all RC Resources in that BAA and all Intertie Transactions for RC Inter-Ties from that BAA.                                                                                                    |
| RC Inter-Tie                                 | An Inter-Tie from a non-EIM BAA, or a non-EIM Inter-Tie from an EIM BAA not in RC West to another BAA. There must be a clear distinction between EIM Inter-Ties and RC Inter-Ties.                                                                             |
| RC Resource                                  | A Resource in a non-EIM BAA in RC West, or in a BAA (EIM or non-EIM) not in RC West for which a RC Entity BSC is authorized to submit Base Schedules. For an EIM BAA not in RC West, there must be a clear distinction between EIM Resources and RC Resources. |
| RC West                                      | The CAISO RC.                                                                                                    |
| Real-Time Advance Bid<br>Ceiling Check Time  | A start time, measured in minutes before market close, when SIBR checks submitted bids to determine whether a bid cap for Inter-Tie, Virtual, and Non-Participating Load resources may be raised.                                                              |
| Real-Time Base Schedule<br>Fifth Cutoff Time | The fifth and final cutoff time when Base Schedules can be submitted in the RTM for the Active Hour. Used only for RC Resources.                                                                                                    |

Version: 8.0

Date: 1/26/2024

Real-Time Base Schedule The first cutoff time when Base Schedules can be submitted in the First Cutoff Time RTM for the Active Hour. Used for both EIM and RC Resources. Real-Time Base Schedule The fourth cutoff time when Base Schedules can be submitted in Fourth Cutoff Time the RTM for the Active Hour. Used only for RC Resources. Real-Time Base Schedule The second cutoff time when Base Schedules can be submitted in the RTM for the Active Hour. Used for both EIM and RC Second Cutoff Time Real-Time Base Schedule The third cutoff time when Base Schedules can be submitted in the RTM for the Active Hour. Used for both EIM and RC Third Cutoff Time Resources. Real-Time Demand Forecast The first cutoff time used in the RTM to retrieve the Demand First Cutoff Time Forecast for a BAA for the Active Hour for Base Schedule balancing validation. Used for both EIM and RC Resources. Real-Time Demand Forecast The second cutoff time used in the RTM to retrieve the Demand Second Cutoff Time Forecast for a BAA for the Active Hour for Base Schedule balancing validation. Used for both EIM and RC Resources. Real-Time Demand Forecast The third cutoff time used in the RTM to retrieve the Demand Third Cutoff Time Forecast for a BAA for the Active Hour for Base Schedule balancing validation. Used for both EIM and RC Resources. Real-Time Inter-Tie Energy The maximum price allowed in the Real-Time Market for an Energy Bid Component for certain Inter-Tie Resources. Bid Ceiling A Market with a Market Horizon of consecutive Trading Intervals Real-Time Market that span one or more consecutive Trading Hours. This Market is conducted shortly (11/2 Trading Intervals) before the start of its Market Horizon. Dispatches, and Awards are financially binding for the first Trading Interval and advisory for the remaining Trading Intervals in the Market Horizon. The number of Trading Hours in the Market Horizon of a given Real-Time Market Horizon Real-Time Market. An hourly proxy price representing generating costs outside of the Real-Time Maximum Import **Bid Price** CAISO Balancing Authority Area applicable to the Real-Time Reasonableness Threshold The commodity component of the natural gas price at a specific Location and period of time: Used for reasonableness threshold Commodity Price Index calculations. Reasonableness Threshold The maximum Default Energy Bid considered for a Generating Default Energy Bid Resource Default Energy Bid Adjustment Request. Reasonableness Threshold The average natural gas price at a specific Location and period of Gas Price Index time: Used for reasonableness threshold calculations. Reasonableness Threshold The maximum Default Minimum Load Bid considered for a Generating Resource Default Minimum Load Bid Adjustment Minimum Load Bid The components of the natural gas price excluding the commodity Reasonableness Threshold Non-Commodity Price Index price, at a specific Location and period of time; used for

reasonableness threshold calculations.

| Reasonableness Threshold<br>Start-Up Bid Curve   | The maximum Default Start-Up Bid Curve considered for a Generating Resource Default Start-Up Bid Adjustment Request.                                                                                 |
|--------------------------------------------------|----------------------------------------------------------------------------------------------------|
| Registered Export Resource                       | A Registered Resource that is an Export Resource.                                                                                                    |
| Registered Import Resource                       | A Registered Resource that is an Import Resource.                                                                                                    |
| Registered Inter-Tie Resource                    | A Registered Resource that is an Inter-Tie Resource. An Inter-Tie Generating Resource (TG) is both a Generating Resource and an Inter-Tie Resource, thus it is also a Registered Inter-Tie Resource. |
| Registered Resource                              | A Resource that is registered and identified statically in the Market by a unique resource identification.                                                                                           |
| Registry Start Date                              | The latest Trading Day when the registry data for a Resource has been modified.                                                                                                    |
| Regulating Range                                 | The Operating Level range within which a Generating Resource may provide Regulation.                                                                                                    |
| Regulation                                       | An Ancillary Service provided by a Resource that is dynamically controlled to maintain the frequency and Net Interchange of the ISO Control Area.                                                    |
| Regulation Down                                  | Downward Regulation.                                                                                                    |
| Regulation Down Award                            | An Award for Regulation Down from a Regulation Down Self-<br>Provision Bid Component and a Regulation Down Bid Component.                                                                            |
| Regulation Down Bid Component                    | A Bid Component for Regulation Down.                                                                                                    |
| Regulation Down Capacity                         | The Capacity designated for Regulation Down.                                                                                                    |
| Regulation Down Obligation                       | The Demand for which a Scheduling Coordinator is financially responsible for Regulation Down.                                                                                                    |
| Regulation Down Opportunity Cost                 | The long-term opportunity cost for providing Regulation Down.                                                                                                    |
| Regulation Down Price                            | The price of a Bid for Regulation Down.                                                                                                    |
| Regulation Down Self-<br>Provision               | Regulation Down provided by a Scheduling Coordinator to primarily meet its own Regulation Down Obligation.                                                                                           |
| Regulation Down Self-<br>Provision Bid Component | A Bid Component for Regulation Down Self-Provision.                                                                                                    |
| Regulation Down Self-<br>Provision Capacity      | The Capacity designated for Regulation Down Self-Provision.                                                                                                    |
| Regulation Energy<br>Management                  | Master File designated resource with negative or positive power injection.                                                                                                    |
| Regulation Energy Management Resource            | A type of LESR or DDR enrolled in ISO's program to manage SOC while on Regulation.                                                                                                    |
| Regulation Mileage Bid Ceiling                   | The maximum price allowed in a Regulation Mileage Up or Down Bid Component.                                                                                                    |
| Regulation Mileage Down                          | An Ancillary Service for Resource movement while on Regulation Down.                                                                                                    |
| Regulation Mileage Down Bid Component            | A Bid Component for Regulation Mileage Down.                                                                                                    |

| Regulation Mileage Down<br>Price                | The price of a Bid for Regulation Mileage Down.                                                                                                    |
|-------------------------------------------------|----------------------------------------------------------------------------------------------------|
| Regulation Mileage Up                           | An Ancillary Service for Resource movement while on Regulation Up.                                                                                                    |
| Regulation Mileage Up Bid<br>Component          | A Bid Component for Regulation Mileage Up.                                                                                                    |
| Regulation Mileage Up Price                     | The price of a Bid for Regulation Mileage Up.                                                                                                    |
| Regulation Up                                   | Upward Regulation.                                                                                                    |
| Regulation Up Award                             | An Award for Regulation Up from a Regulation Up Self-Provision Bid Component and a Regulation Up Bid Component.                                                                                                    |
| Regulation Up Bid Component                     | A Bid Component for Regulation Up.                                                                                                    |
| Regulation Up Capacity                          | The Capacity designated for Regulation Up.                                                                                                    |
| Regulation Up Obligation                        | The Demand for which a Scheduling Coordinator is financially responsible for Regulation Up.                                                                                                    |
| Regulation Up Obligation Trade                  | A Trade of Regulation Up Obligation.                                                                                                    |
| Regulation Up Opportunity Cost                  | The long-term opportunity cost for providing Regulation Up.                                                                                                    |
| Regulation Up Price                             | The price of a Bid for Regulation Up.                                                                                                    |
| Regulation Up Self-Provision                    | Regulation Up provided by a Scheduling Coordinator to primarily meet its own Regulation Up Obligation.                                                                                                    |
| Regulation Up Self-Provision<br>Bid Component   | A Bid Component for Regulation Up Self-Provision.                                                                                                    |
| Regulation Up Self-Provision Capacity           | The Capacity designated for Regulation Up Self-Provision.                                                                                                    |
| Regulatory Must Run/Take                        | A Generating Resource that has a high scheduling priority because of regulatory requirements, e.g., run-of-the-river hydro unit, hydro unit in hydro spill condition, nuclear unit, qualifying facility, etc.                                                                                     |
| Rejected Bid                                    | A Submitted Bid that has failed Bid Content.                                                                                                    |
| Relative Greenhouse Gas<br>Cost Adder           | The relative cost adder used to calculate the Default Maximum Greenhouse Gas Price.                                                                                                    |
| Relative Proxy Minimum Load<br>Cost Ceiling     | The maximum Minimum Load Cost allowed in a Minimum Load Cost Bid Component for a Generating Resource registered with a Minimum Load Cost Basis of "Proxy Cost," relative to the Proxy Minimum Load Cost.                                                                                          |
| Relative Proxy Start-Up Cost<br>Ceiling         | The maximum Start-Up Cost allowed in a Start-Up Cost Bid Component for a Generating Resource registered with a Start-Up Cost Basis of "Proxy Cost," relative to the Proxy Start-Up Cost Curve.                                                                                                    |
| Relative Proxy State Transition<br>Cost Ceiling | The maximum State Transition Cost allowed in a State Transition Definition of a State Transition Bid Component for a Generating Resource registered with a State Transition Cost Basis of "Proxy Cost," relative to the Proxy State Transition Cost calculated for a State Transition Definition. |

| Relative RDRR Energy Bid Floor                  | A configurable parameter to set what the Bid Floor is based on the Bid Ceiling Price.                                                                                                    |
|-------------------------------------------------|----------------------------------------------------------------------------------------------------|
| Reliability Coordinator                         | The entity providing reliability services (CAISO).                                                                                                    |
| Reliability Demand Response Resource            | A Generating Resource that conditionally participates in the DAM and RTM under system emergency or other adverse conditions.                                                                                                    |
| Reliability Must Run                            | A condition that applies to Generating Resources that need to operate for reliability reasons under a contract with the ISO.                                                                                                    |
| Reliability Unit Commitment                     | A Day-Ahead Market application for committing additional Resources and optimally scheduling RUC Capacity after the IFM.                                                                                                    |
| Resource                                        | A Network component that produces or consumes Energy.                                                                                                    |
| Resource Adequacy                               | A mandatory planning and procurement process for Load Serving Entities to ensure adequate capacity to meet their demand.                                                                                                    |
| Resource Type                                   | The type of the Resource specified in the Bid Identification of a Bid or in a Base Schedule. It can be one of the following: 1) a Generating Resource ("G"); 2) a Non-Generator Resource ("NGR"); 3) an Inter-Tie Generating Resource ("TG"); 4) a Registered Import Resource ("I"); 5) a Registered Export Resource ("E"); 6) an Import Transaction ("IT"); 7) an Export Transaction ("ET"); 8) a Non-Participating Load Resource ("L"); 9) a Virtual Generating Resource ("VG"); 10) a Virtual Load Resource ("VL"); 11) a Virtual Import Resource ("VI"); or 12) a Virtual Export Resource ("VE"). |
| Resource-Specific Volatility Current Scalar     | A resource-specific modifying scalar used when the calculated gas price reflects recent data.                                                                                                    |
| Resource-Specific Volatility Non-Current Scalar | A resource-specific modifying scalar used when the calculated gas price reflects older data.                                                                                                    |
| Right Indicator                                 | A registered indicator for each TOR or ETC that indicates the contractual rights of that TOR or ETC in the DAM or RTM: physical, financial, both, or none.                                                                                                    |
| RLC Curve                                       | The On-Peak/Off-Peak Energy Bid Curve received from RLC (Potomac) and used to generate an Energy Bid Curve for an Import RA Resource.                                                                                                    |
| RMR Resource                                    | A Resource with a RMR contract.                                                                                                    |
| RMR Schedule                                    | The portion of the RUC Schedule identified as RMR.                                                                                                    |
| RMT Reference                                   | A unique identifier of a RMT.                                                                                                    |
| RMT Self-Schedule                               | A Self-Schedule associated with a RMT.                                                                                                    |
| RMT Self-Schedule Quantity                      | The Energy Bid Quantity for a RMT Self-Schedule.                                                                                                    |
| RTLPT Self-Schedule                             | A PT Self-Schedule in RTM that loses its PT scheduling priority in the RTM Clean Bid, a LPT Self-Schedule in RTM that is promoted in the RTM Clean Bid, or a PT/LPT Self-Schedule in RTM that loses its Day-Ahead PT/ LPT scheduling priority in the RTM Clean Bid.                                                                                                    |
| RTLPT Self-Schedule Bid Component               | A Bid Component for a RTLPT Self-Schedule in a Clean Bid.                                                                                                    |

| RTLPT Self-Schedule Quantity       | The Energy Bid Quantity of a RTLPT Self-Schedule.                                                                                                   |
|------------------------------------|----------------------------------------------------------------------------------------------------|
| RTPT Self-Schedule                 | A PT Self-Schedule in RTM that retains its Real-Time PT                                                                                             |
|                                    | scheduling priority in the RTM Clean Bid.                                                                                                    |
| RTPT Self-Schedule Bid             | A Bid Component for a RTPT Self-Schedule in a Clean Bid.                                                                                            |
| Component                          |                                                                                                    |
| RTPT Self-Schedule Quantity        | The Energy Bid Quantity of a RTPT Self-Schedule.                                                                                                    |
| RUC Award                          | An Award for scheduled RUC Capacity.                                                                                                    |
| RUC Bid Ceiling                    | The maximum price allowed for RUC Capacity in a Generating Resource RUC Bid Component.                                                              |
| RUC Bid Component                  | A Generating Resource Bid Component for RUC Capacity.                                                                                               |
| RUC Bid Floor                      | The minimum price allowed for RUC Capacity in a Generating Resource RUC Bid Component.                                                              |
| RUC Capacity                       | The Capacity of a Generating Resource above its Minimum Load, or its Day-Ahead Schedule, which is bid in RUC to meet Demand in the RTM.             |
| RUC Infeasibility Indicator        | An hourly indicator (Y/N) that is set when RUC has an undergeneration power balance constraint relaxation in the                                    |
|                                    | corresponding Trading Hour.                                                                                                    |
| RUC Generating Resource<br>State   | The Generating Resource State that is associated with the RUC Schedule.                                                                             |
| RUC Price                          | The price in a Generating Resource Bid Component for RUC                                                                                            |
| THE THE                            | Capacity.                                                                                                    |
| RUC Schedule                       | The Capacity, including the Day-Ahead Schedule, scheduled by RUC for a Resource in a Trading Hour of a Day-Ahead Market.                            |
| Schedule                           | The Energy scheduled for production or consumption from a                                                                                           |
|                                    | Resource in a Trading Hour of a Day-Ahead Market or a Commitment Interval of a Real-Time Market.                                                    |
| Schoduling Coordinator             |                                                                                                    |
| Scheduling Coordinator             | A Market participant authorized by the ISO to submit Bids and Trades.                                                                               |
| Self-Schedule                      | An Energy Bid that is evaluated in a Market in terms of priority                                                                                    |
|                                    | instead of price.                                                                                                    |
| Self-Schedule Bid Component        | A Bid Component for Self-Schedules.                                                                                                    |
| Self-Schedule Quantity             | The Energy Bid Quantity for a Self-Schedule.                                                                                                    |
| Short Trading Day                  | The Trading Day when daylight saving starts. It has only 23 Trading Hours because there is no Trading Hour from 2:00 AM PST to 3:00 AM PDT.         |
| Short-Term Unit Commitment         | A Real-Time Market application for committing Resources up to three Trading Hours after the Active Hour.                                            |
| Shut-Down                          | The process where an Online Generating Resource is disconnected form the grid and is shut down.                                                     |
| Shut-Down Instruction              | An Instruction issued to a Generating Resource to Shut-Down and be Offline at a specific time.                                                      |
| Shut-Down State Transition<br>Path | A State Transition Path of Online Generating Resource States from an Online Generating Resource State to the Offline Generating Resource State (0). |

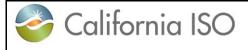

Version: 8.0

| Similar Trading Day                               | The last Trading Day that is the same day of the week with a given Trading Day.                                                                                                    |
|---------------------------------------------------|----------------------------------------------------------------------------------------------------|
| Similar Trading Day Type                          | Trading Days categorized into two types: Weekdays (M-F) and Weekends/Holidays (Sa-Su and WECC observed holidays). Describes a function used to pick the most recent Trading Day with the Same Trading Day Type. For example the most recent Trading Day that has a Similar Trading Day Type to a Sunday would be the previous day (Saturday). The most recent Trading Day that has a Similar Trading Day Type to a Saturday would be the previous Sunday. The most recent Trading Day that has a Similar Trading Day Type to Memorial Day (Monday) would be the previous day (Sunday). |
| Source Bid                                        | The Bid used as a template to generate a Multi-Period Bid; it can be a forward Market Accepted Bid, a DAM Clean Bid, or a RTM Clean Bid. All Bid Components are copied from the Source Bid into the Multi-Period Bid.                                                                                                    |
| Spinning Reserve                                  | An Ancillary Service from an Online Generating Resource or an Inter-Tie Resource+C672 to provide Energy within a specified time period after a Dispatch Instruction is issued.                                                                                                    |
| Spinning Reserve Award                            | An Award for Spinning Reserve from a Spinning Reserve Self-<br>Provision Bid Component and a Spinning Reserve Bid<br>Component                                                                                                    |
| Spinning Reserve Bid<br>Component                 | A Bid Component for Spinning Reserve.                                                                                                    |
| Spinning Reserve Capacity                         | The Capacity designated for Spinning Reserve.                                                                                                    |
| Spinning Reserve Obligation                       | The Demand for which a Scheduling Coordinator is financially responsible for Spinning Reserve.                                                                                                    |
| Spinning Reserve Obligation Trade                 | A Trade of a Spinning Reserve Obligation.                                                                                                    |
| Spinning Reserve Price                            | The price of a Bid for Spinning Reserve.                                                                                                    |
| Spinning Reserve Self-<br>Provision               | Spinning Reserve provided by a Scheduling Coordinator to primarily meet its own Spinning Reserve Obligation.                                                                                                    |
| Spinning Reserve Self-<br>Provision Bid Component | A Bid Component for Spinning Reserve Self-Provision.                                                                                                    |
| Spinning Reserve Self-<br>Provision Capacity      | The Capacity designated for Spinning Reserve Self-Provision.                                                                                                    |
| Start Date/Time                                   | The date and time that designate the start of a time period such as a Bid Period.                                                                                                    |
| Start-Up                                          | The process where an Offline Generating Resource is started up and is synchronized with the grid.                                                                                                    |
| Start-Up Bid Component                            | A Bid Component for Start-Up.                                                                                                    |
| Start-Up Cost                                     | The Operating Cost for a Generating Resource to Start-Up.                                                                                                    |
|                                                   |                                                                                                    |

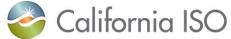

Start-Up Cost Basis

Start-Up Cost Bid Curve

Start-Up Cost Curve

Start-Up Energy Cost

Start-Up Energy Curve

Start-Up Energy Cost Curve

Start-Up Energy

Start-Up Fuel

Start-Up Fuel Cost Start-Up Fuel Cost Curve

Start-Up Fuel Curve

Start-Up Instruction

Maintenance Cost

Start-Up Time

Start-Up Operation and

Start-Up Opportunity Cost

Start-Up Time Bid Curve

Start-Up Time Curve

State Transition Bid

Component

State of Charge State Transition SIBR - Scheduling

The cost of Start-Up Fuel.

Online at a specific time.

Resource.

Resource.

Version: 8.0 Coordinator Users Guide Date: 1/26/2024 A Generating Resource option (applicable to all MSG configurations) that indicates the basis of the SUC determination: Registered Cost: The SUC is registered. Proxy Cost: The SUC is bid, but it cannot be higher than an approximation of the actual SUC. The Start-Up Cost versus Cooling Time curve in a Generating Resource Start-Up Bid Component. The registered Start-Up Cost versus Cooling Time curve for a Generating Resource registered with a Start-Up Cost Basis of "Registered Cost". The Energy consumption of a Generating Resource to complete a Start-Up. The cost of Start-Up Energy. A Start-Up Energy Cost versus Cooling Time curve for a Generating Resource. A Start-Up Energy versus Cooling Time curve for a Generating Resource. The fuel consumption of a Generating Resource to complete a Start-Up.

A Start-Up Fuel Cost versus Cooling Time curve for a Generating

An Instruction issued to a Generating Resource to Start-Up and be

A portion of the Start-Up Cost of a Generating Resource that is

A Start-Up Fuel versus Cooling Time curve for a Generating

| State Transition Cost                   | The Operating Cost incurred for a MSG State Transition between Online Generating Resource States.                                                                                                    |
|-----------------------------------------|----------------------------------------------------------------------------------------------------|
| State Transition Cost Basis             | A Generating Resource option (applicable to all MSG configurations) that indicates the basis of the State Transition Cost determination: Registered Cost: The State Transition Cost is registered. Proxy Cost: The State Transition Cost is bid, but it cannot be higher than a multiple of an approximation of the State Transition Cost. |
| State Transition Definition             | State Transition data composed of Initial and Final Online<br>Generating Resource States, and Notification Time and Transition<br>Cost.                                                                                                    |
| State Transition Energy                 | The Energy consumption of a Generating Resource to complete a State Transition between Online Generating Resource States.                                                                                                    |
| State Transition Energy Cost            | The cost of State Transition Energy.                                                                                                    |
| State Transition Fuel                   | The fuel consumption of a Generating Resource to complete a State Transition between Online Generating Resource States.                                                                                                    |
| State Transition Fuel Cost              | The cost of State Transition Fuel.                                                                                                    |
| State Transition Path                   | A feasible sequence of State Transitions between Online Generating Resource States.                                                                                                    |
| Storage Efficiency                      | The efficiency (0 ≤ SE ≤ 1) for storing Energy in a NGR operating in load mode.                                                                                                    |
| Stranded Load Indicator                 | A registered Y/N Resource attribute that indicates a stranded load that can be served under an isolated ITC condition.                                                                                                    |
| STUC Bid                                | A Generated Bid for each of the consecutive three Trading Hours following the Active Hour of a Real-Time Market. This Bid has a Bid Status of STUC Modified (SM) and it is not a Market Accepted Bid. SM Bids are used solely in STUC. There is no interaction between SM Bids and non-SM Bids.                                            |
| STUC Bid Generation Time                | The time after RTM Market Close Time when STUC Bids are generated.                                                                                                    |
| Submitted Bid                           | A Bid submitted to a Market.                                                                                                    |
| Submitted Trade                         | A Trade submitted to a Market.                                                                                                    |
| Supply                                  | The collective of Resources that supply Energy (i.e., Generating Resources and Imports).                                                                                                    |
| Supporting Resource                     | A Generating Resource or a Non-Generator Resource with non-RA Capacity that supports an Export Resource PT Self-Schedule.                                                                                                    |
| System Infrastructure and Bidding Rules | The Bid validation and processing system.                                                                                                    |
| Tag Indicator                           | A Y/N attribute for ETSRs and DSRs specifying which one of the mirrored System Resources may submit a Base Schedule.                                                                                                    |
| Temporarily Valid Bid                   | A Bid that has passed Bid Validation.                                                                                                    |
| Time Precision                          | The finest time precision allowed in Bids.                                                                                                    |
| TOR Chain                               | A combination of individual TORs used in sequence.                                                                                                    |

| TOR Entitlement                                 | The hourly use limit of a TOR.                                                                                                    |
|-------------------------------------------------|----------------------------------------------------------------------------------------------------|
| TOR Link                                        | A TOR that is not a TOR Chain.                                                                                                    |
| TOR Pumping Self-Schedule                       | A Pumping Self-Schedule associated with a TOR.                                                                                                    |
| TOR Pumping Self-Schedule                       | A Bid Component for a TOR Pumping Self-Schedule.                                                                                                    |
| Bid Component                                   | The second second secon |
| TOR Pumping Self-Schedule                       | The Energy Bid Quantity for a TOR Pumping Self-Schedule.                                                                                                    |
| Quantity TOR Reference                          | Aumigue identifier et e TOD                                                                                                    |
|                                                 | A unique identifier of a TOR.                                                                                                    |
| TOR Self-Schedule                               | A Self-Schedule associated with a TOR.                                                                                                    |
| TOR Self-Schedule Bid                           | A Bid Component for TOR Self-Schedules.                                                                                                    |
| Component TOP Solf Sole adula Overtite          | The Course Did Overstitutes a TOD Calf Calcadula                                                                                                    |
| TOR Self-Schedule Quantity                      | The Energy Bid Quantity for a TOR Self-Schedule.                                                                                                    |
| Total Generating Self-<br>Schedule Quantity     | The sum of the Generating Self-Schedule Quantities specified in all Generating Self-Schedule Bid Components for a given NGR and Trading Hour; it is zero if there is no Generating Self-Schedule Bid Component.                                                                                                    |
| Total Load Self-Schedule<br>Quantity            | The negative sum of the Load Self-Schedule Quantities specified in all Load Self-Schedule Bid Components for a given NGR and Trading Hour; it is zero if there is no Load Self-Schedule Bid Component.                                                                                                    |
| Total Pumping Self-Schedule Quantity            | The sum of the Pumping Self-Schedule Quantities specified in all TOR, ETC, and PT Pumping Self-Schedule Bid Components for a given Resource and Trading Hour; it is zero if there is no Pumping Self-Schedule Bid Component.                                                                                                    |
| Total Self-Schedule Quantity                    | The sum of the Self-Schedule Quantities specified in all Lay-Off, TOR, ETC, RMT, PT, LPT, and LSG Self-Schedule Bid Components for a given Resource and Trading Hour; it is zero if there is no Self-Schedule Bid Component.                                                                                                    |
| Trade                                           | A trade of Energy or Ancillary Service Obligation between two Scheduling Coordinators.                                                                                                    |
| Trade Content                                   | The determination that a Trade complies with the structural rules.                                                                                                    |
| Trade Identification                            | The section of a Trade that contains information used to identify the Trade.                                                                                                    |
| Trade Period                                    | The time period for which a Trade applies.                                                                                                    |
| Trade Submission Time                           | The time when a Trade is submitted to a Market.                                                                                                    |
| Trade Type                                      | The type of a Trade as it pertains to the traded Commodity.                                                                                                    |
| Trade Validation                                | The determination that a Trade complies with the Market rules.                                                                                                    |
| Traded Ancillary Service Obligation             | The amount of an Ancillary Service Obligation Trade.                                                                                                    |
| Traded Energy Quantity                          | The amount of an Energy Trade.                                                                                                    |
| Traded Non-Spinning Reserve Obligation Quantity | The amount of a Non-Spinning Reserve Obligation Trade.                                                                                                    |
| Traded Regulation Down Obligation Quantity      | The amount of a Regulation Down Obligation Trade.                                                                                                    |

| Traded Regulation Up<br>Obligation Quantity | The amount of a Regulation Up Obligation Trade.                                                                                                    |
|---------------------------------------------|----------------------------------------------------------------------------------------------------|
| Traded Spinning Reserve Obligation Quantity | The amount of a Spinning Reserve Obligation Trade.                                                                                                    |
| Trading Day                                 | A set of consecutive Trading Hours spanning a calendar day in the Market Horizon of a Day-Ahead Market. All Trading Days have 24 Trading Hours except for the Short Trading Day and the Long Trading Day. |
| Trading Hour                                | A clock hour in the Market Horizon of a Day-Ahead Market.                                                                                                    |
| Trading Hub                                 | A standard aggregation of Locations defined by the ISO.                                                                                                    |
| Trading Interval                            | A sub-hourly time period in the Market Horizon of a Real-Time Market.                                                                                                    |
| Trading Period                              | A Trading Day or a Trading Hour.                                                                                                    |
| Transition Ramp Time                        | Ramp time between MSG States (retrieved from MF as TRANS_TIME, used to validate the Notification Time submitted in a bid)                                                                                 |
| Transmission Owner                          | An organization that owns Network Branches.                                                                                                    |
| Transmission Ownership Right                | A physical transmission right of a Transmission Owner on a Network Branch that is within the ISO Control Area but not under the ISO control.                                                              |
| Upper Charge Limit                          | The highest stored energy that should be allowed in a LESR.                                                                                                    |
| Upper Economic Limit                        | The last (highest) Energy Bid Quantity of the Energy Bid Curve specified in an Energy Bid Component.                                                                                                    |
| Upper Operating Limit                       | The Maximum Capacity of a Resource, incorporating any applicable derates.                                                                                                    |
| Upper Regulating Limit                      | The highest Operating Level of a Regulating Range.                                                                                                    |
| Upward State Transition                     | A State Transition where the Maximum Capacity of the Final Online Generating Resource State is generally higher than the Maximum Capacity of the Initial Online Generating Resource State.                |
| Use-Limited Resource                        | A Generating Resource whose Energy output is limited due to governmental orders.                                                                                                    |
| User                                        | An authorized SIBR user.                                                                                                    |
| Valid                                       | The Bid Status of a Bid or a Bid Component that has passed Bid Validation.                                                                                                    |
| Valid Bid                                   | A Bid that has passed Bid Processing after the Master File update for the relevant Trading Day.                                                                                                    |
| Valid Bid Component                         | A Bid Component (of a Valid Bid) that has not failed any validation rules, other than cross-bid validation rules.                                                                                         |
| Variable Energy Resource                    | A Resource with variable non-controllable Energy production (wind, solar, run-of-the river hydro, etc.)                                                                                                   |
| Virtual Demand Bid                          | A Bid from a Virtual Demand Resource.                                                                                                    |
| Virtual Demand Resource                     | A Virtual Resource for Demand.                                                                                                    |

Version: 8.0

Date: 1/26/2024

Virtual Demand Resource A Location for a Virtual Demand Resource. SIBR rules support different sets for Virtual Supply/Demand Resource Locations, but Location these sets are identical in implementation. Virtual Export Position Limit The portion of the Maximum Export Capacity that is allowed as the aggregate maximum Energy Bid Quantity for the Virtual Demand Factor Resources from all SCs of a CB Entity at a Virtual Demand Resource Location that is an Inter-Tie Scheduling Point. A Virtual Demand Resource at a Virtual Demand Resource Virtual Export Resource Location that is an Inter-Tie Scheduling Point. A Bid for a Virtual Export Resource. Virtual Export Resource Bid Virtual Generating Resource A Virtual Supply Resource at a Virtual Supply Resource Location that is not an Inter-Tie Scheduling Point. Virtual Generator Position The portion of the Maximum Generating Capacity that is allowed as the aggregate maximum Energy Bid Quantity for the Virtual Limit Factor Supply Resources from all SCs of a CB Entity at a Virtual Supply Resource Location that is not an Inter-Tie Scheduling Point. The portion of the Maximum Import Capacity that is allowed as the Virtual Import Position Limit aggregate maximum Energy Bid Quantity for the Virtual Supply Factor Resources from all SCs of a CB Entity at a Virtual Supply Resource Location that is an Inter-Tie Scheduling Point. A Virtual Supply Resource at a Virtual Supply Resource Location Virtual Import Resource that is an Inter-Tie Scheduling Point. A Bid for a Virtual Import Resource. Virtual Import Resource Bid Virtual Load Position Limit The portion of the Maximum Load Capacity that is allowed as the aggregate maximum Energy Bid Quantity for the Virtual Demand Factor Resources from all SCs of a CB Entity at a Virtual Demand Resource Location that is not an Inter-Tie Scheduling Point. A Virtual Demand Resource at a Virtual Demand Resource Virtual Load Resource Location that is not an Inter-Tie Scheduling Point. A non-physical non-registered Resource that may only participate Virtual Resource in the DAM with Energy Bid Components. Virtual Resource Bid A Bid for a Virtual Resource. Virtual Resource Bid Market The latest time that a Virtual Resource Bid can be submitted in a Close Time DAM in advance of the relevant Active Day. It must not be later than and not earlier than one hour before the Market Close Time. Virtual Resource Location A Location for a Virtual Resource. Virtual Resource Position Limit The maximum administrative limit allowed for the aggregate Energy Bid Quantity in the Virtual Resource Bids from all SCs of a CB Entity at a Virtual Resource Location. A Virtual Resource for Supply. Virtual Supply Resource Virtual Supply Resource Bid A Bid from a Virtual Supply Resource. Virtual Supply Resource A Location for a Virtual Supply Resource. SIBR rules support different sets for Virtual Supply/Demand Resource Locations, but Location

these sets are identical in implementation.

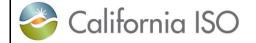

Version: 8.0

| iable operation                             |
|---------------------------------------------|
| estern Canada,                              |
|                                             |
| า.                                          |
| ons.                                        |
| ns.                                         |
| t Resource;                                 |
| Resources are nsactions that y Type of WHL. |
| d an Export                                 |
| g Resource                                  |
|                                             |
| g Resource                                  |
|                                             |
| ırce under worst                            |
| 1                                           |

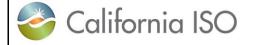

Version: 8.0 Date: 1/26/2024

## **Appendix B Processing Flowcharts**

Day Ahead Bid processing flow:

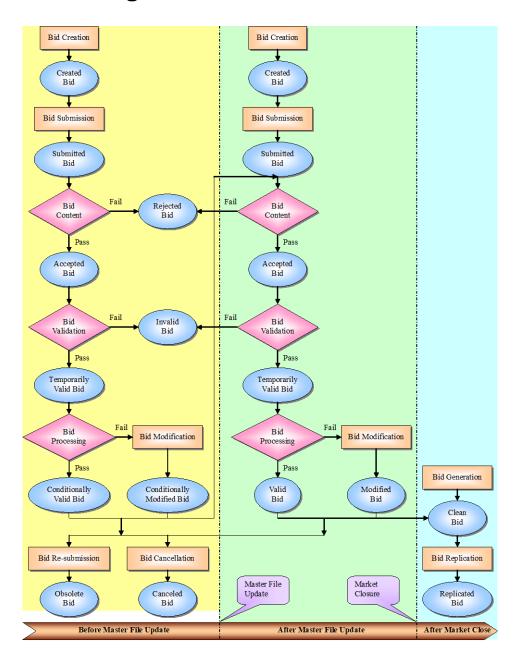

Version: 8.0 Date: 1/26/2024

Real-Time Bid processing flow:

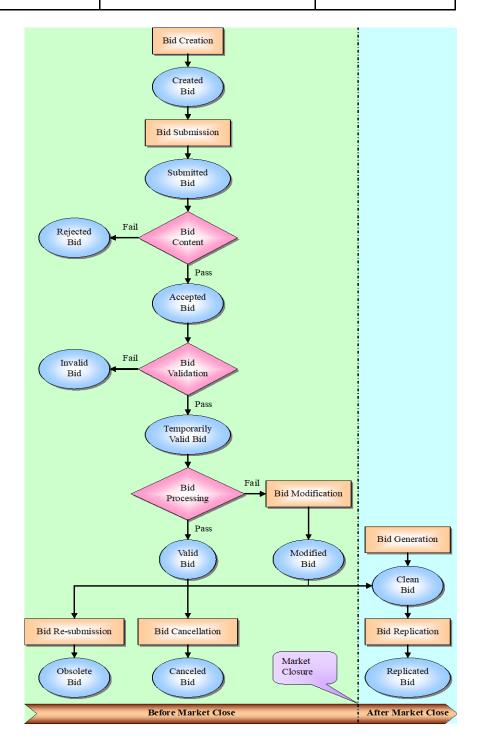

## Trade process flow:

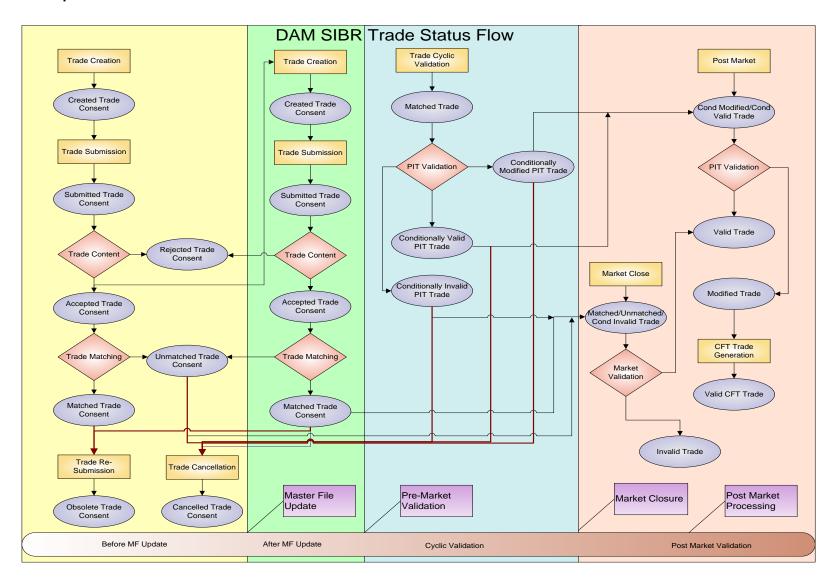

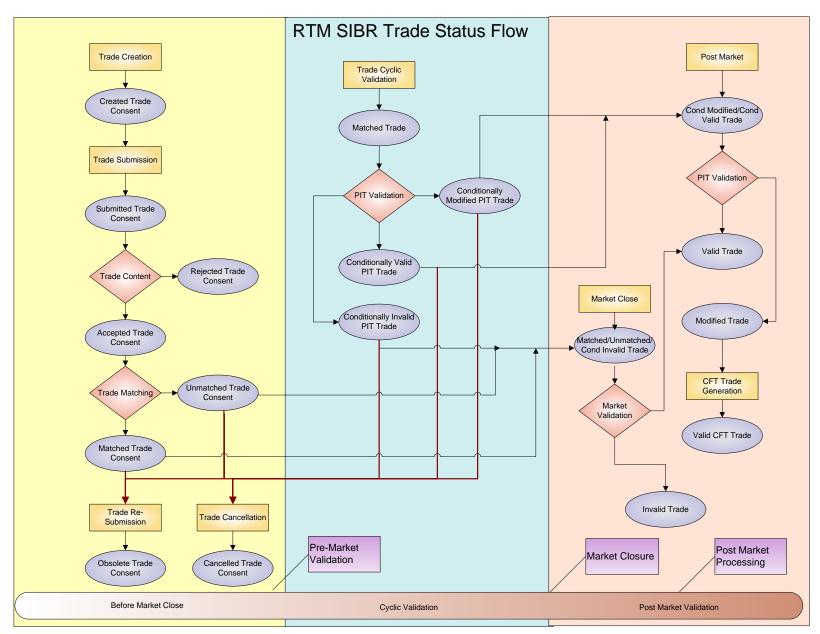

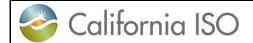

Version: 8.0 Date: 1/26/2024

This Page Left Blank